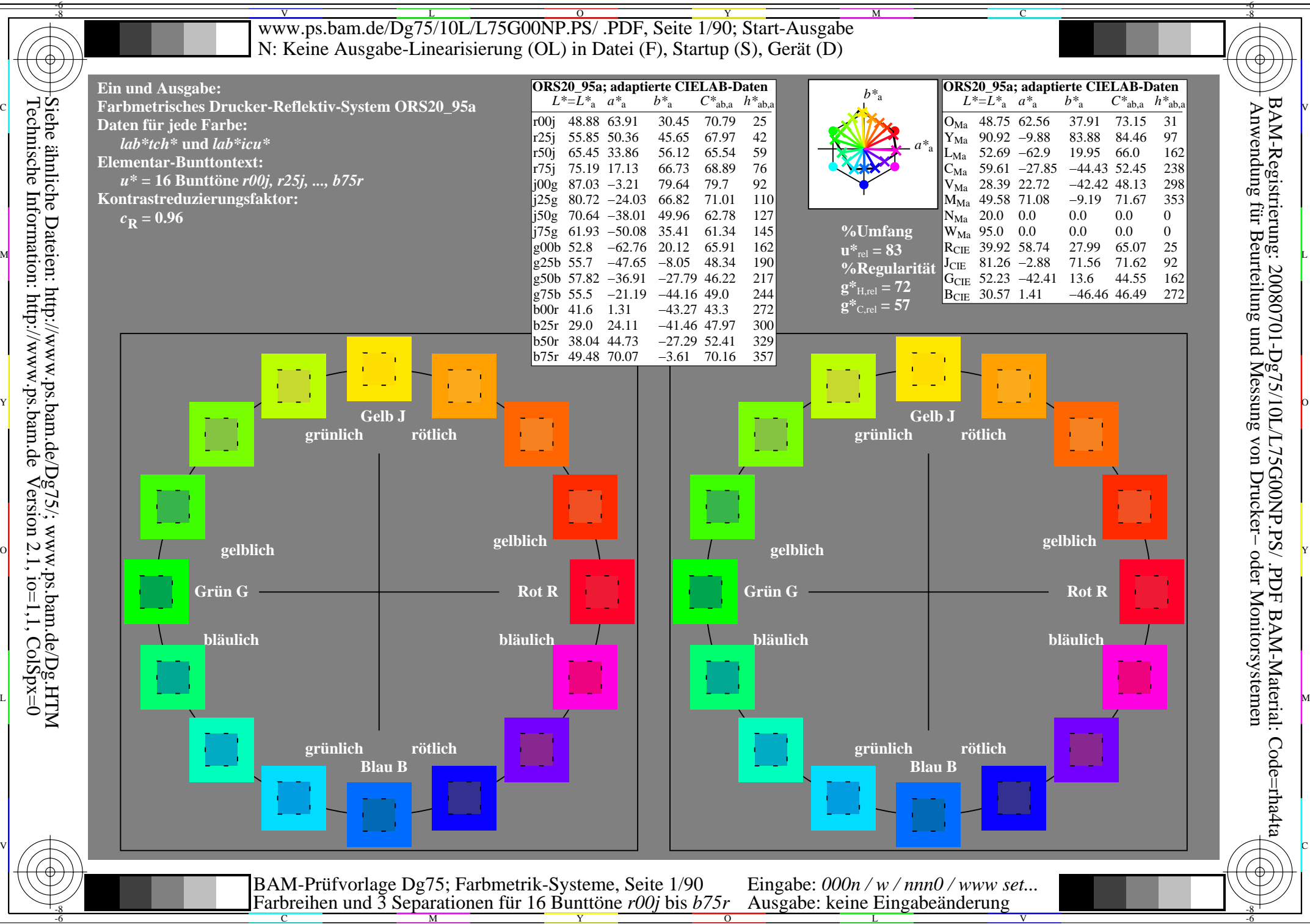

Technische Information: http://www.ps.bam.de $Version 2.1$ ,  $io=1,1$ ,  $ColSpx=0$ Siehe ähnliche Dateien: http://www.ps.bam.de/Dg75/; www.ps.bam.de/Dg.HTM

-8

C

M

Y

 $\overline{O}$ 

L

V

-6

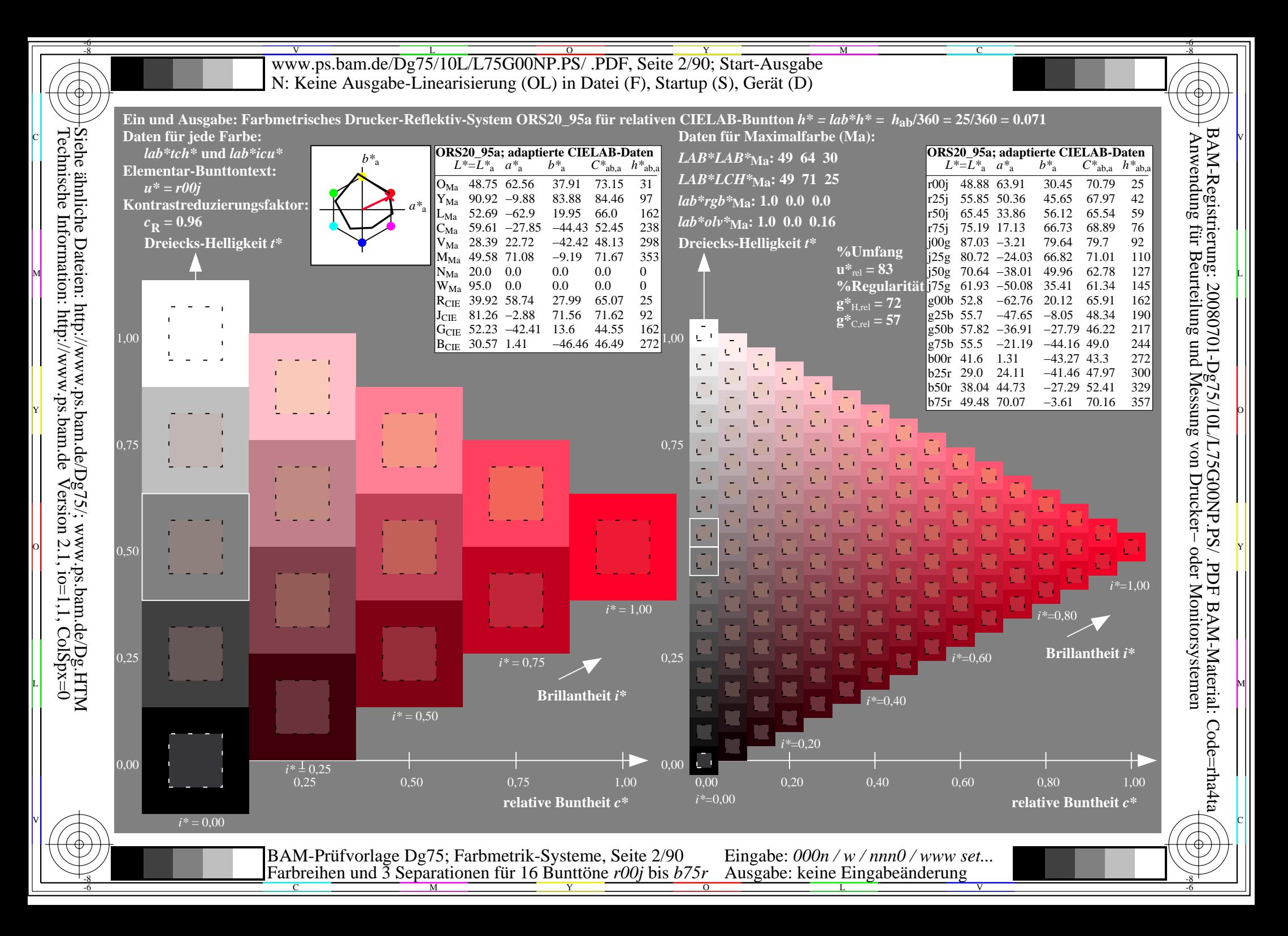

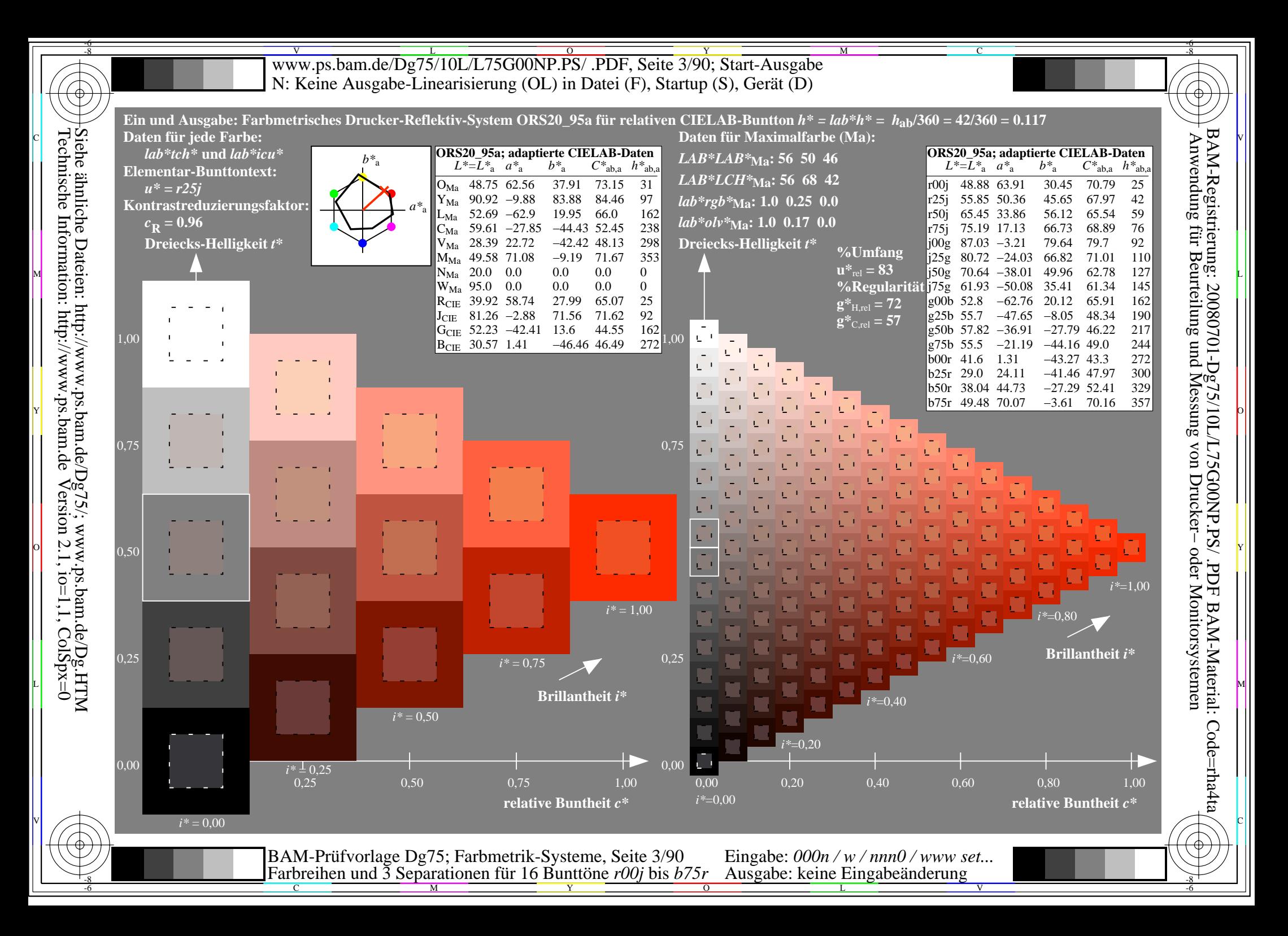

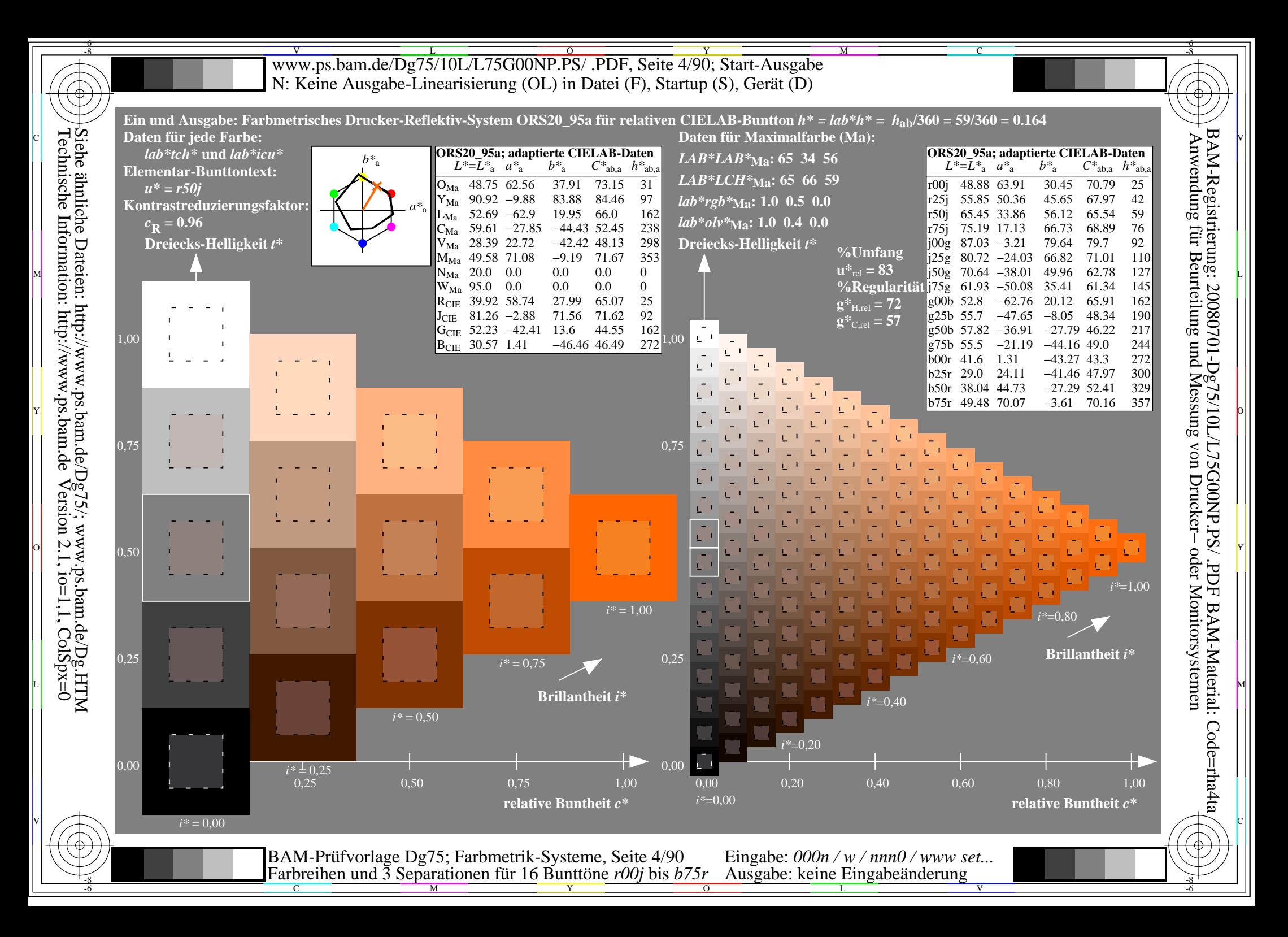

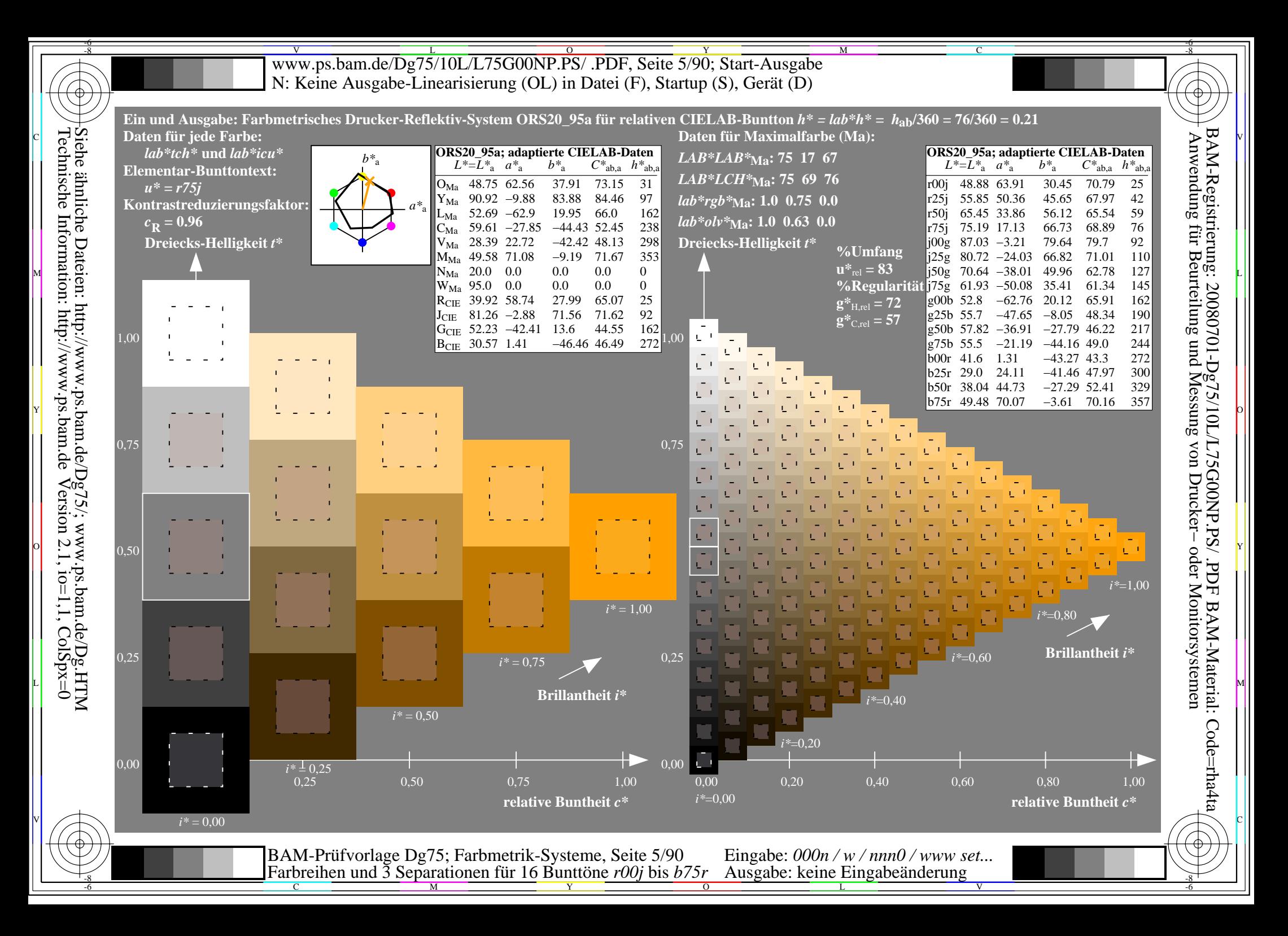

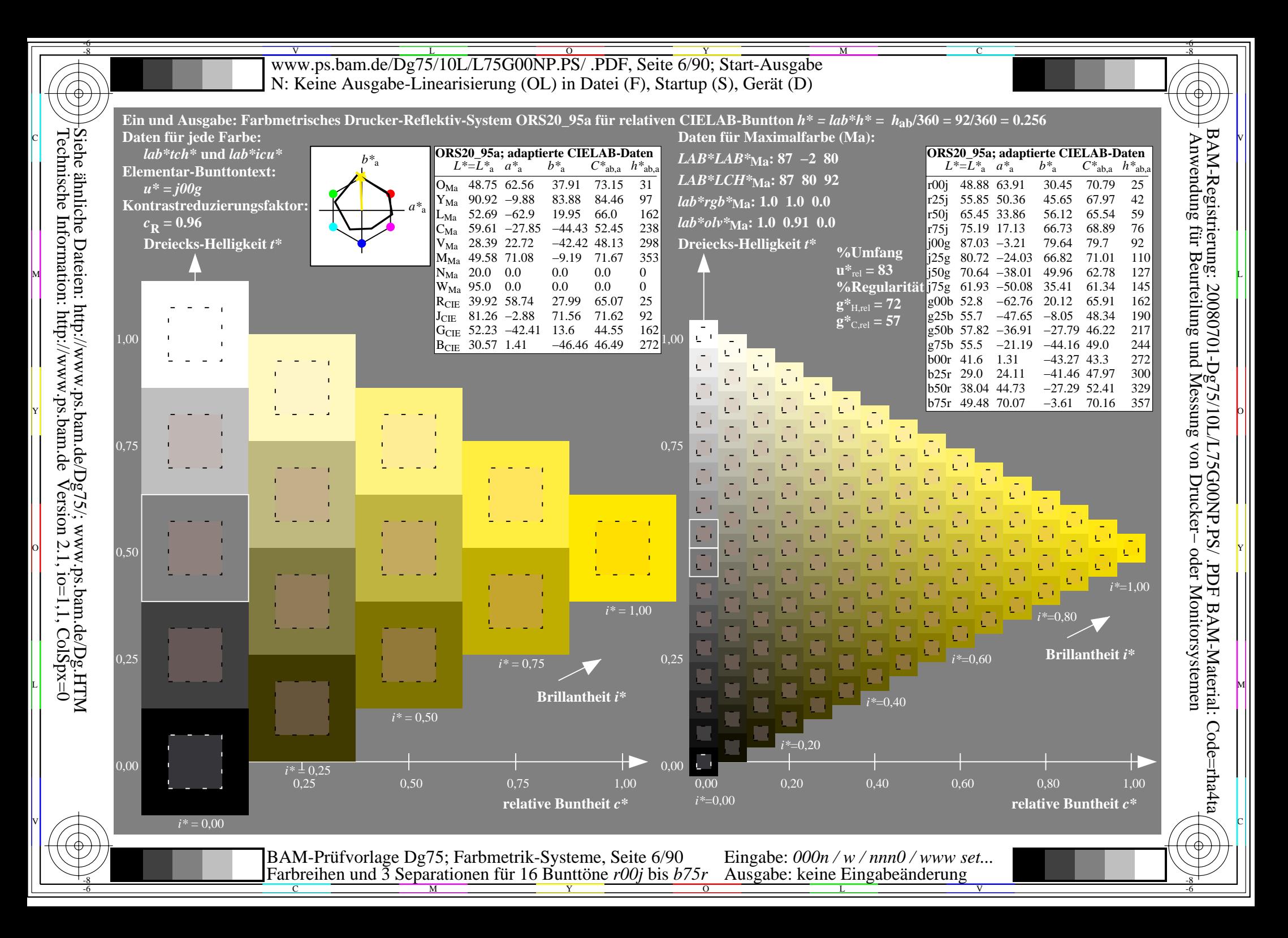

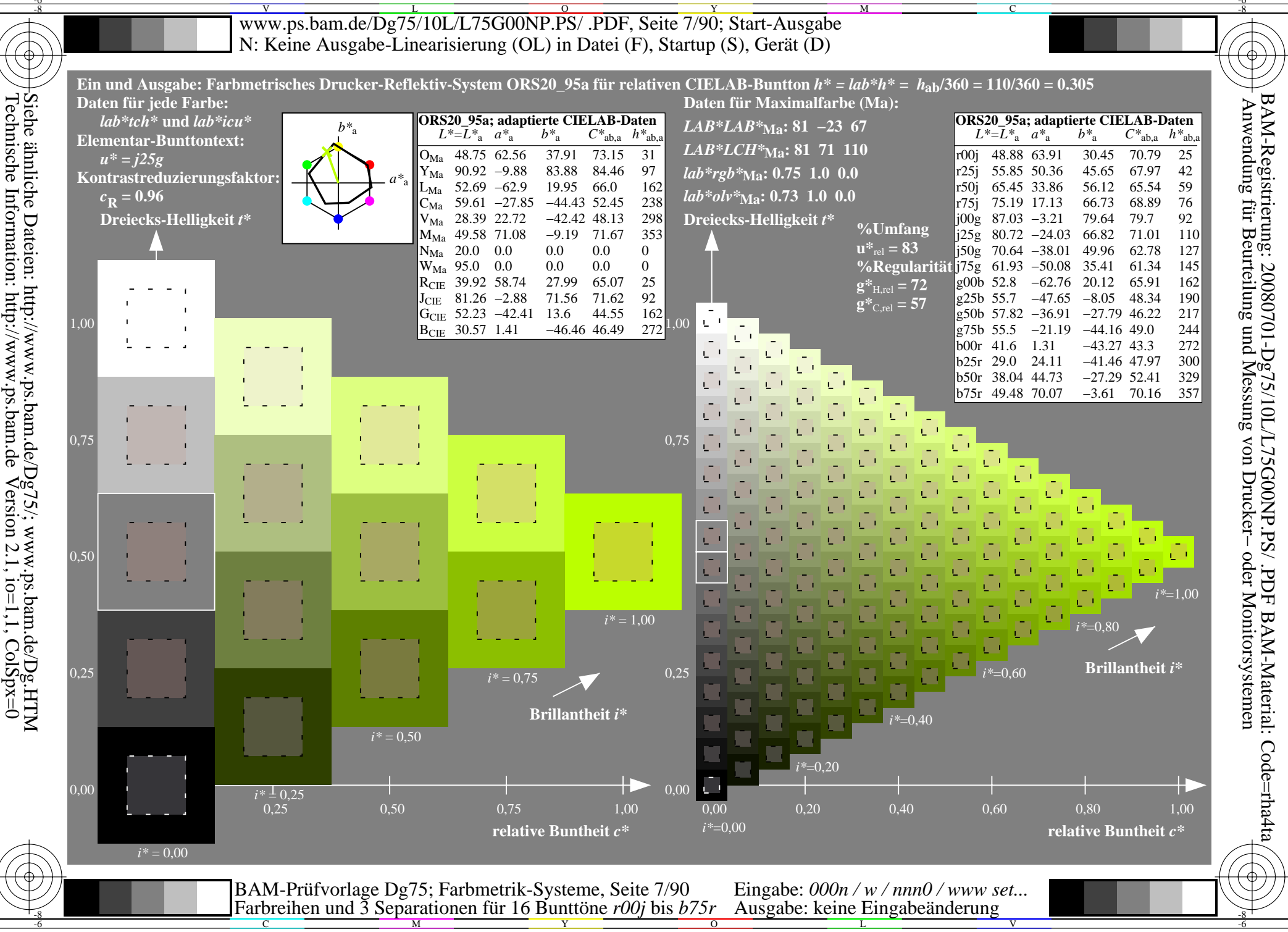

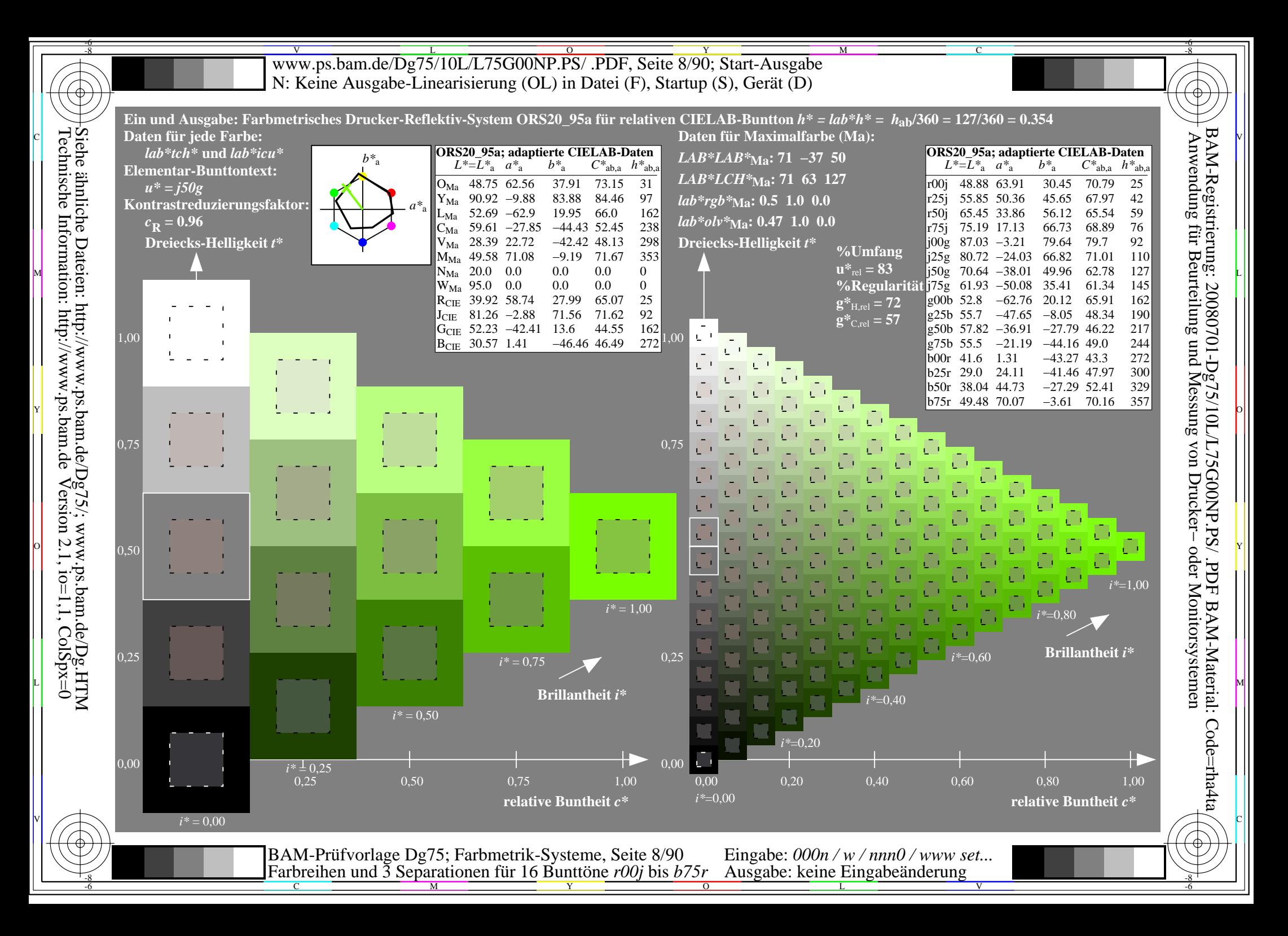

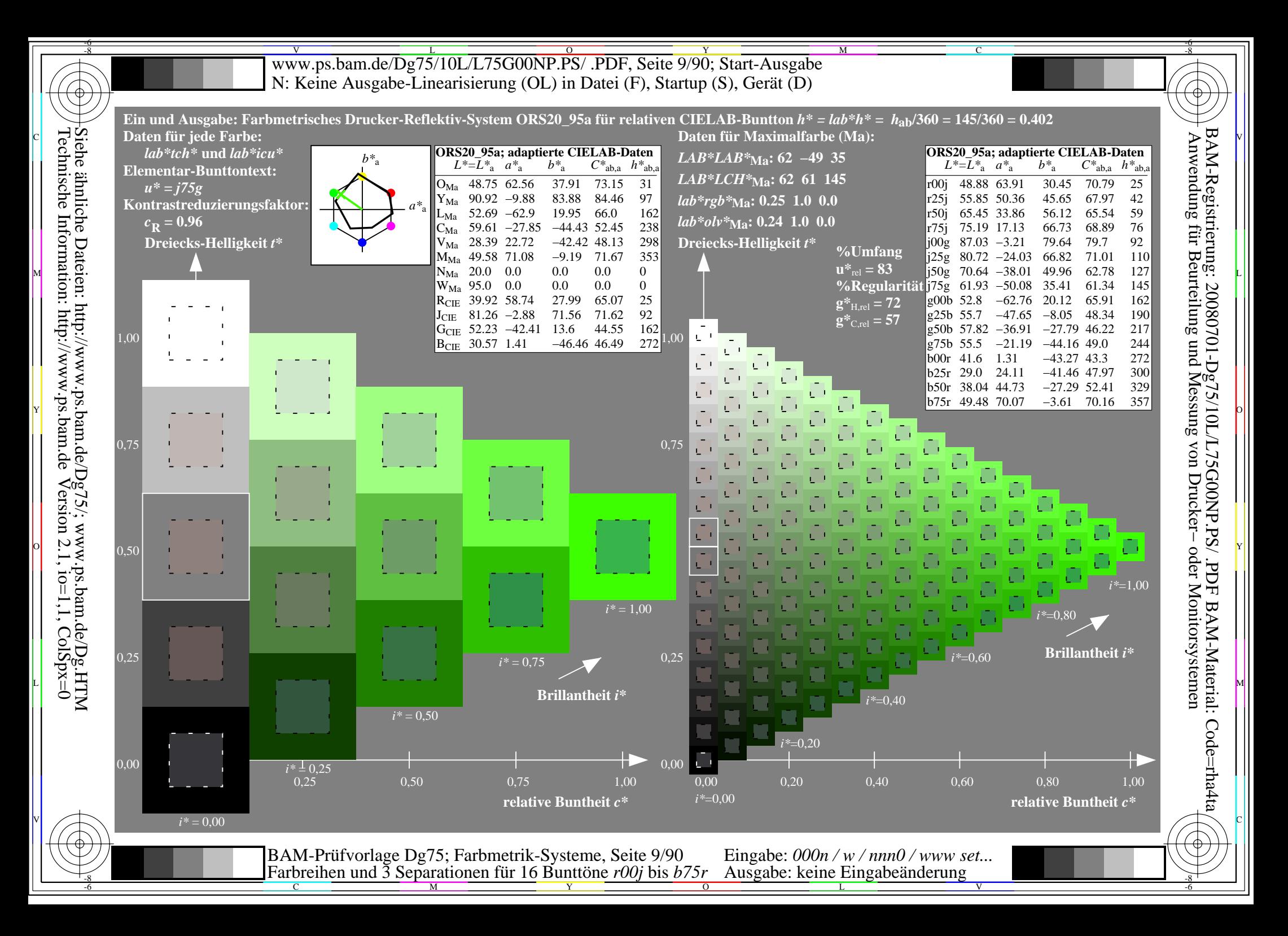

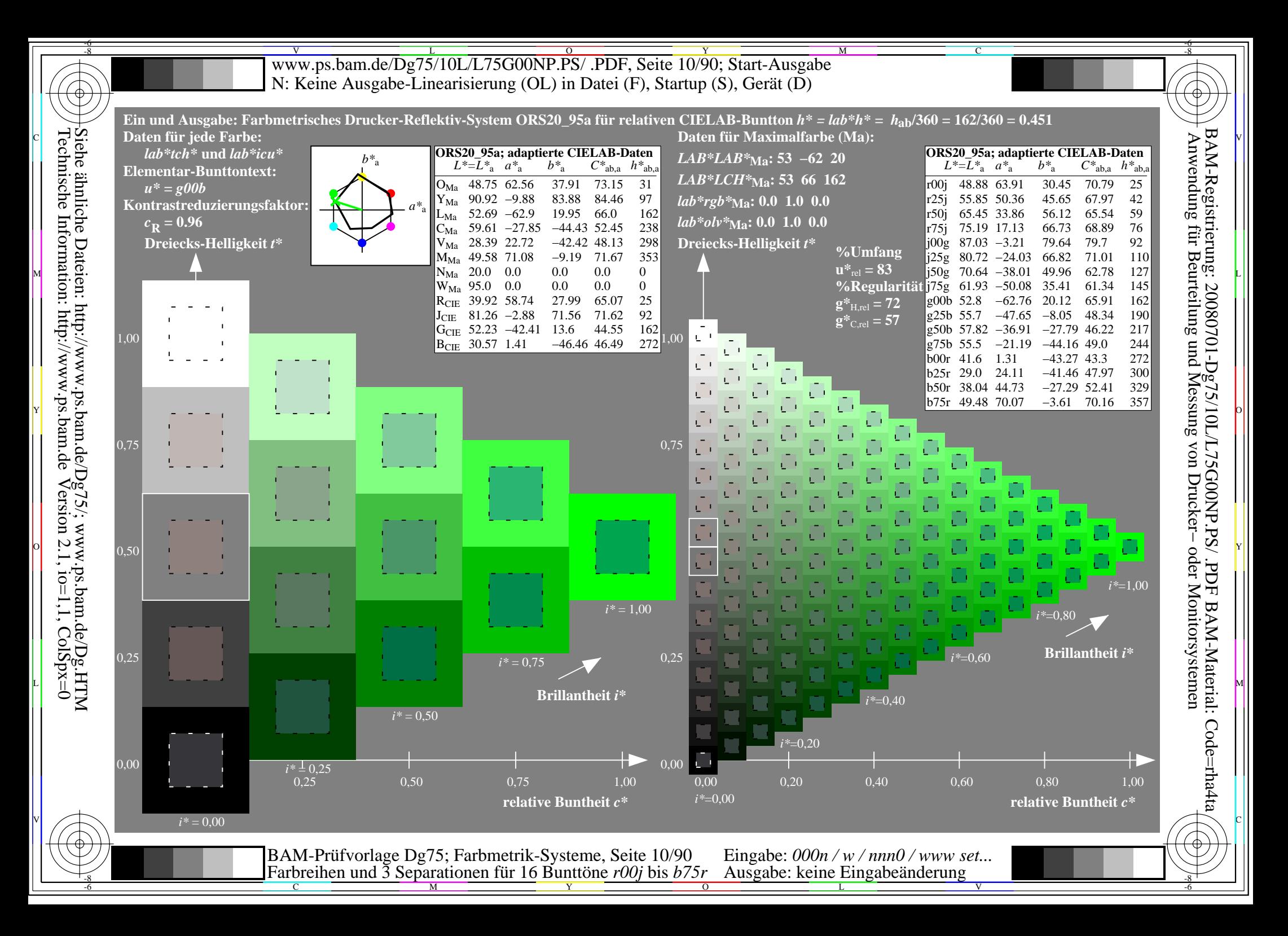

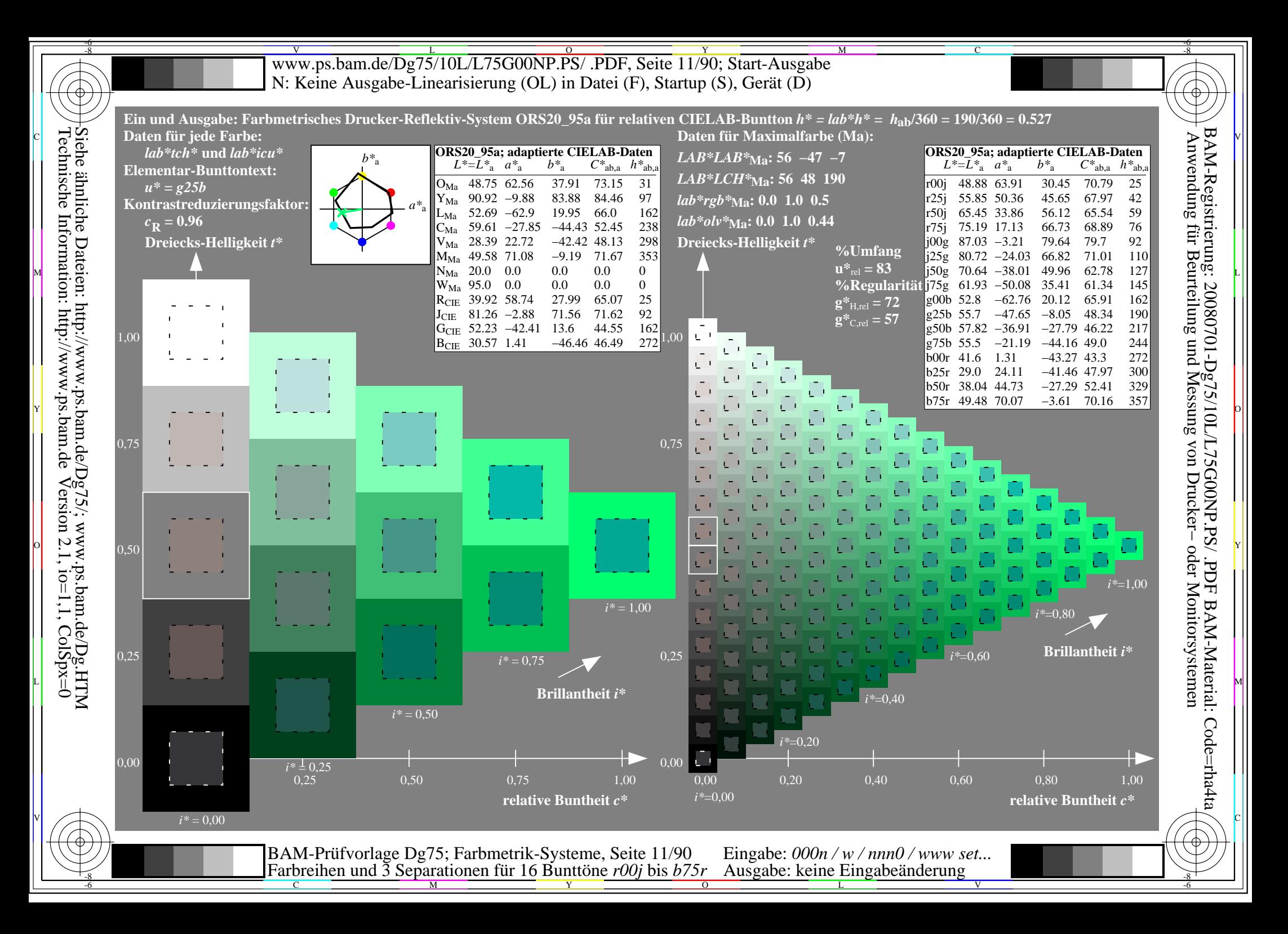

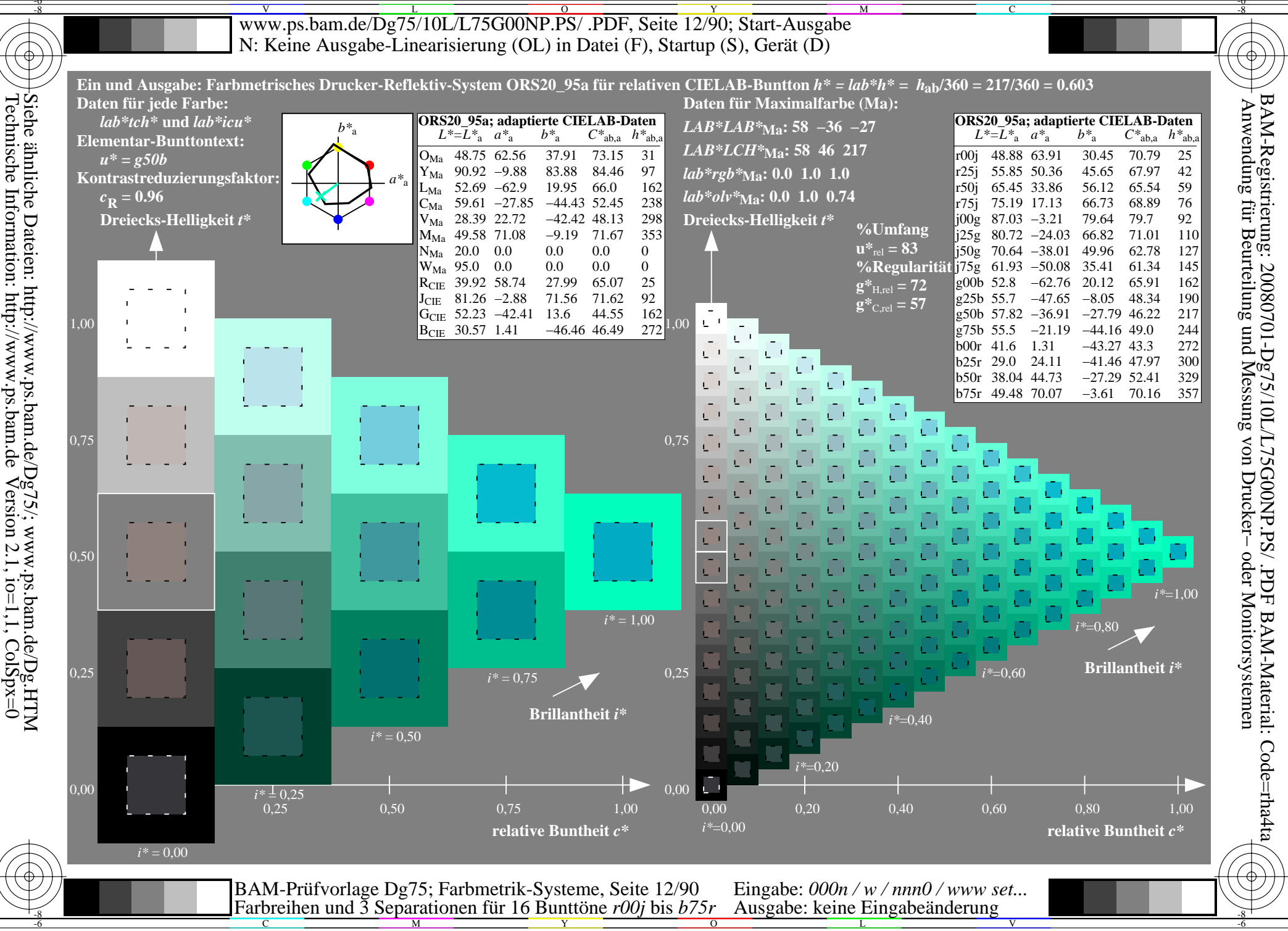

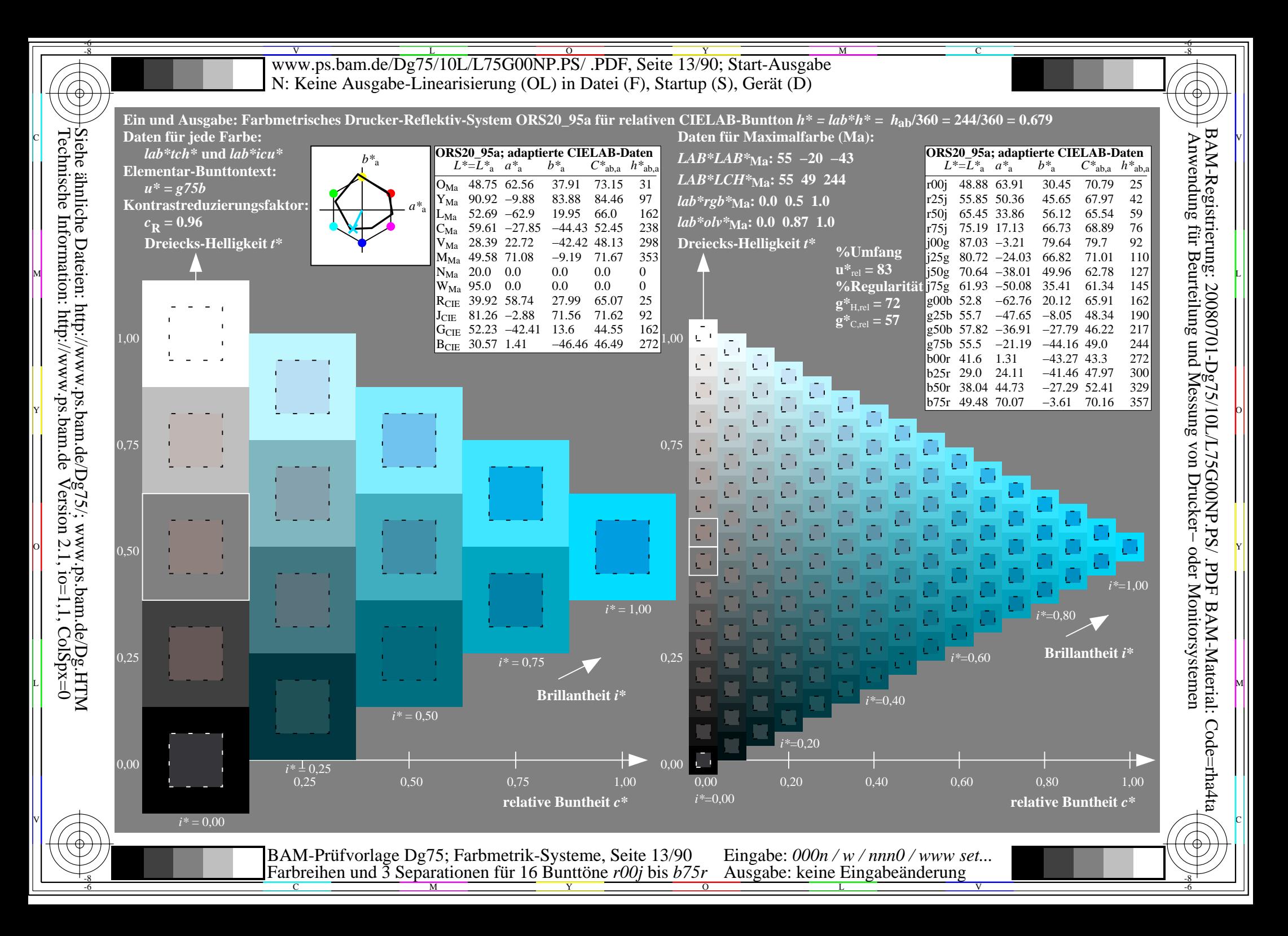

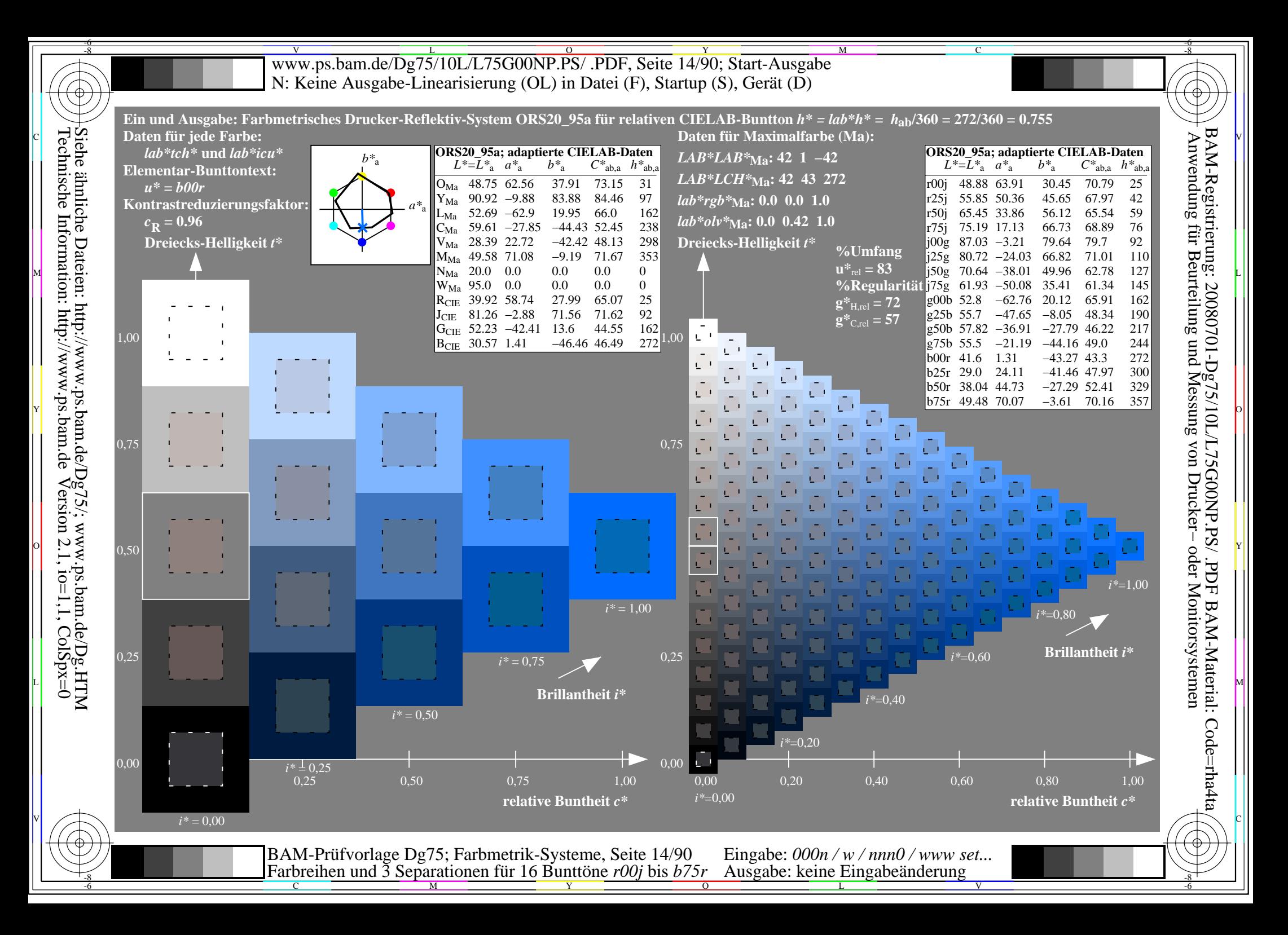

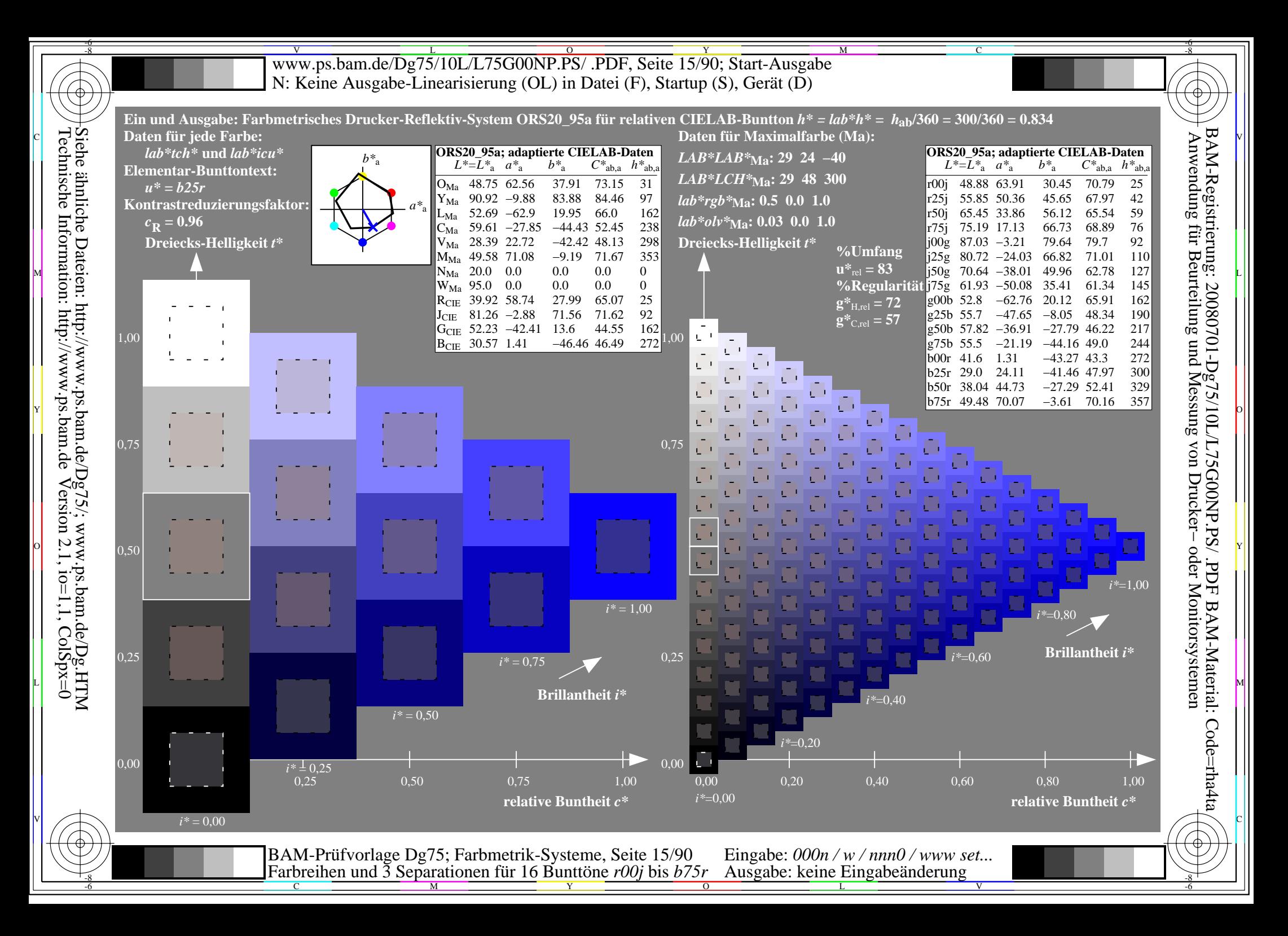

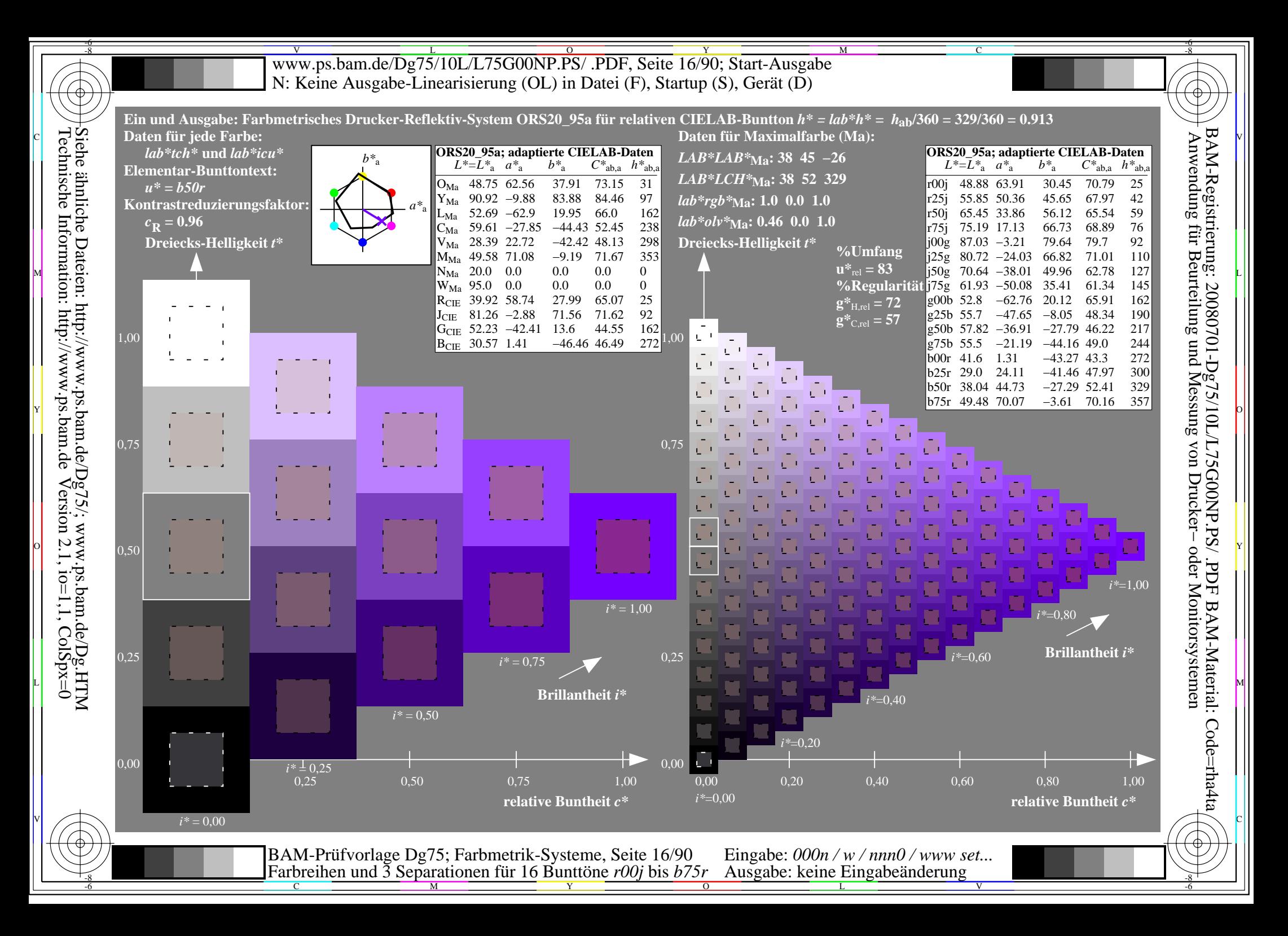

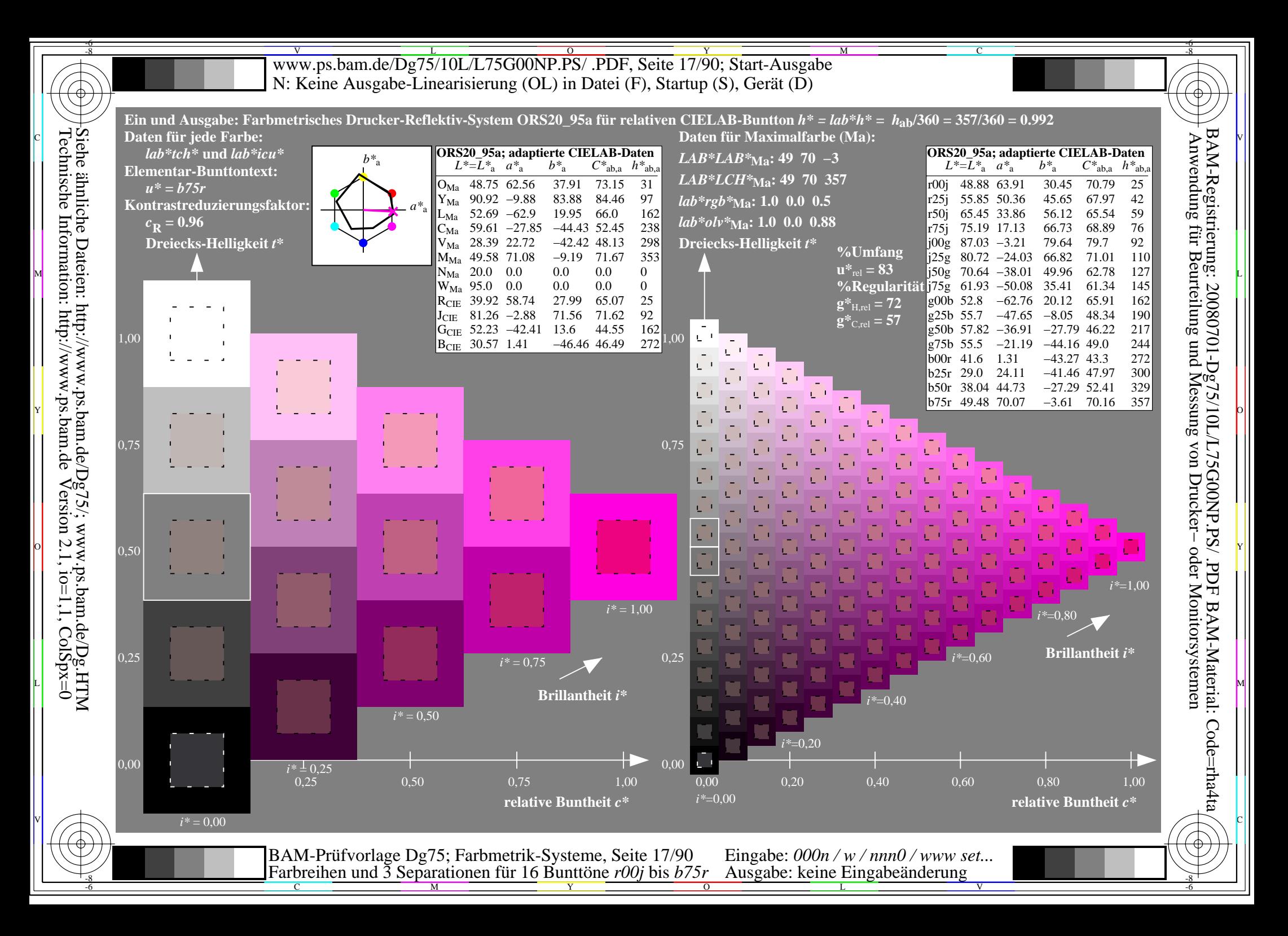

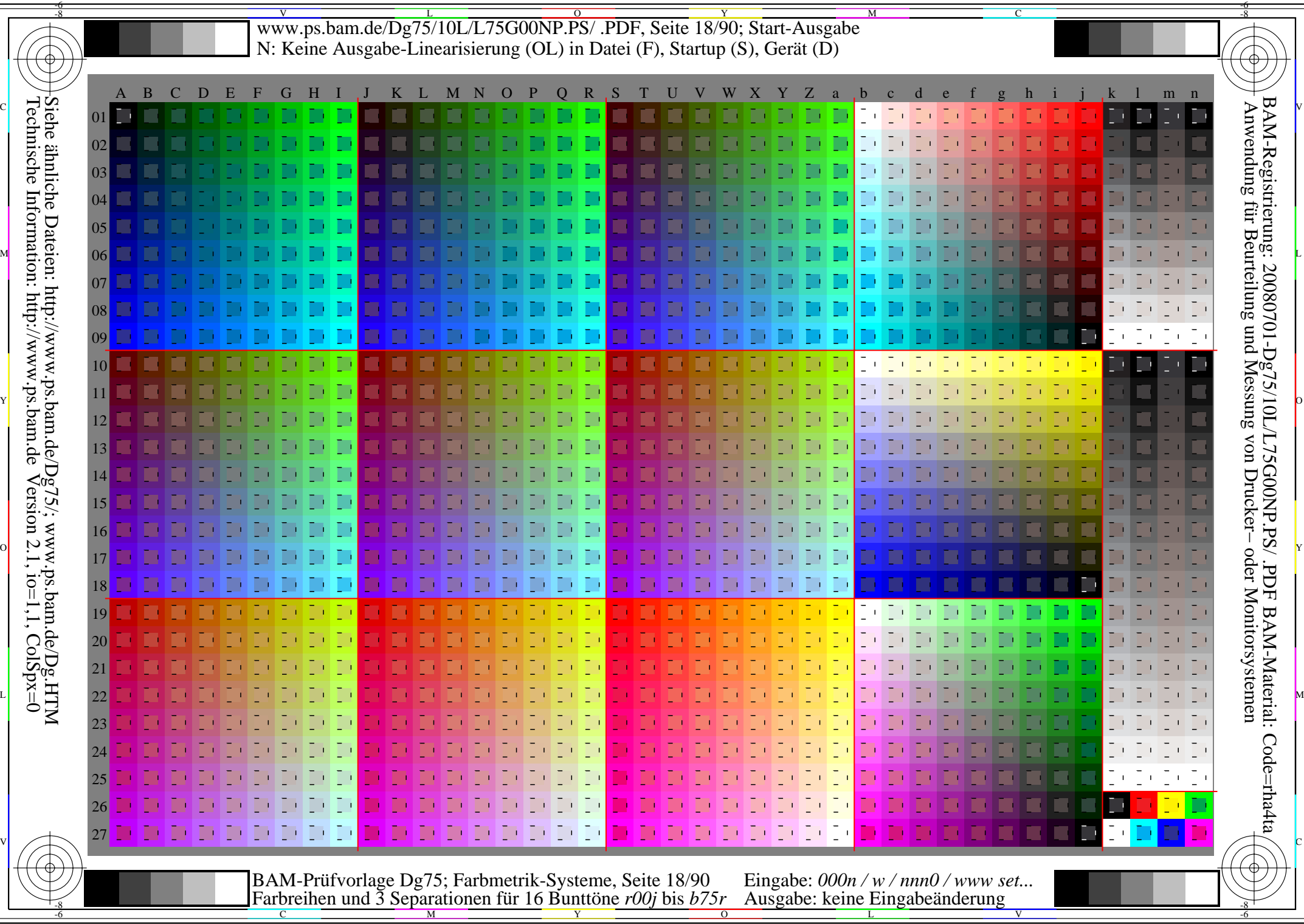

WW.ps.bam.de/Dg75/10L/L75G00NP.PS/ .PDF, Seite 19/90; Transfer und Ausgabe -6 -8 N: Keine Ausgabe-Linearisierung (OL) in Datei (F), Startup (S), Gerät (D)

C

-6

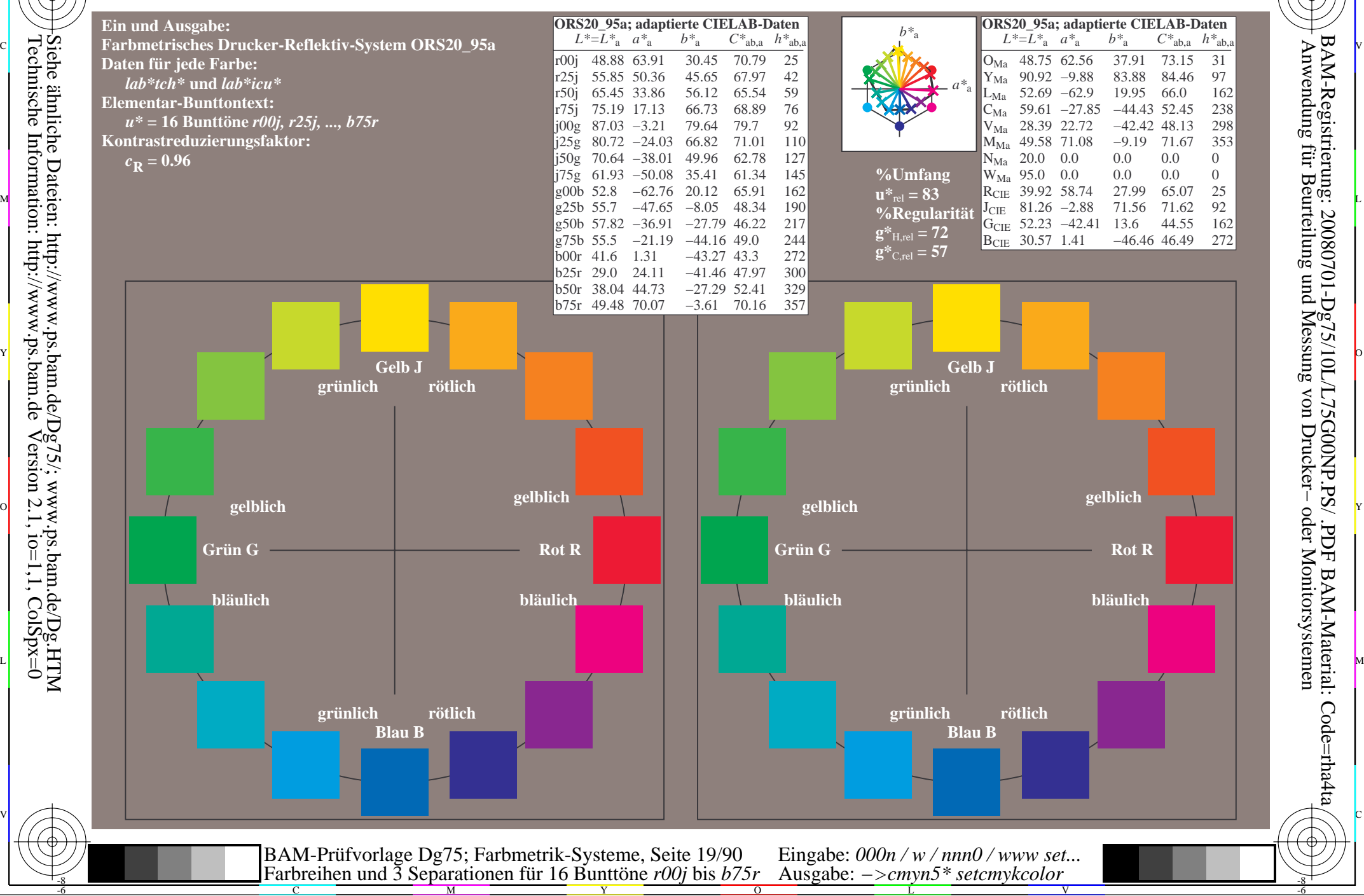

-8

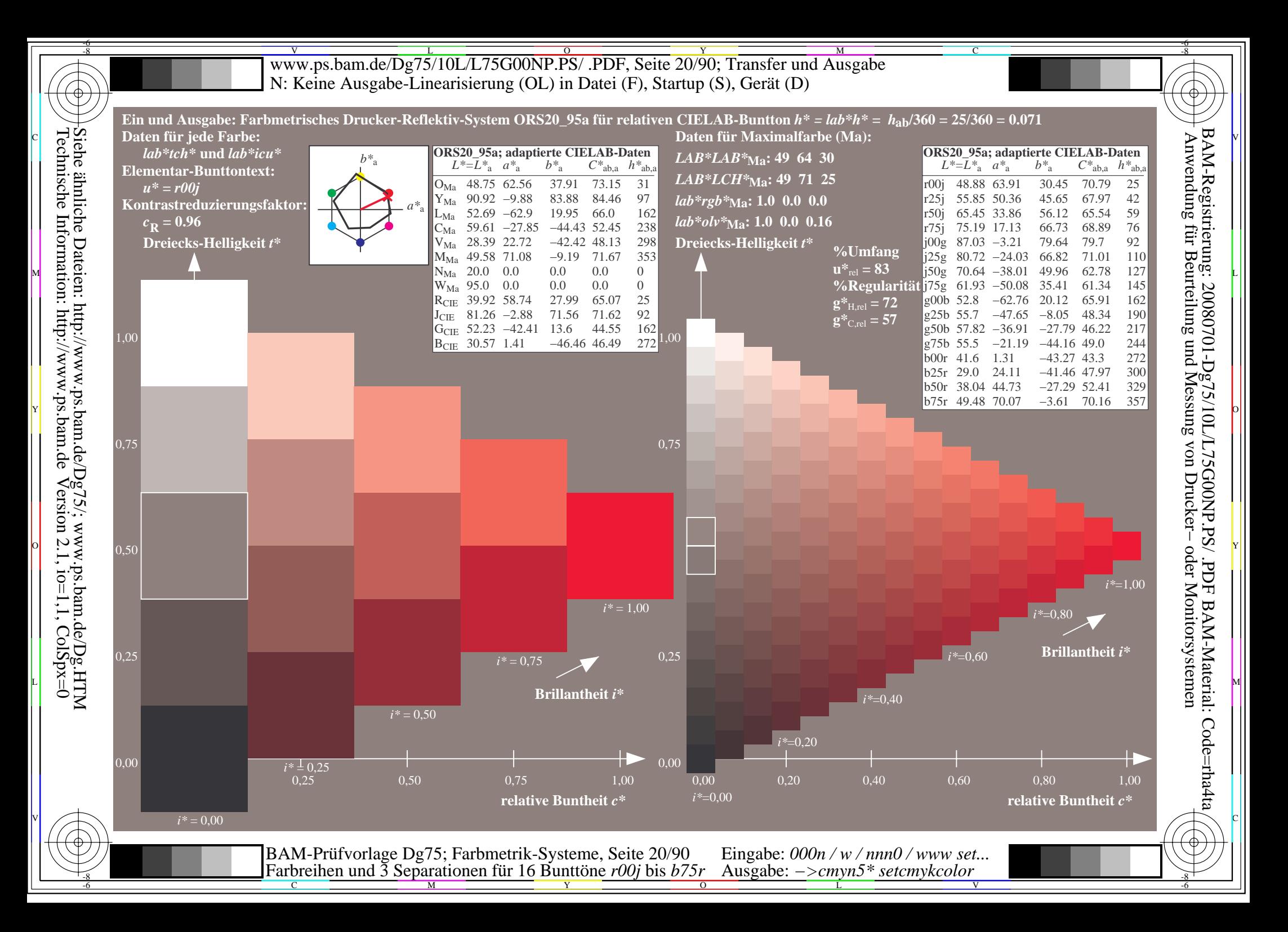

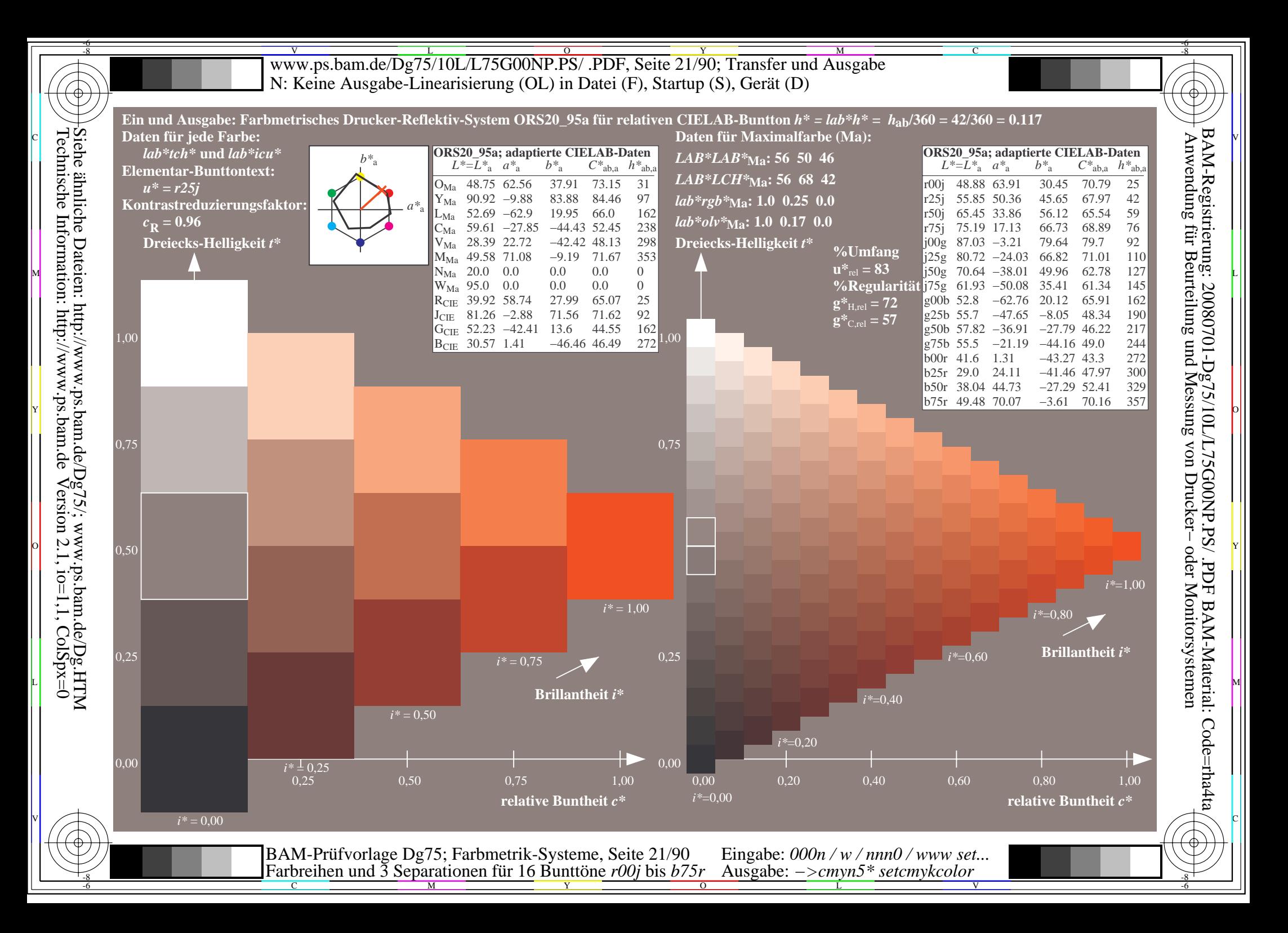

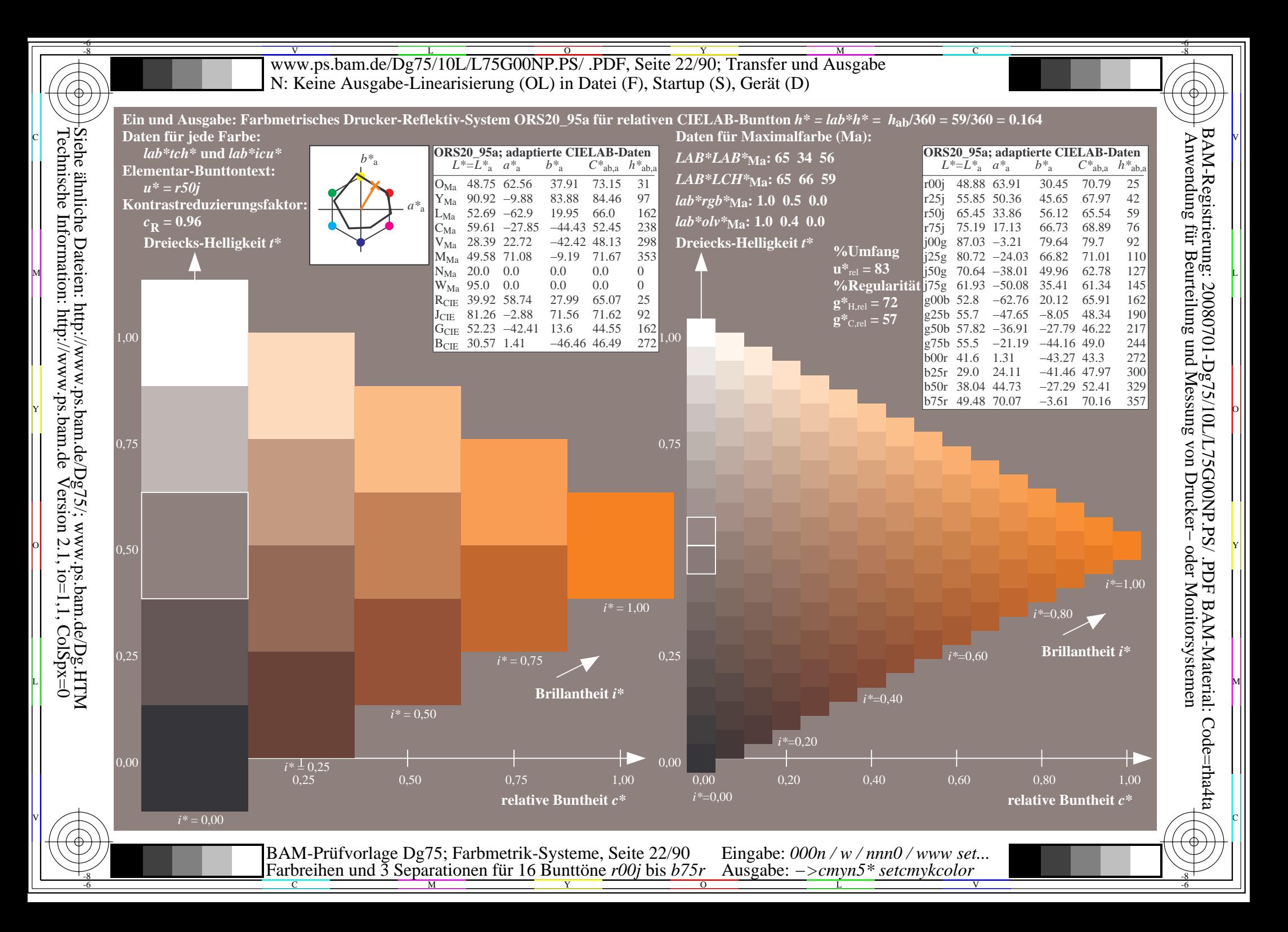

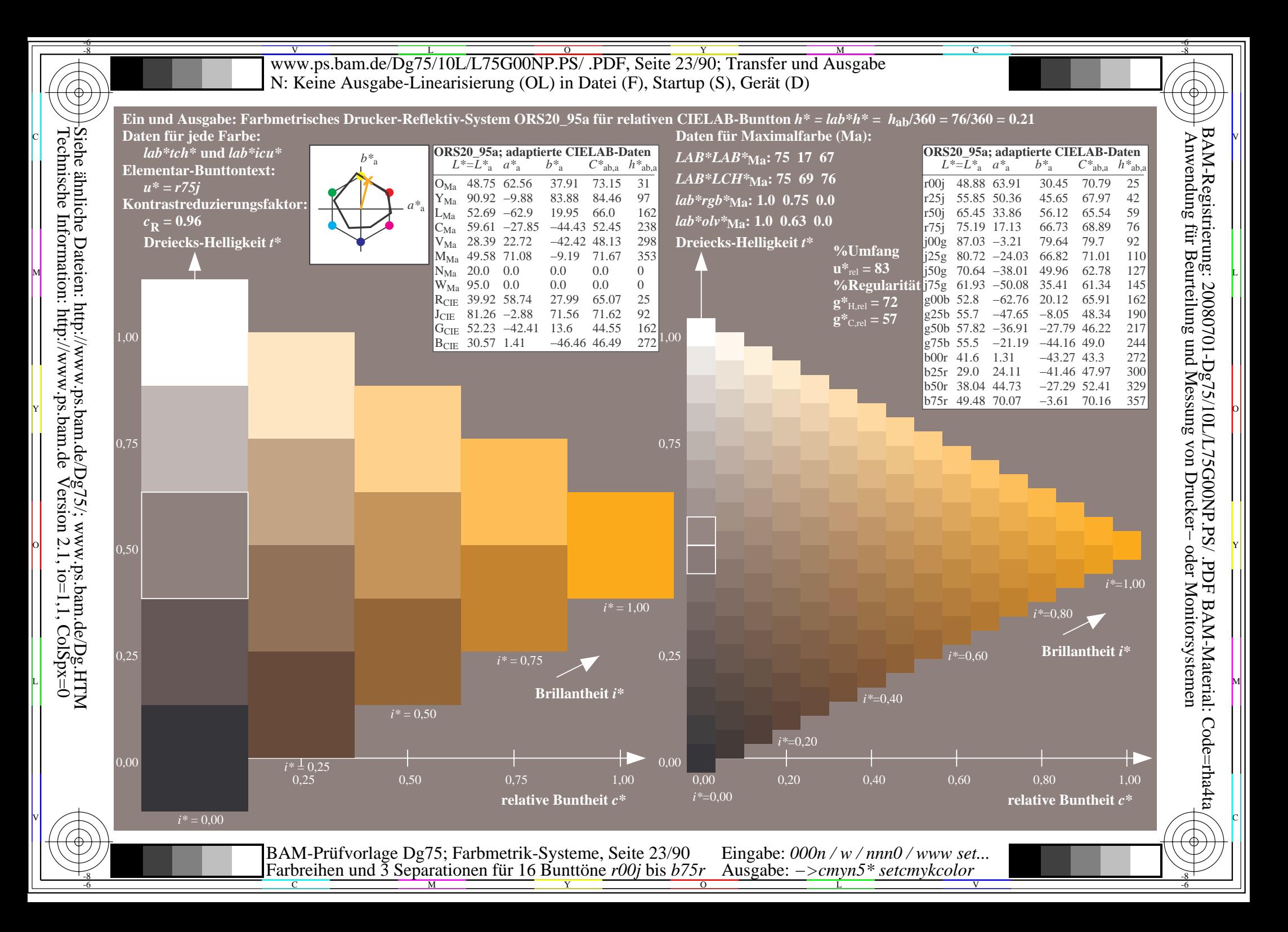

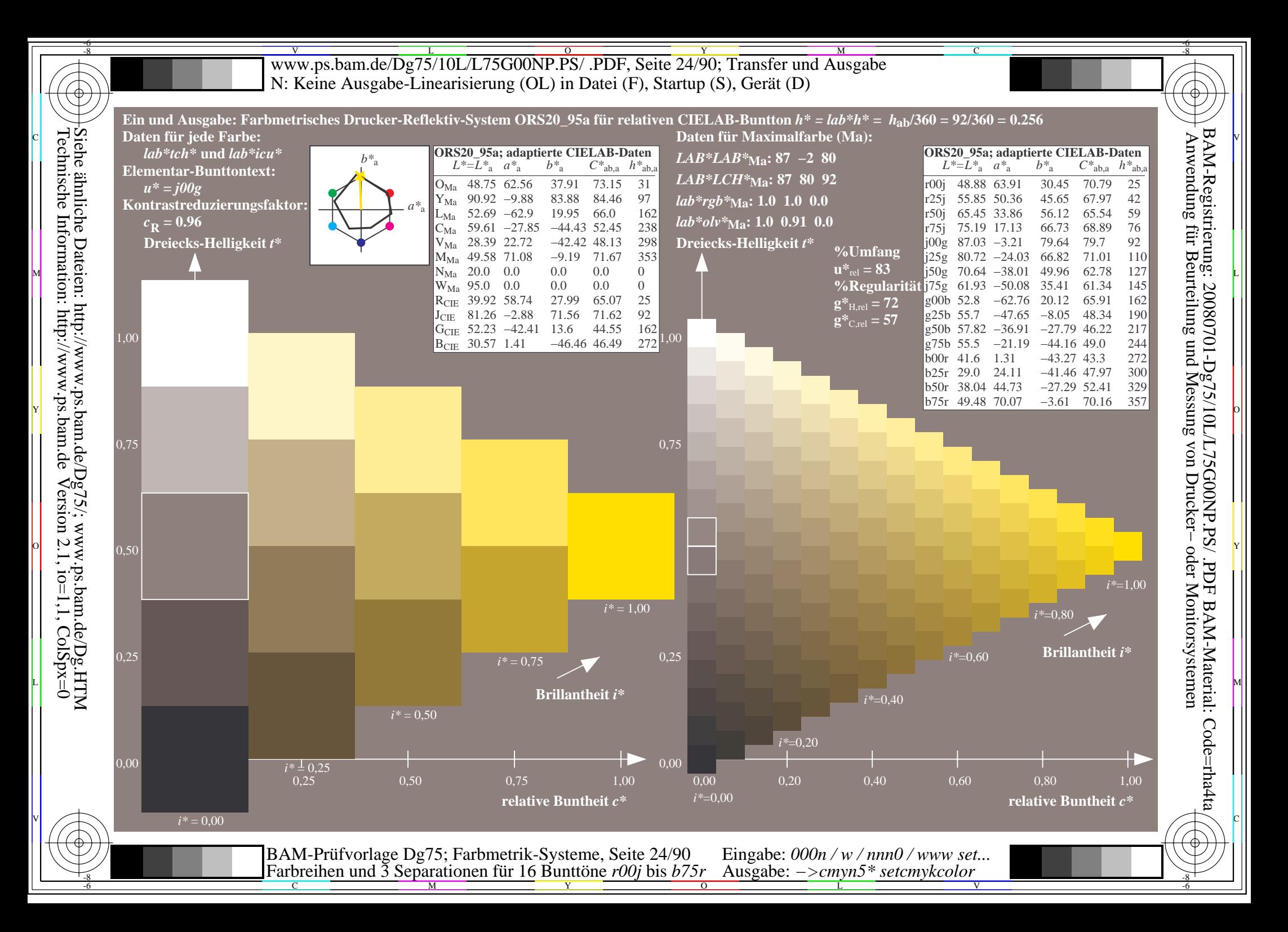

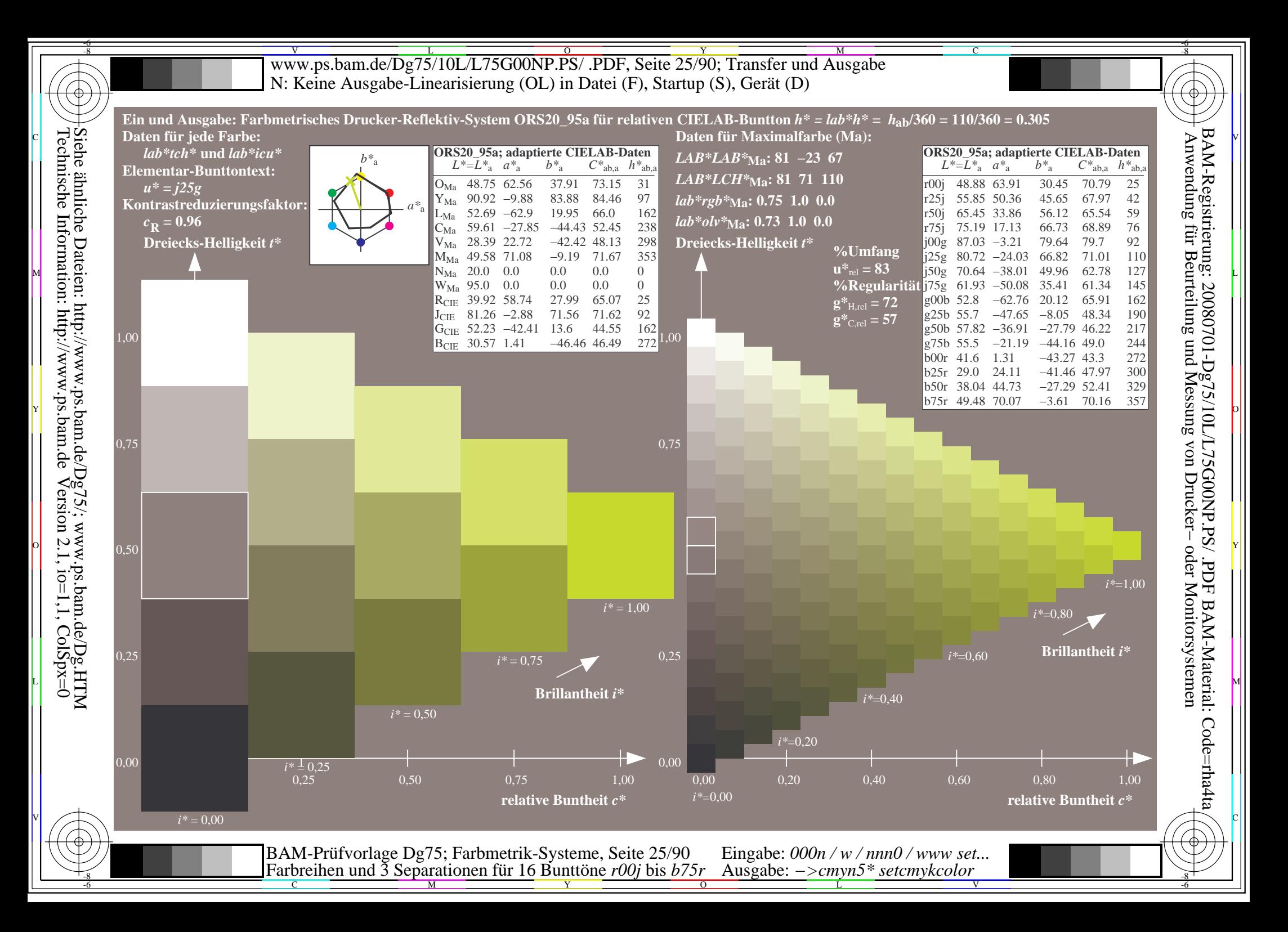

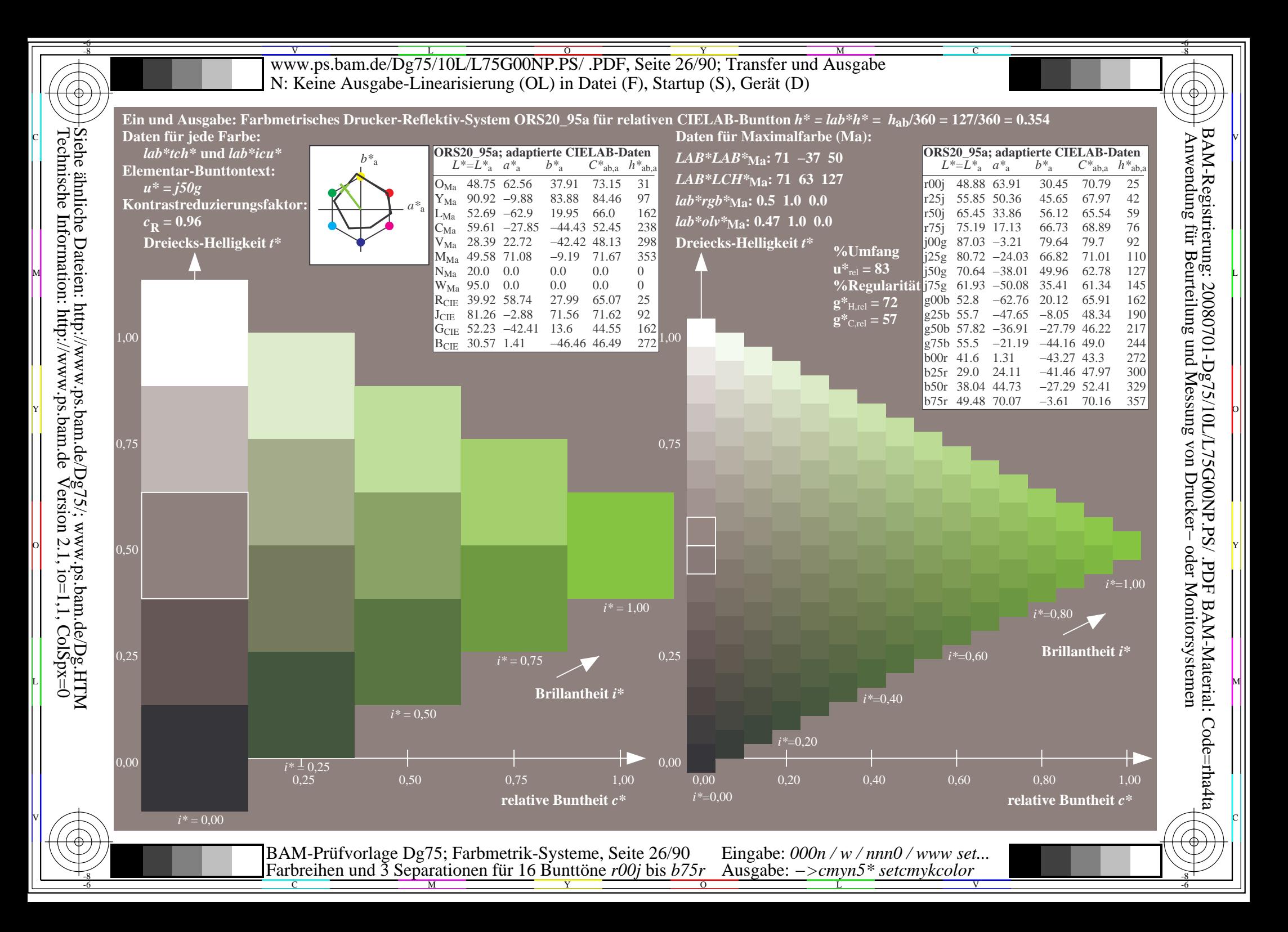

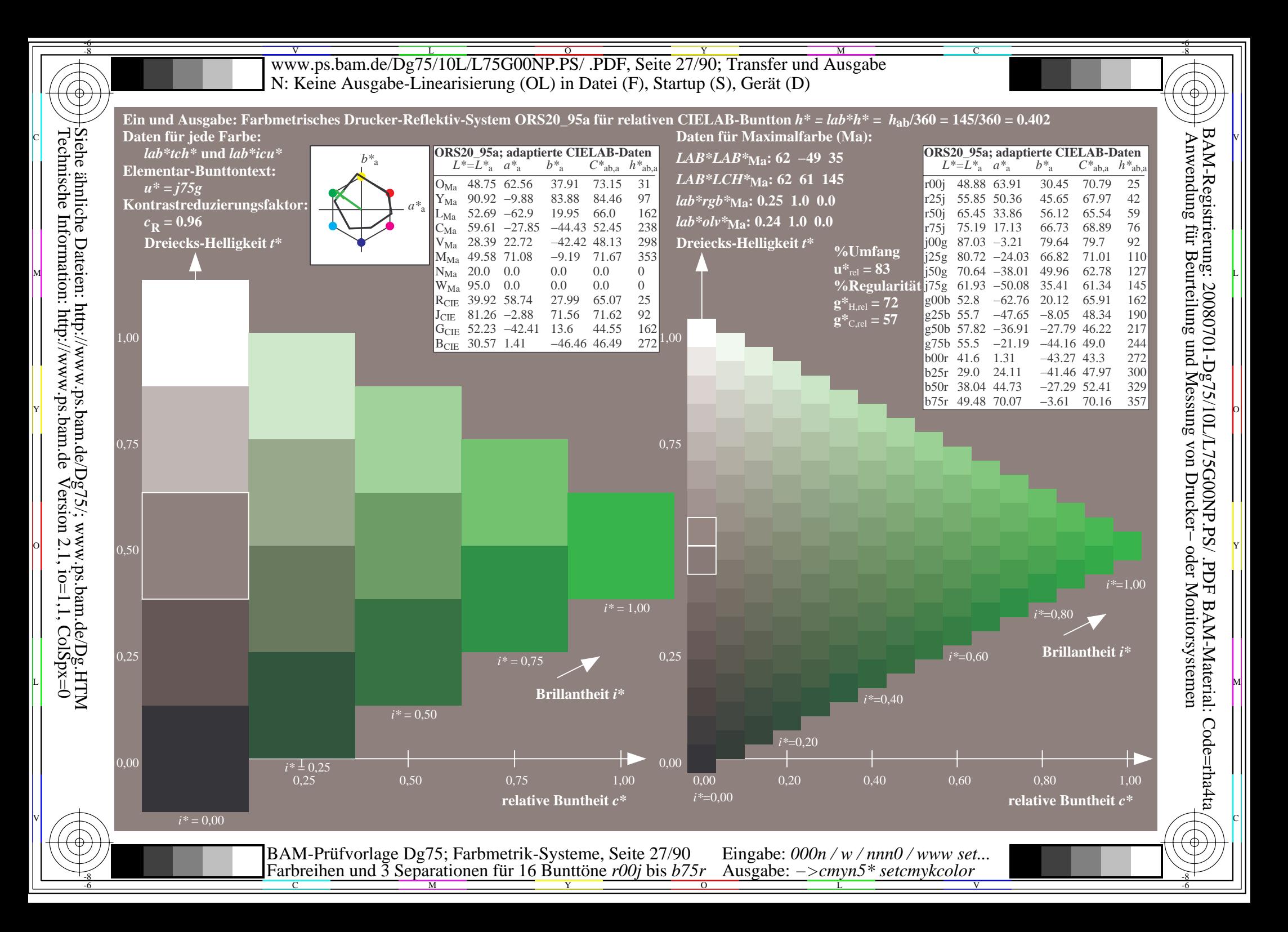

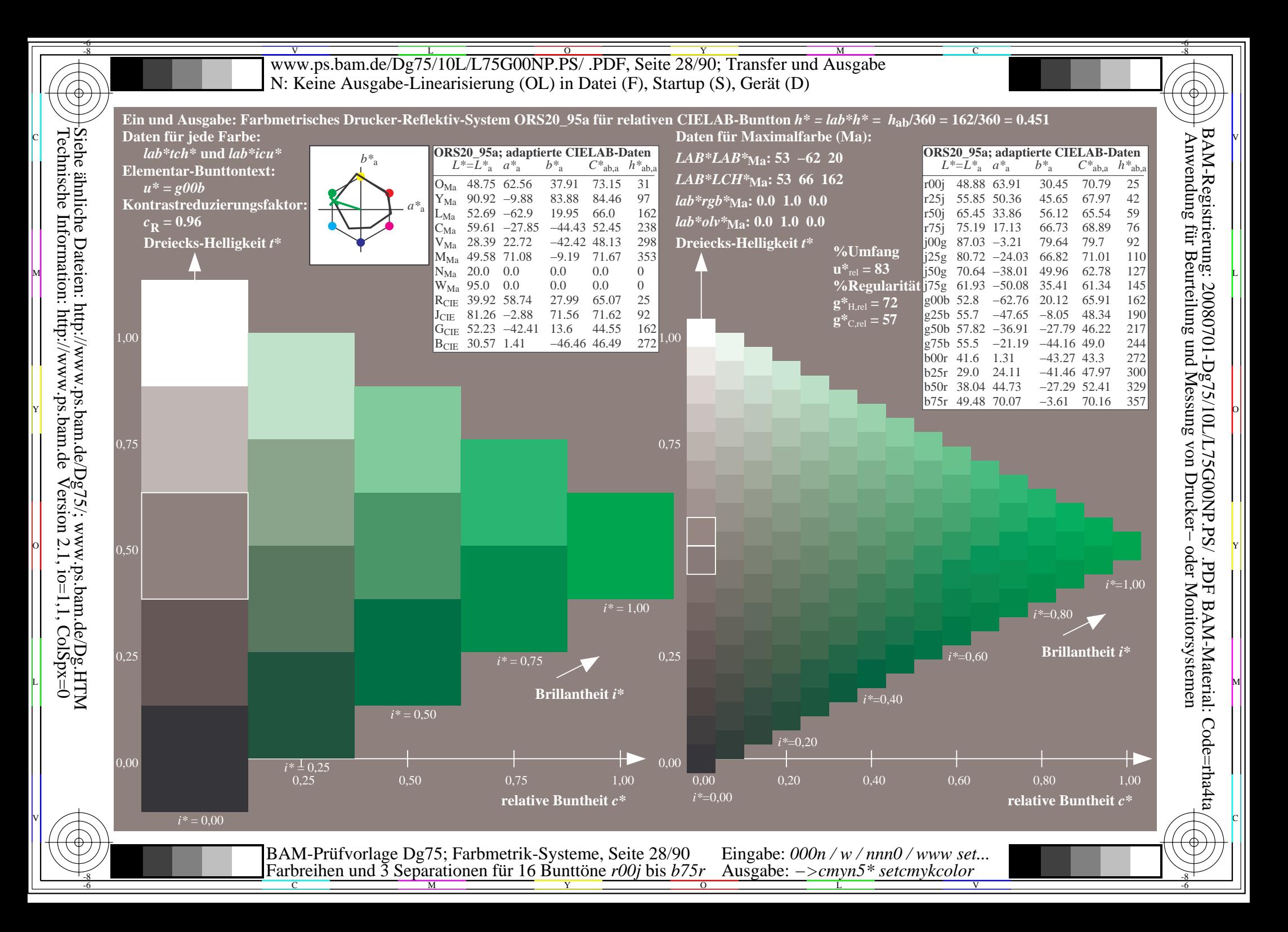

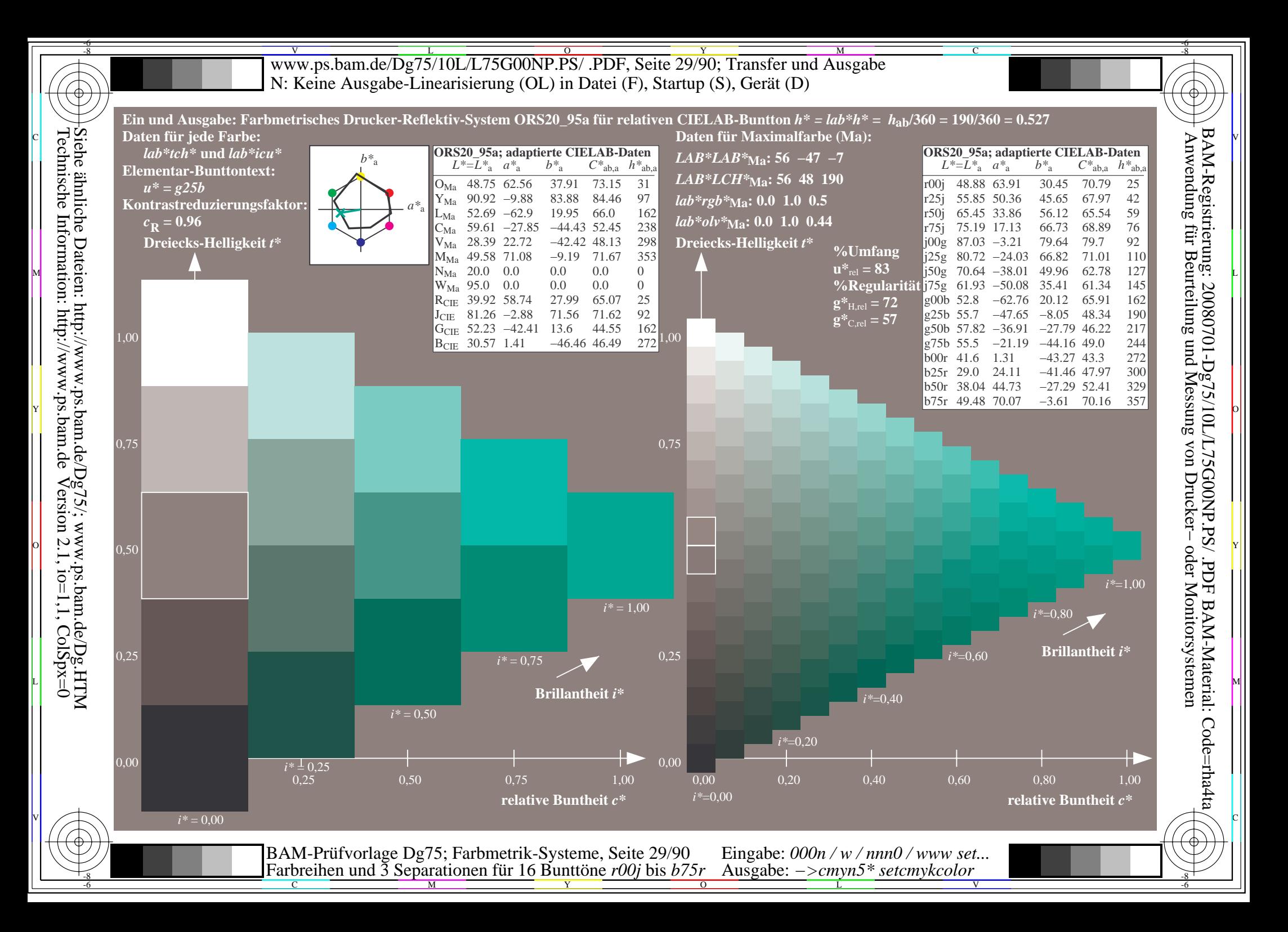

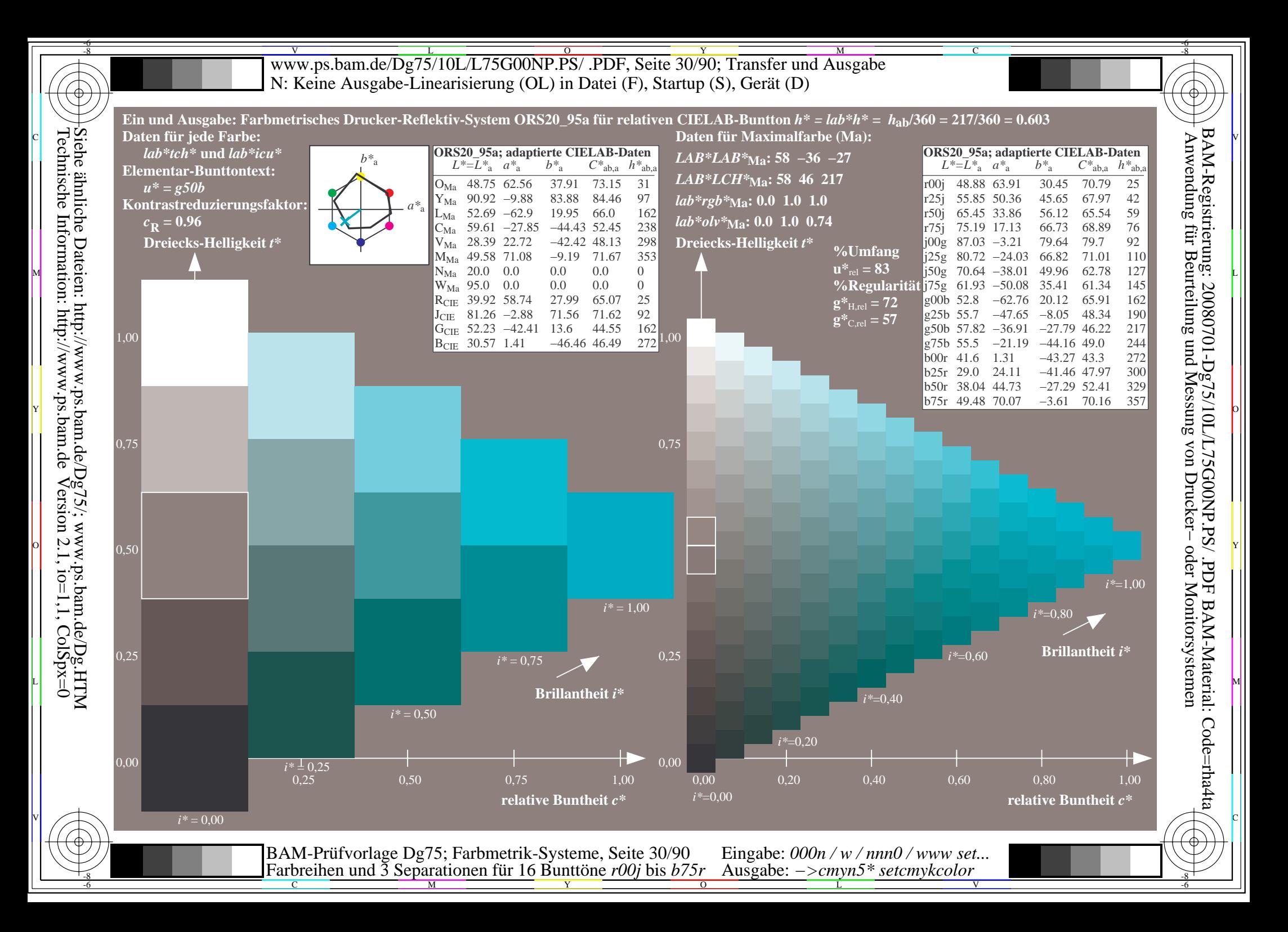

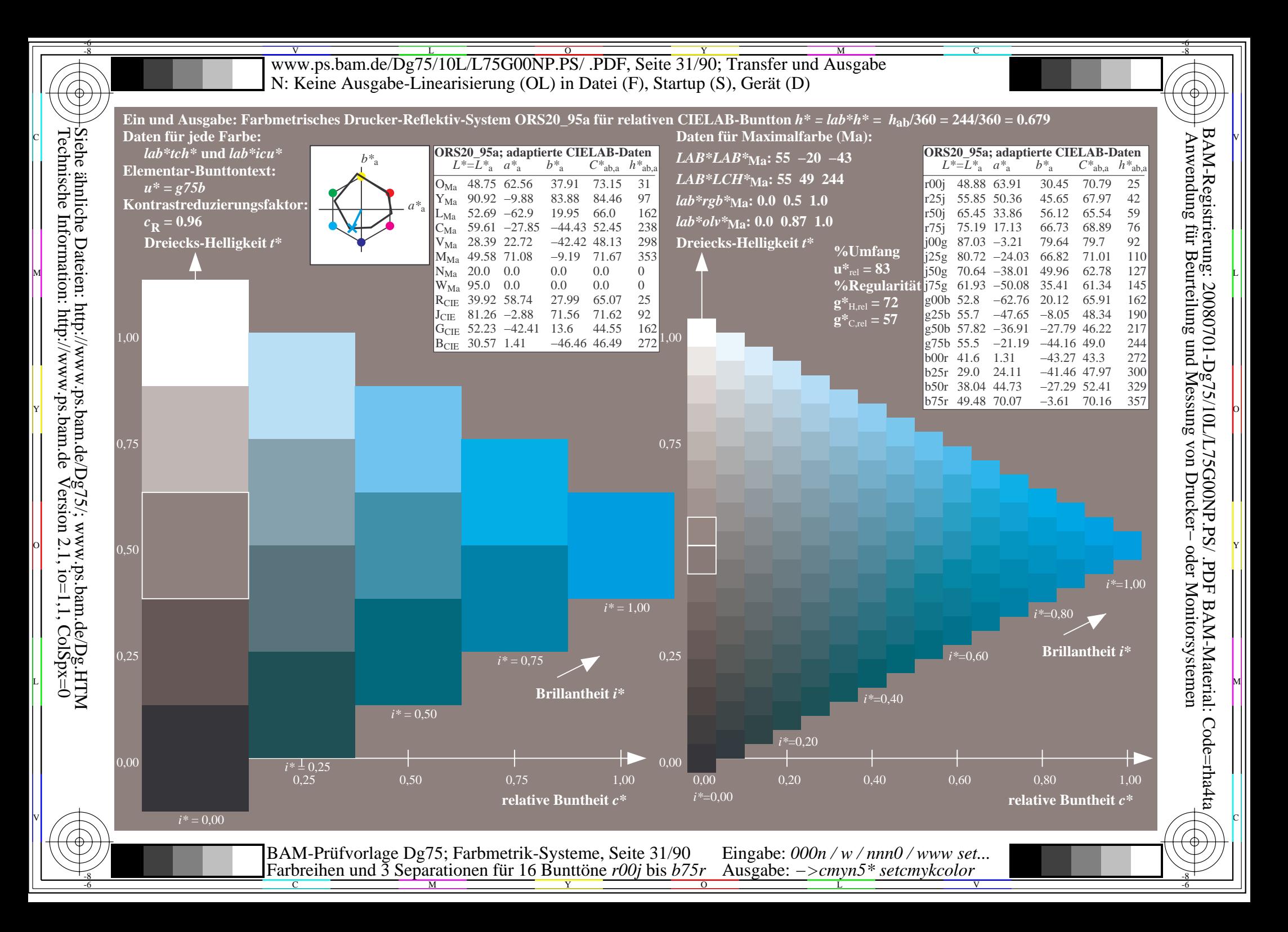

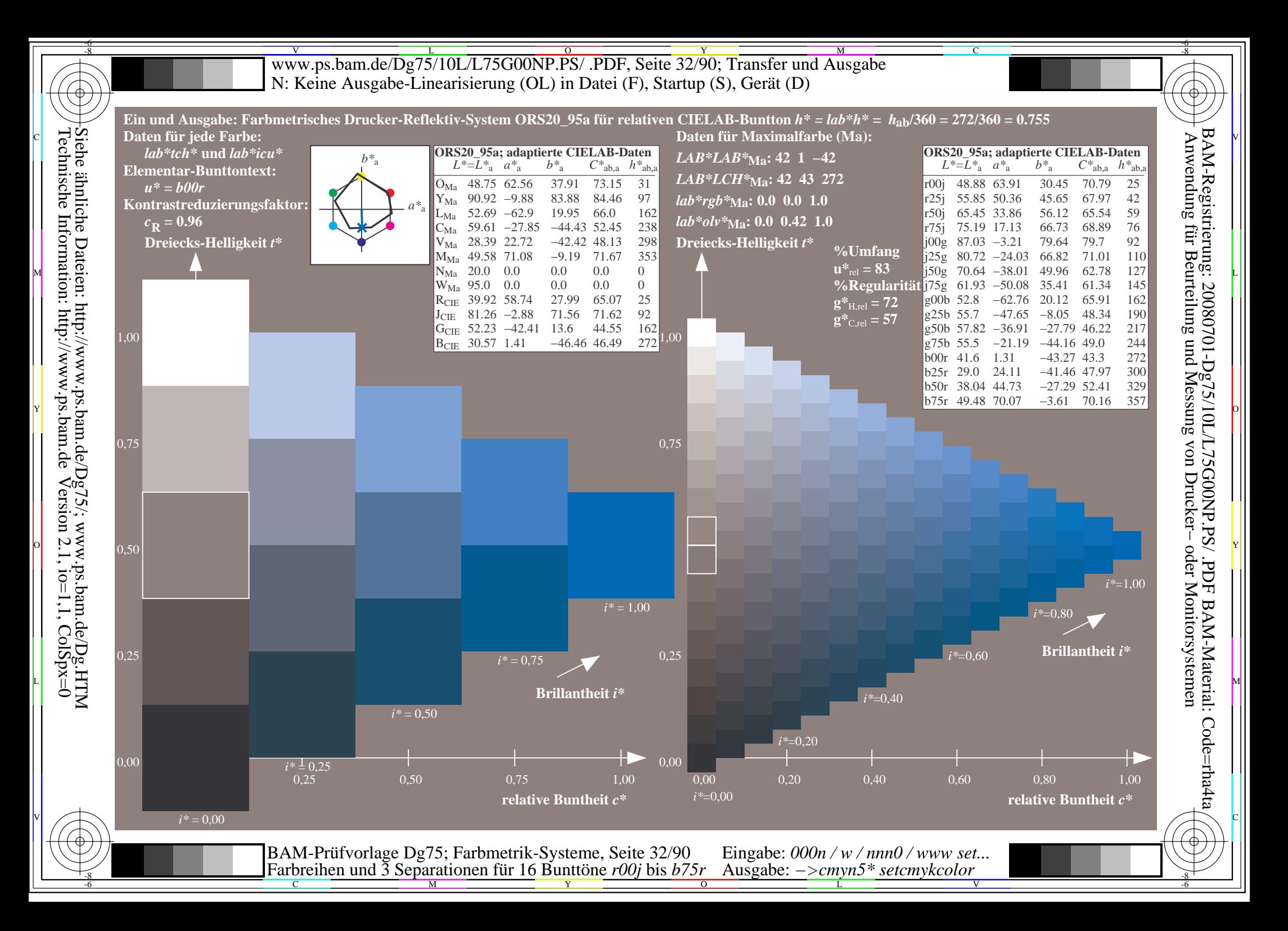

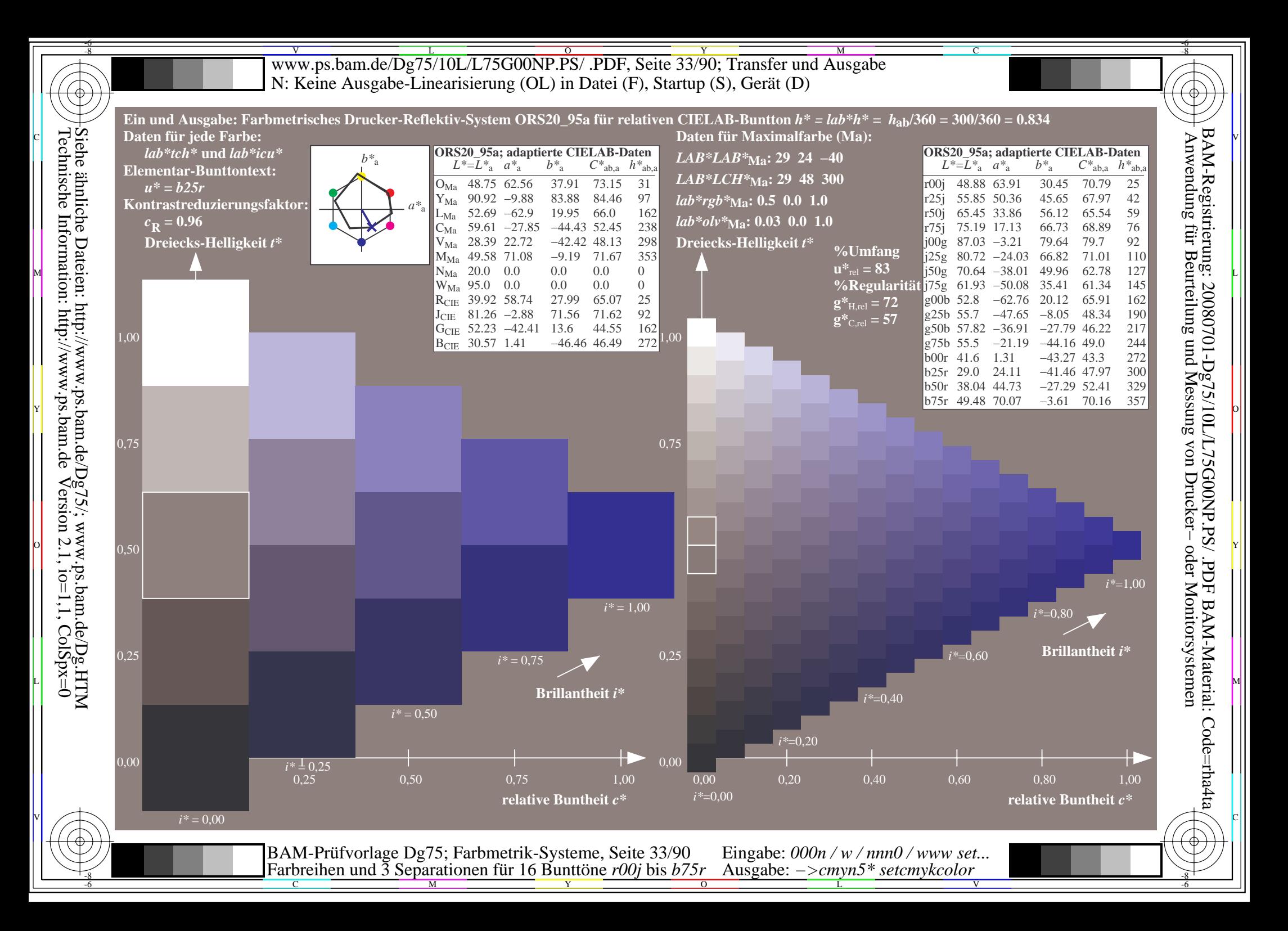

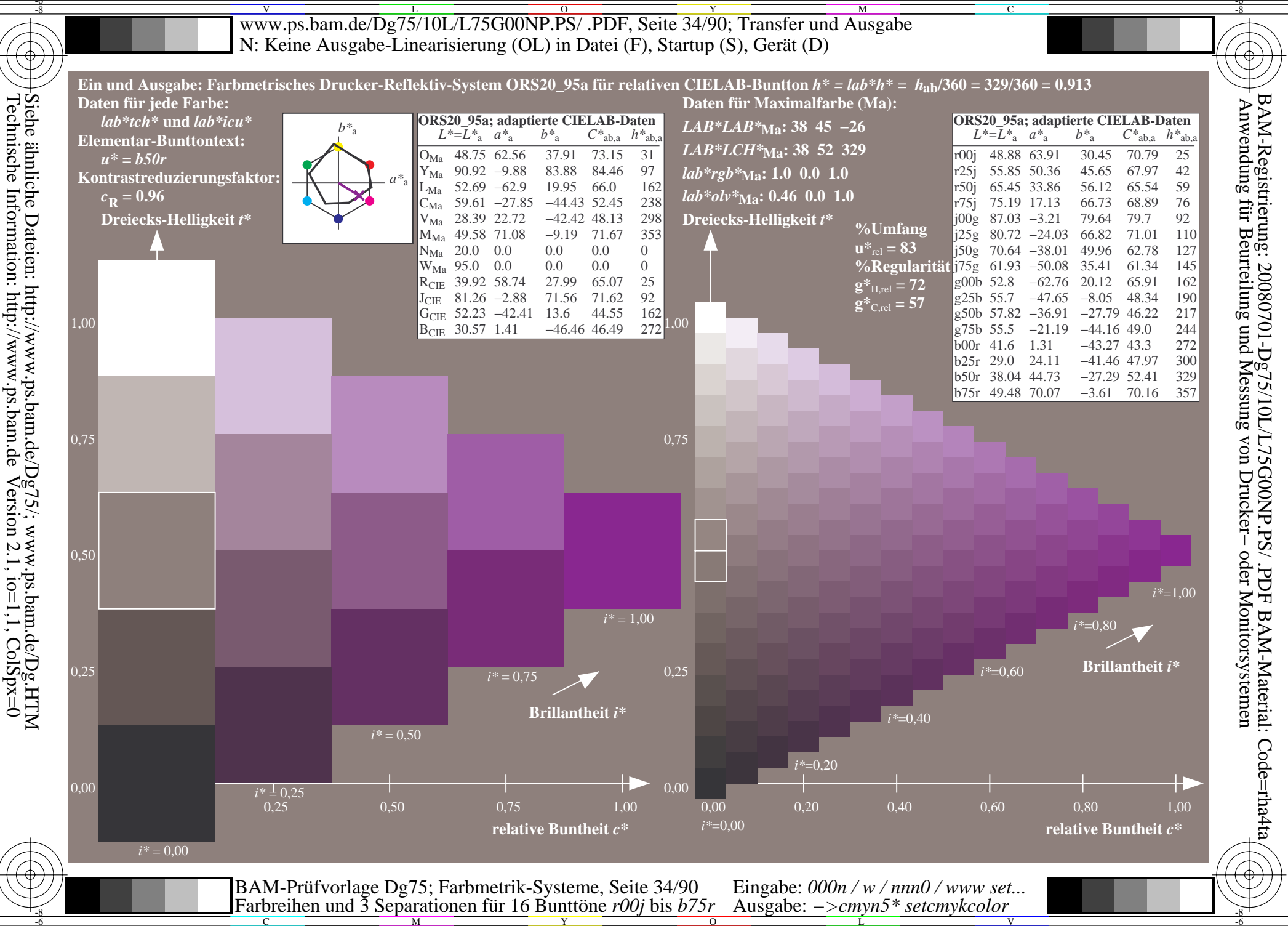

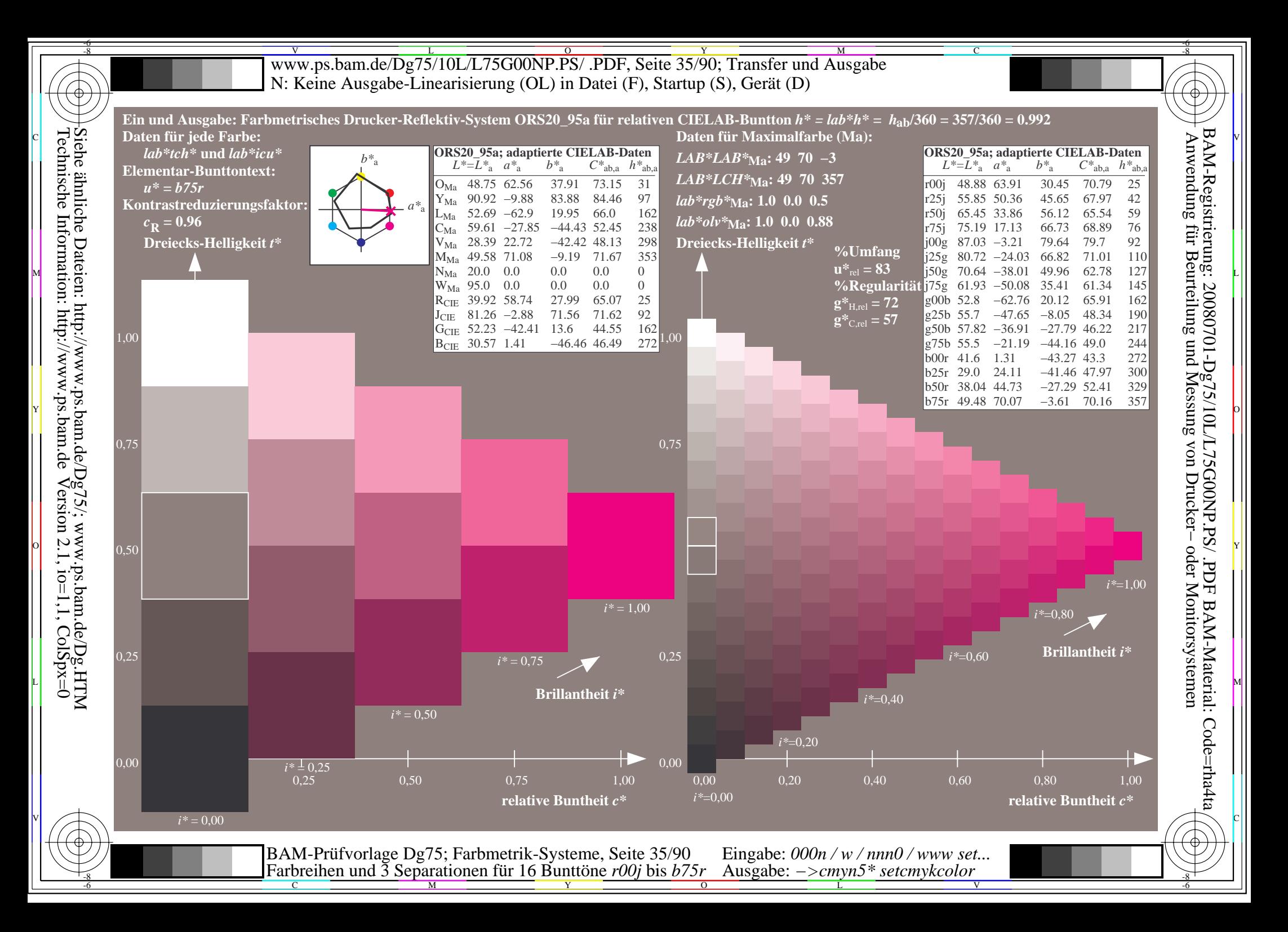

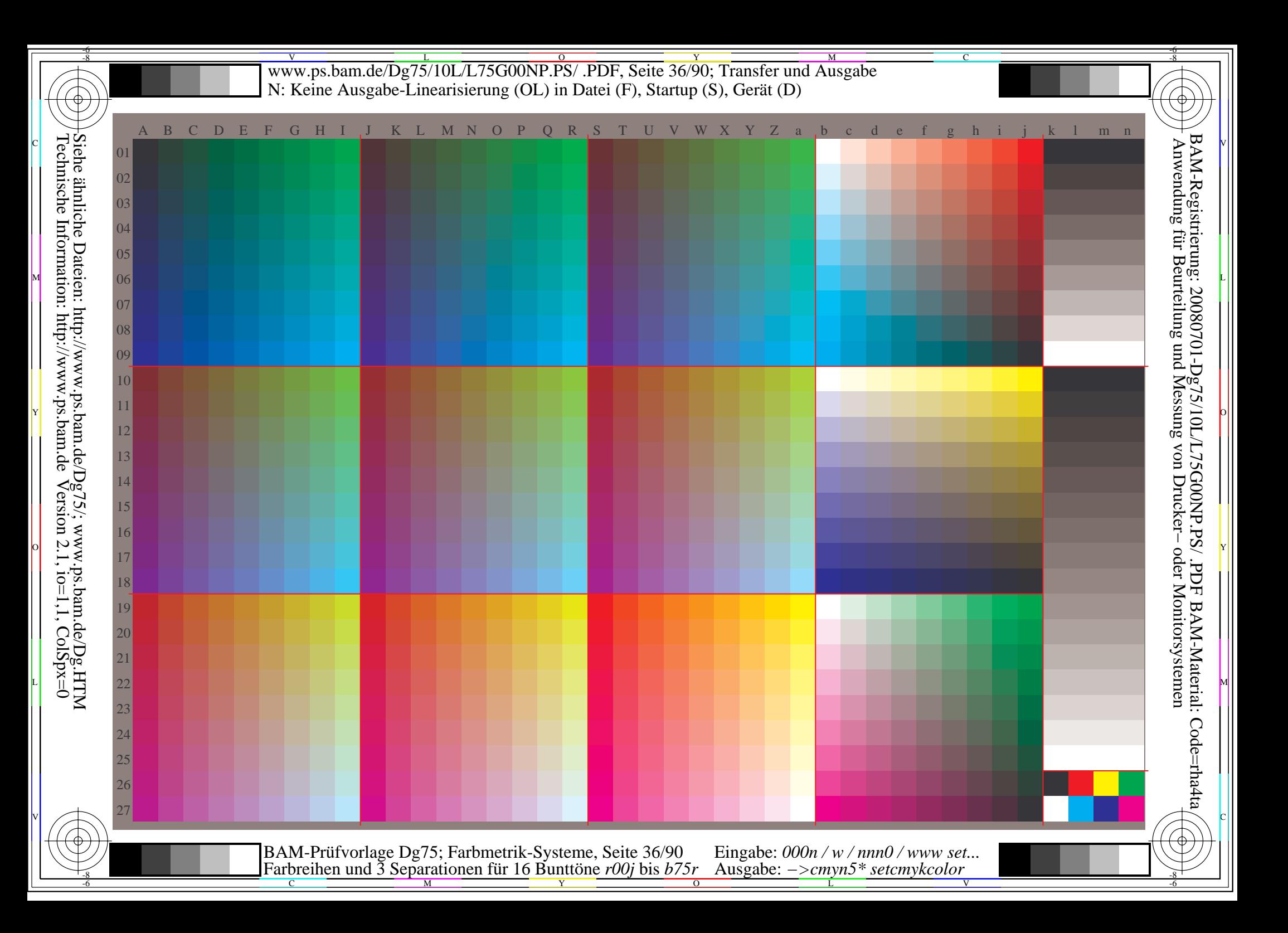
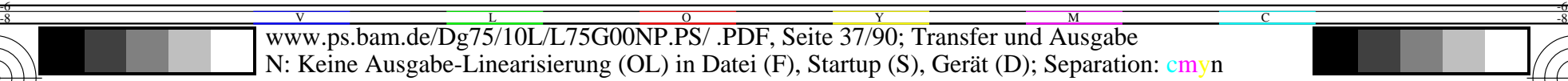

C

-6

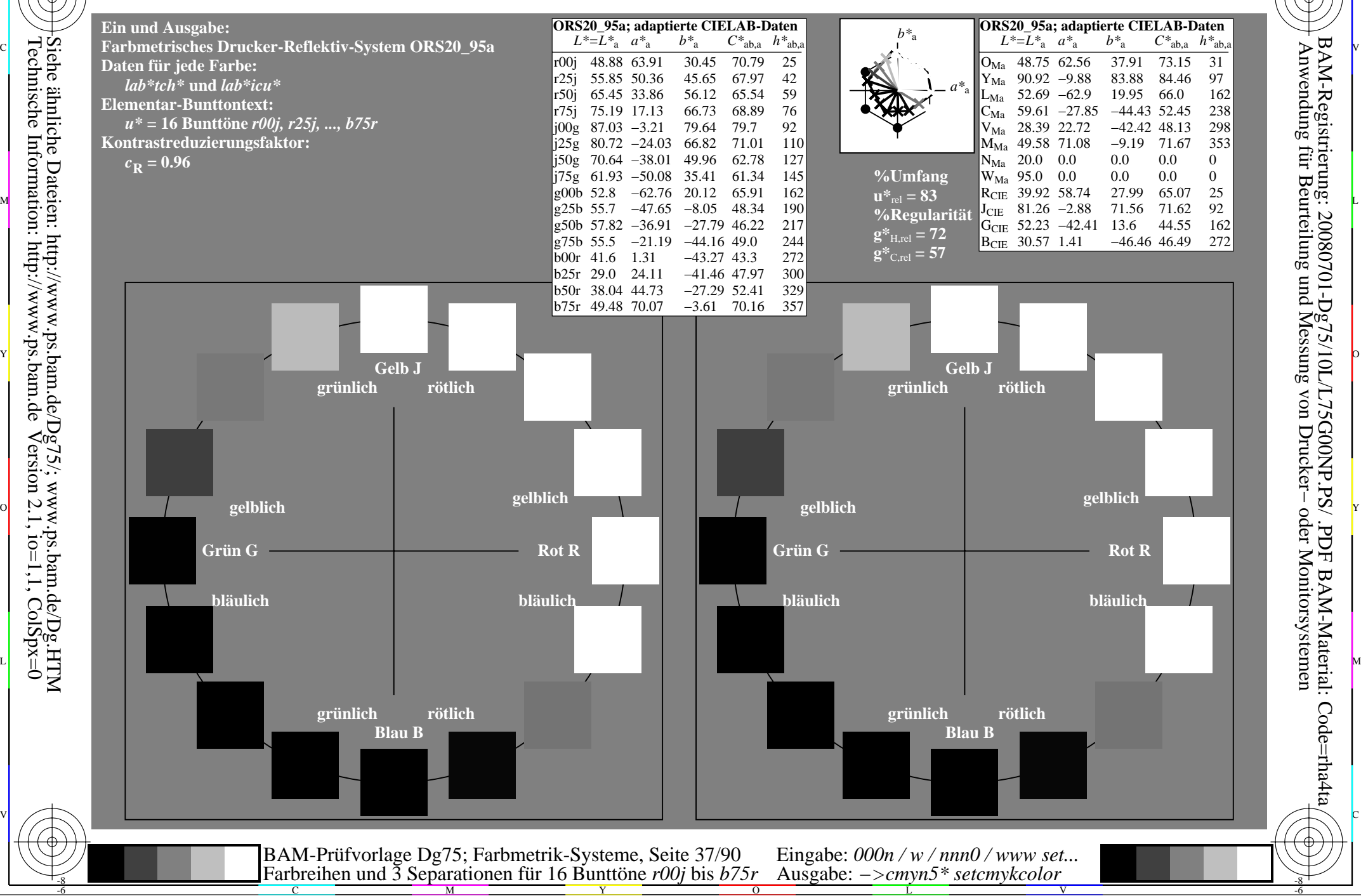

-8

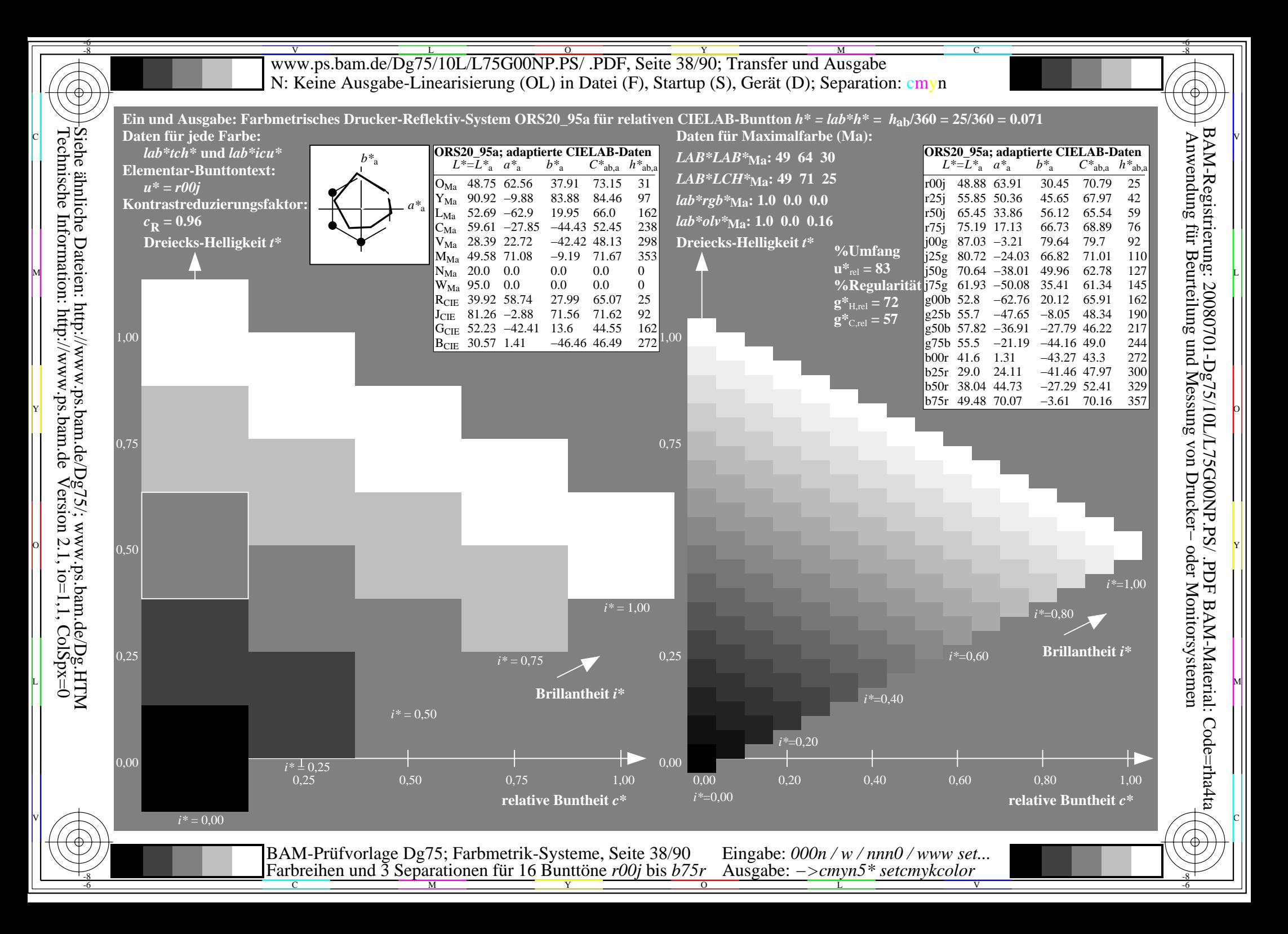

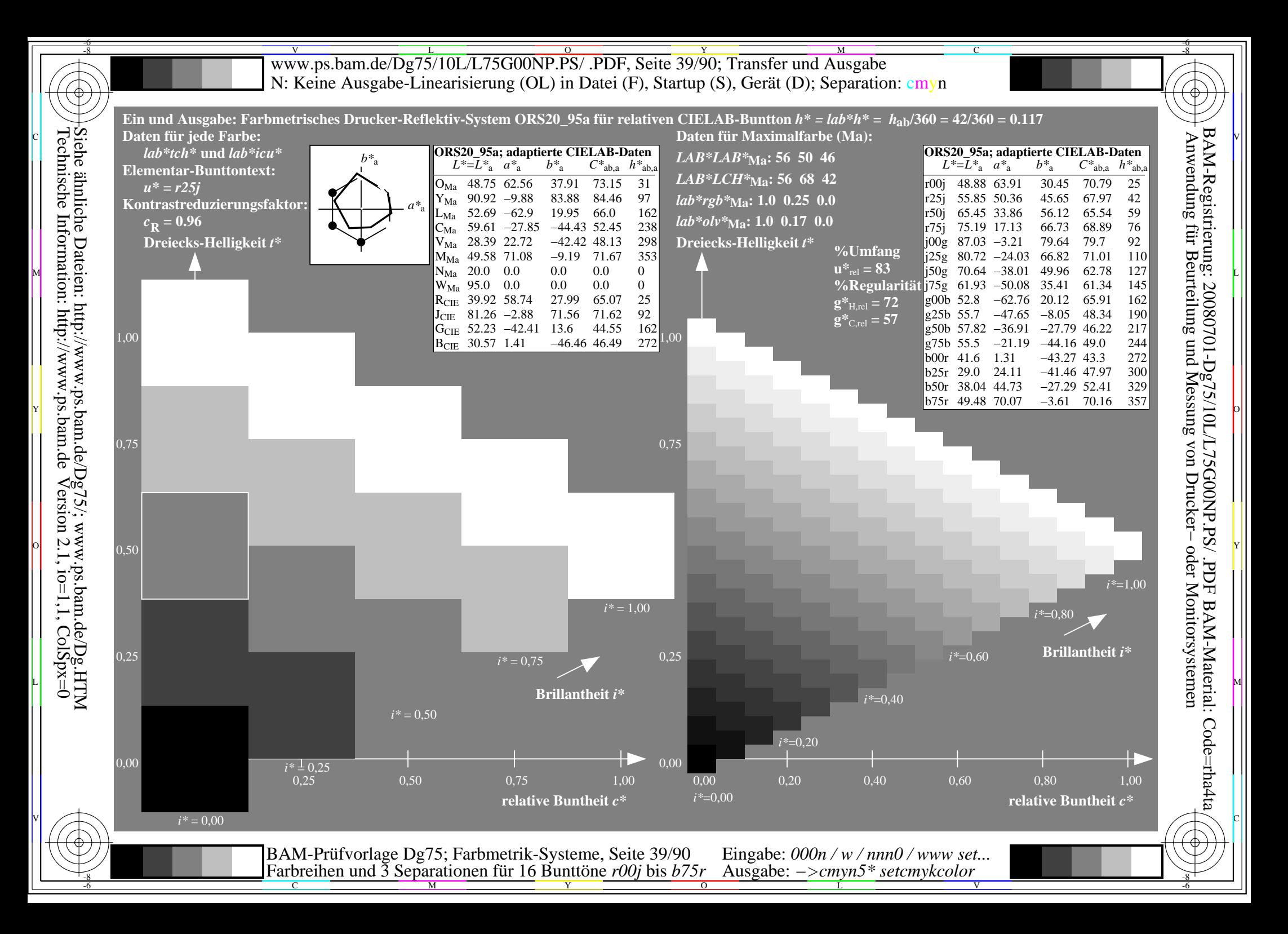

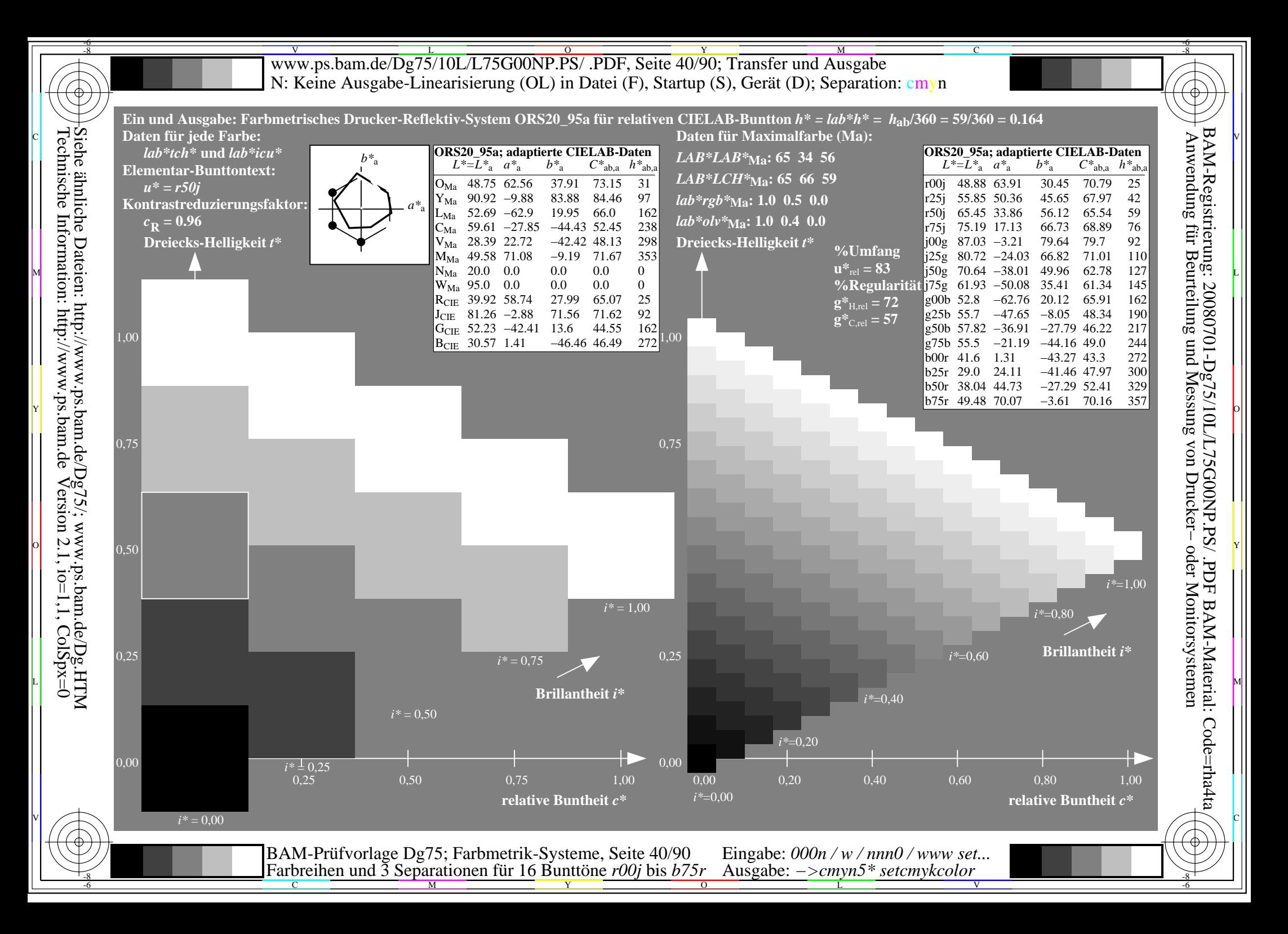

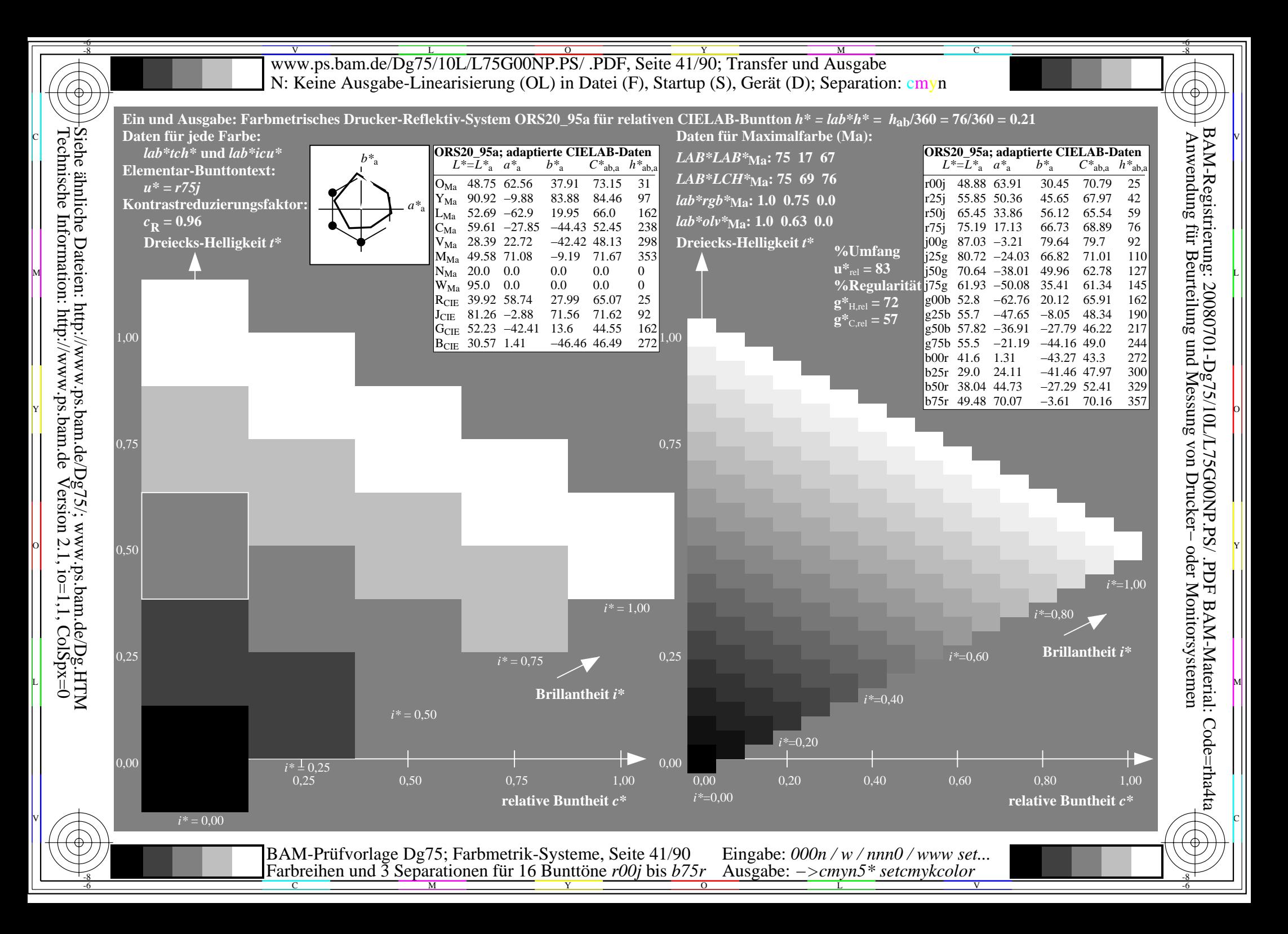

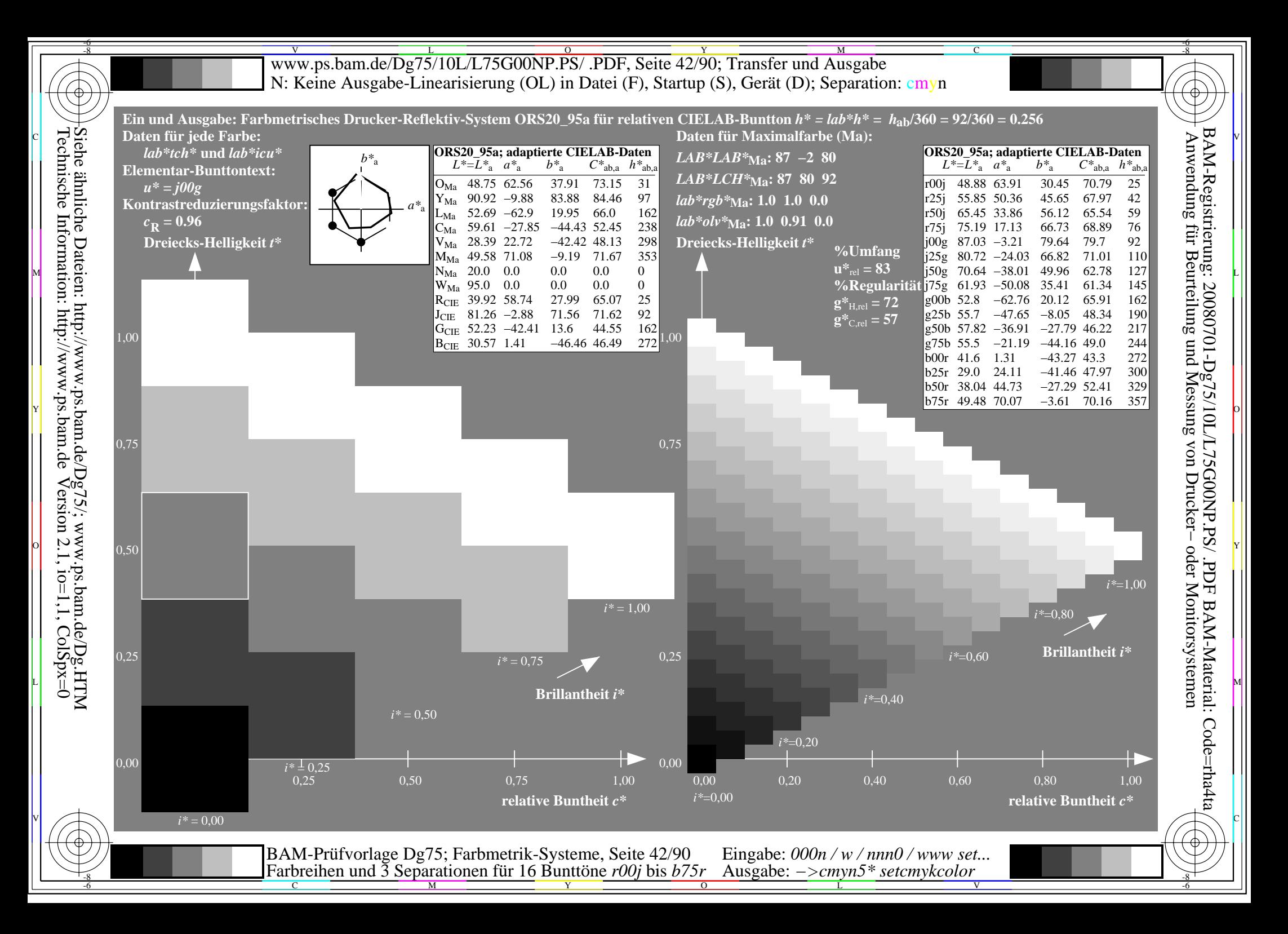

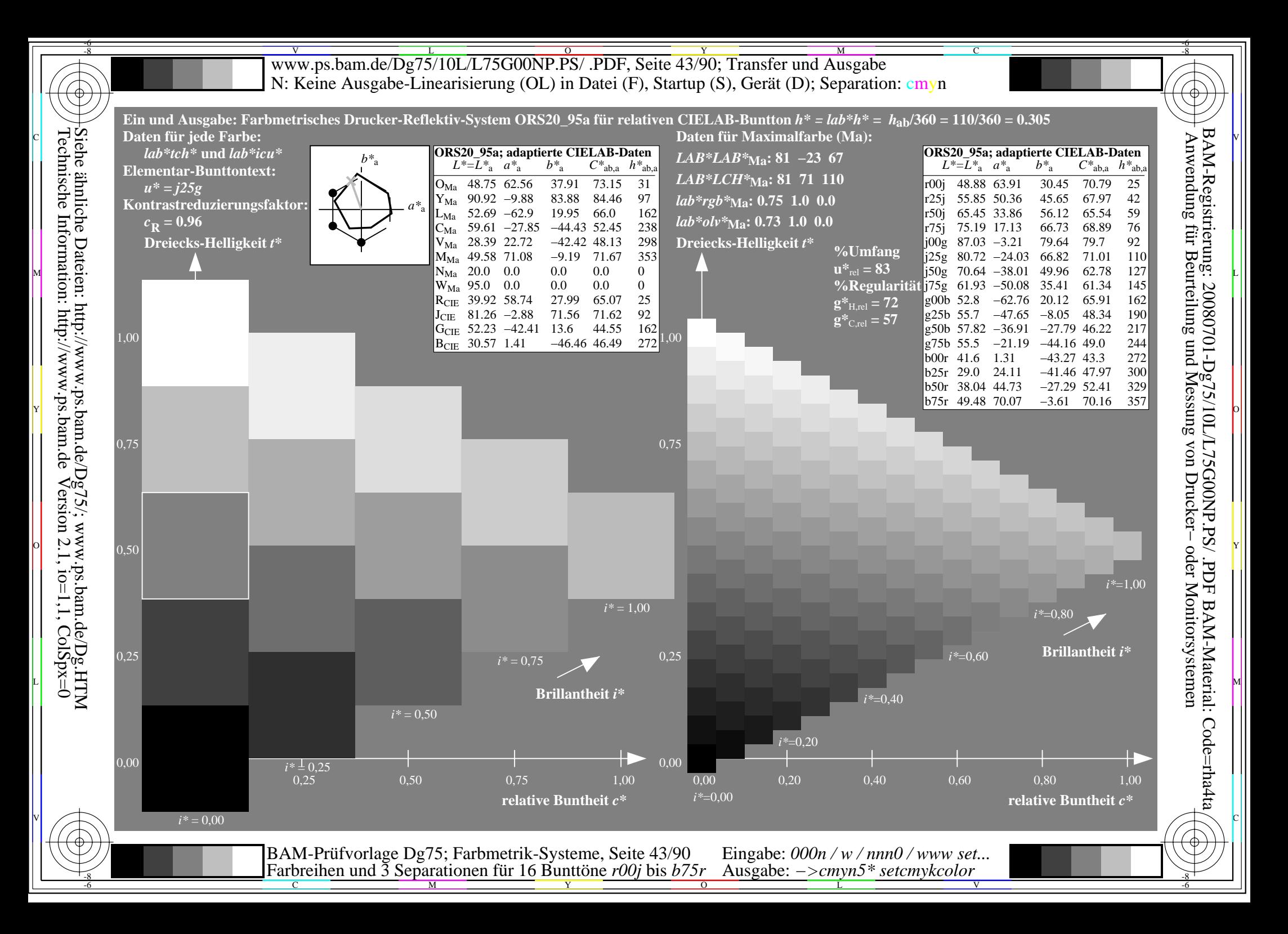

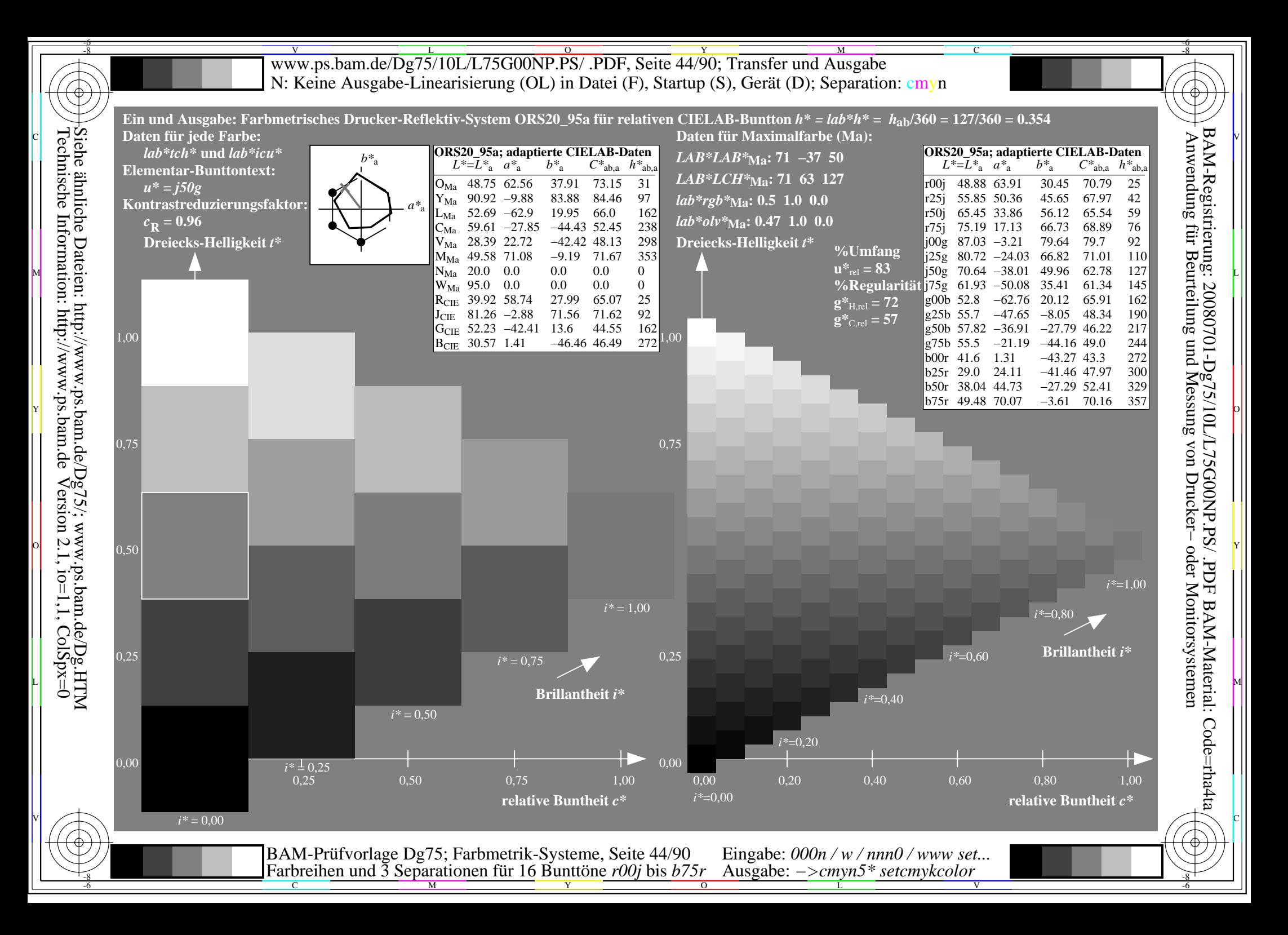

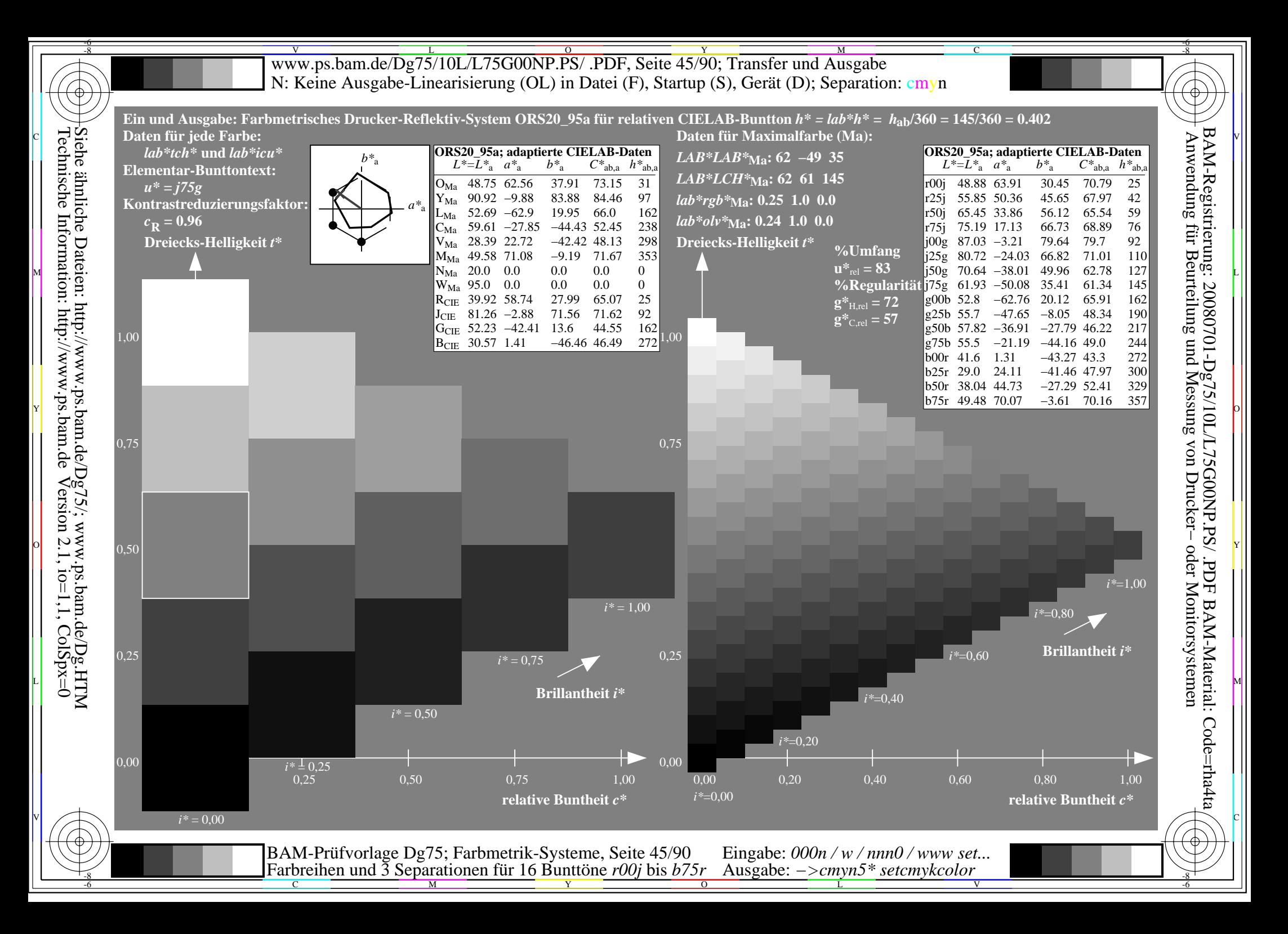

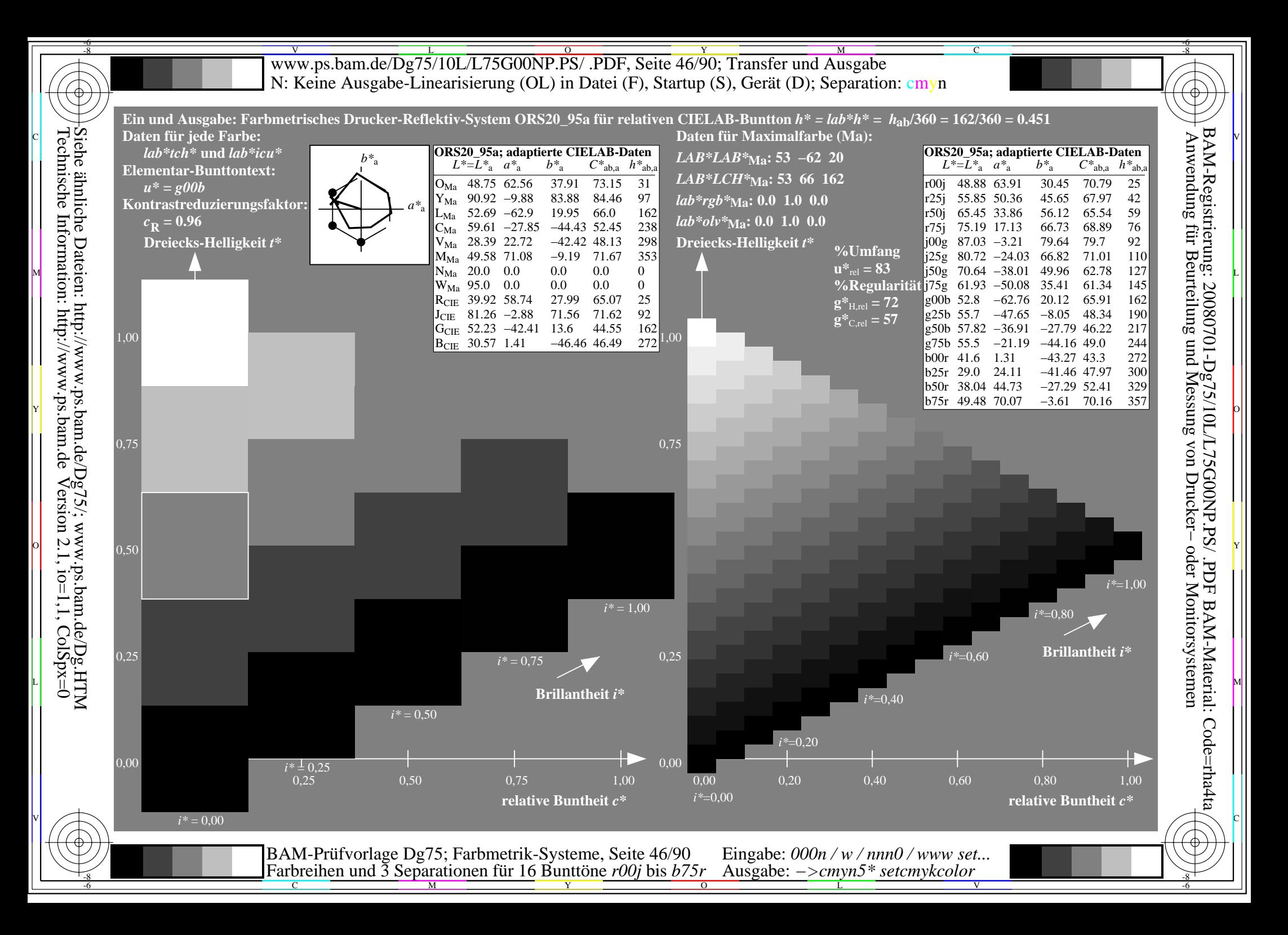

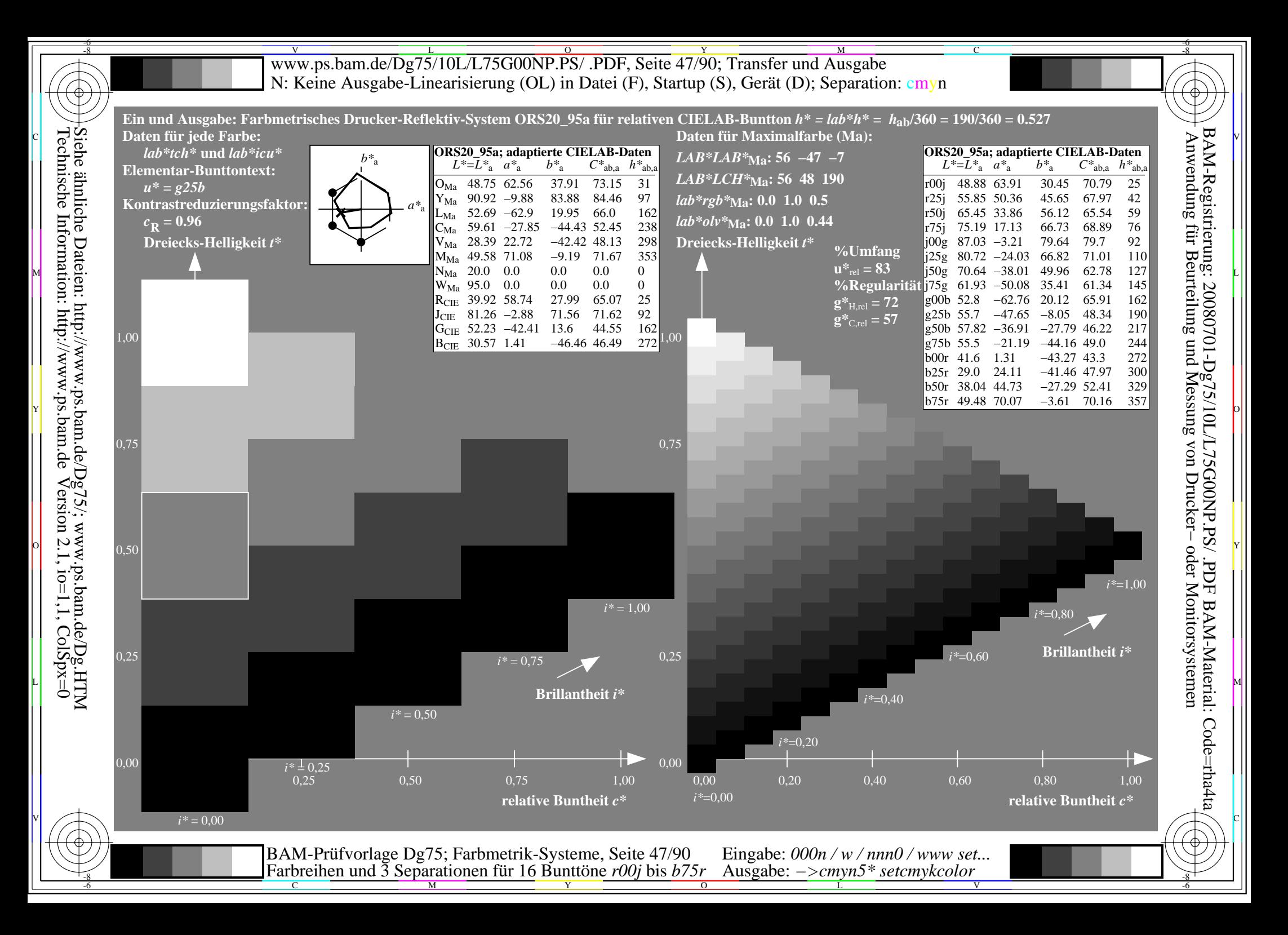

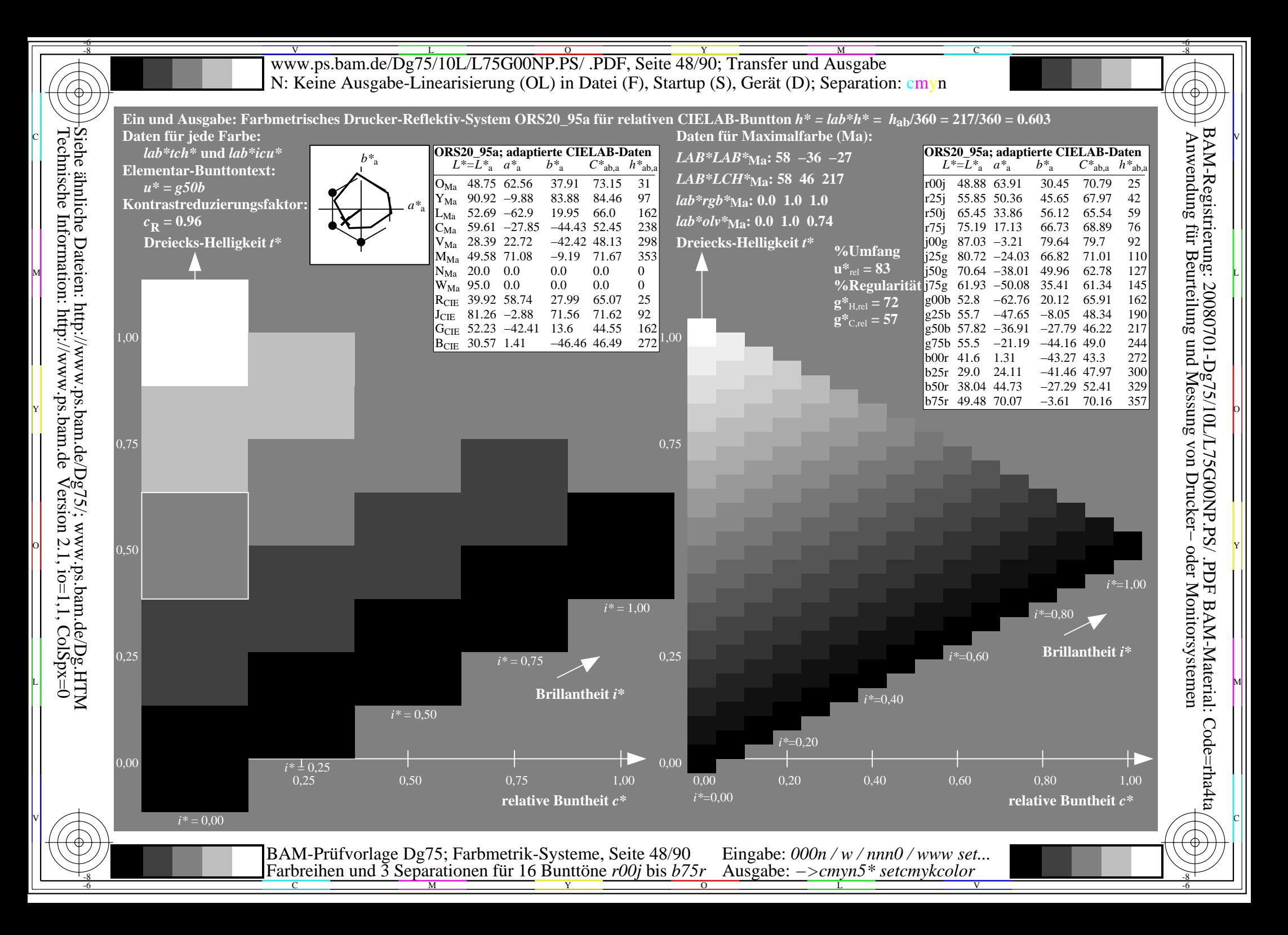

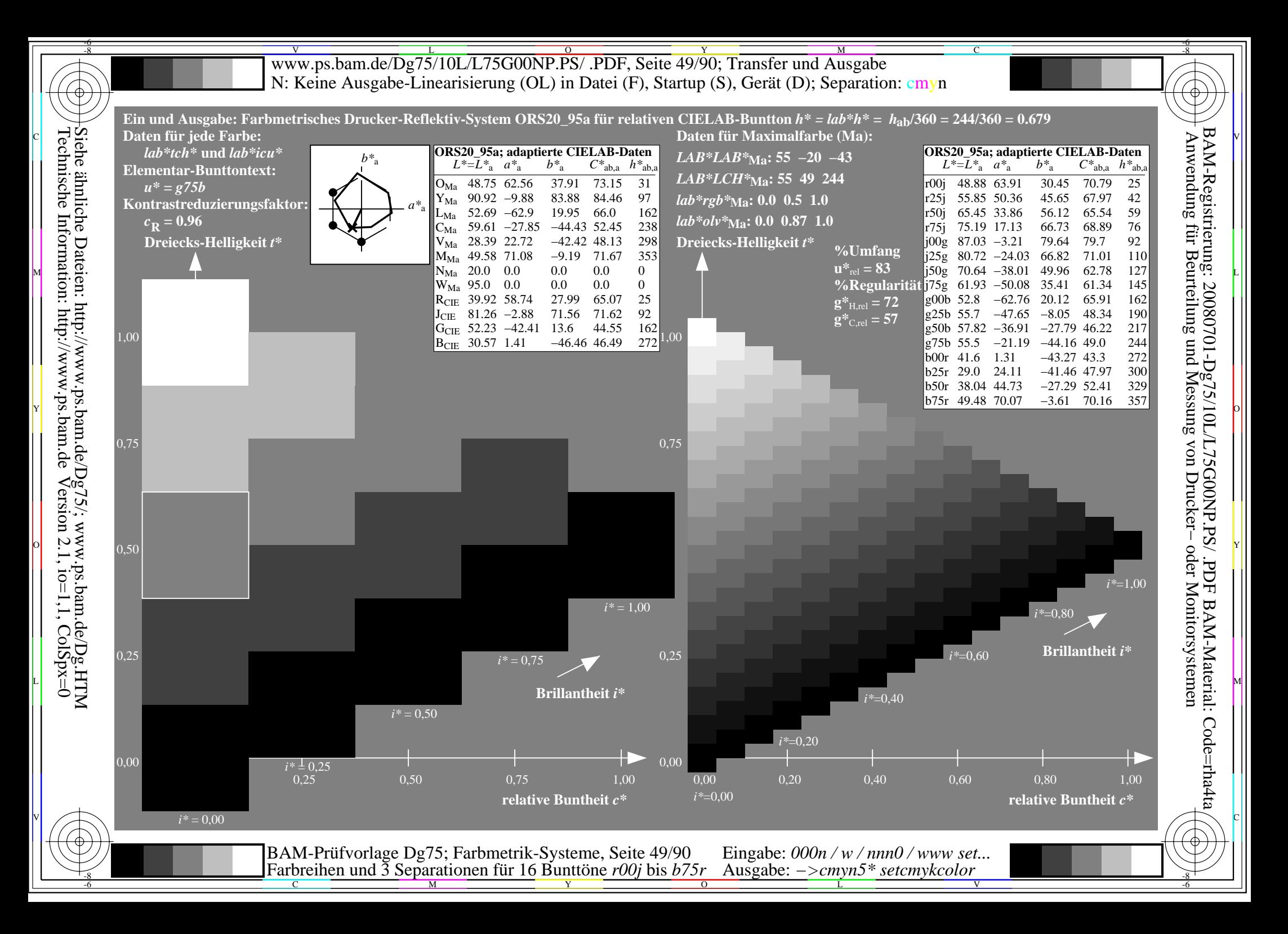

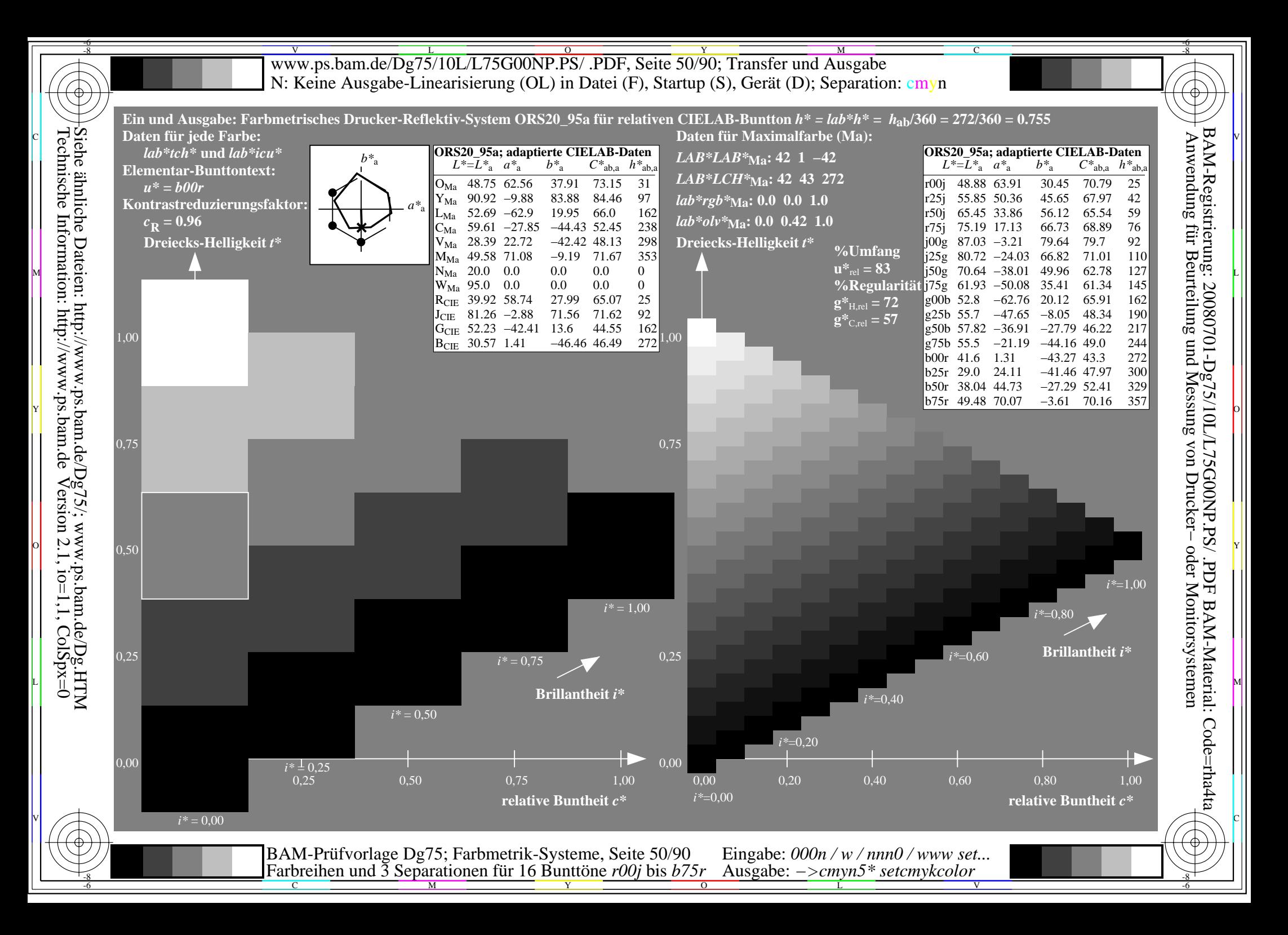

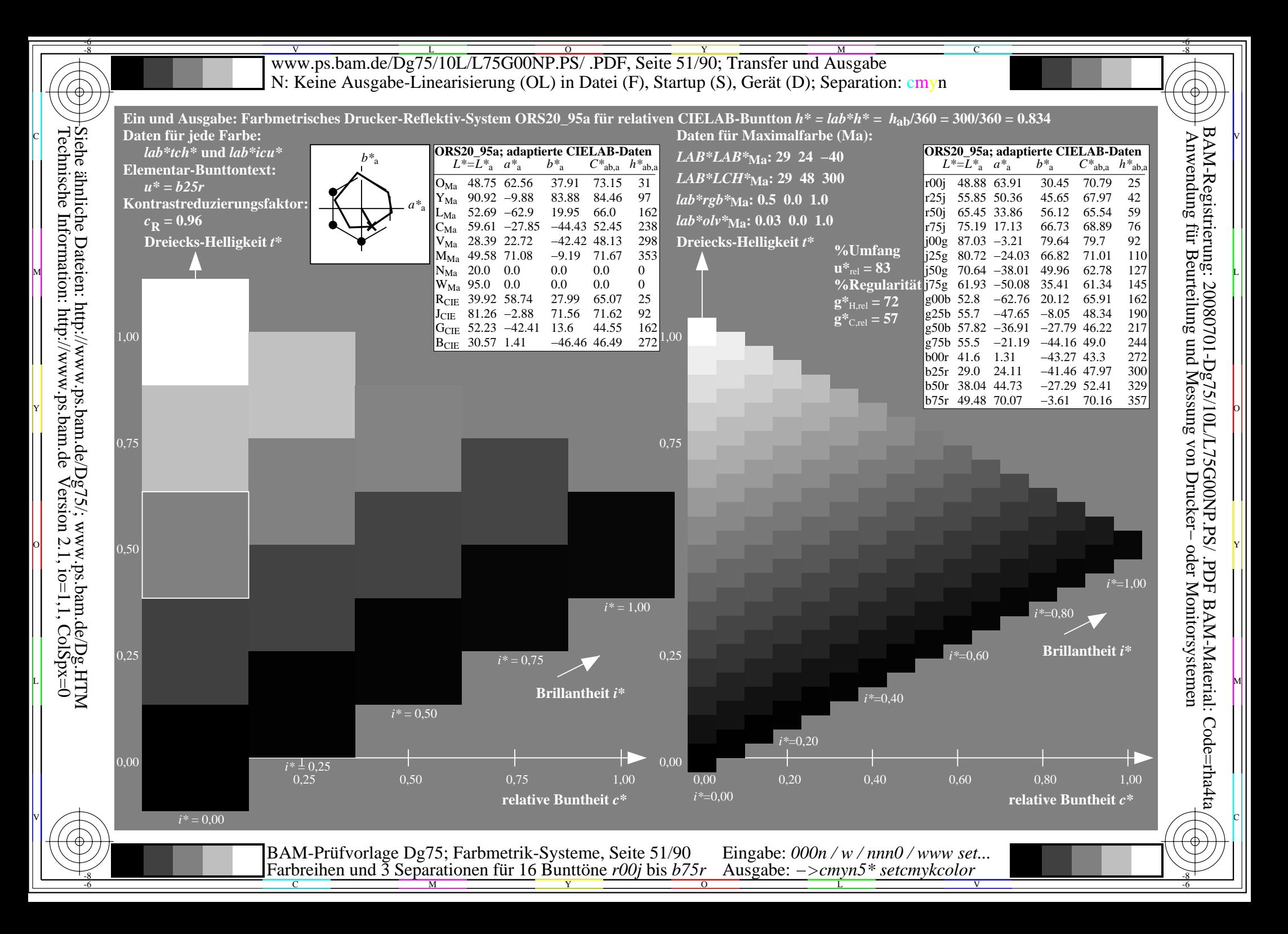

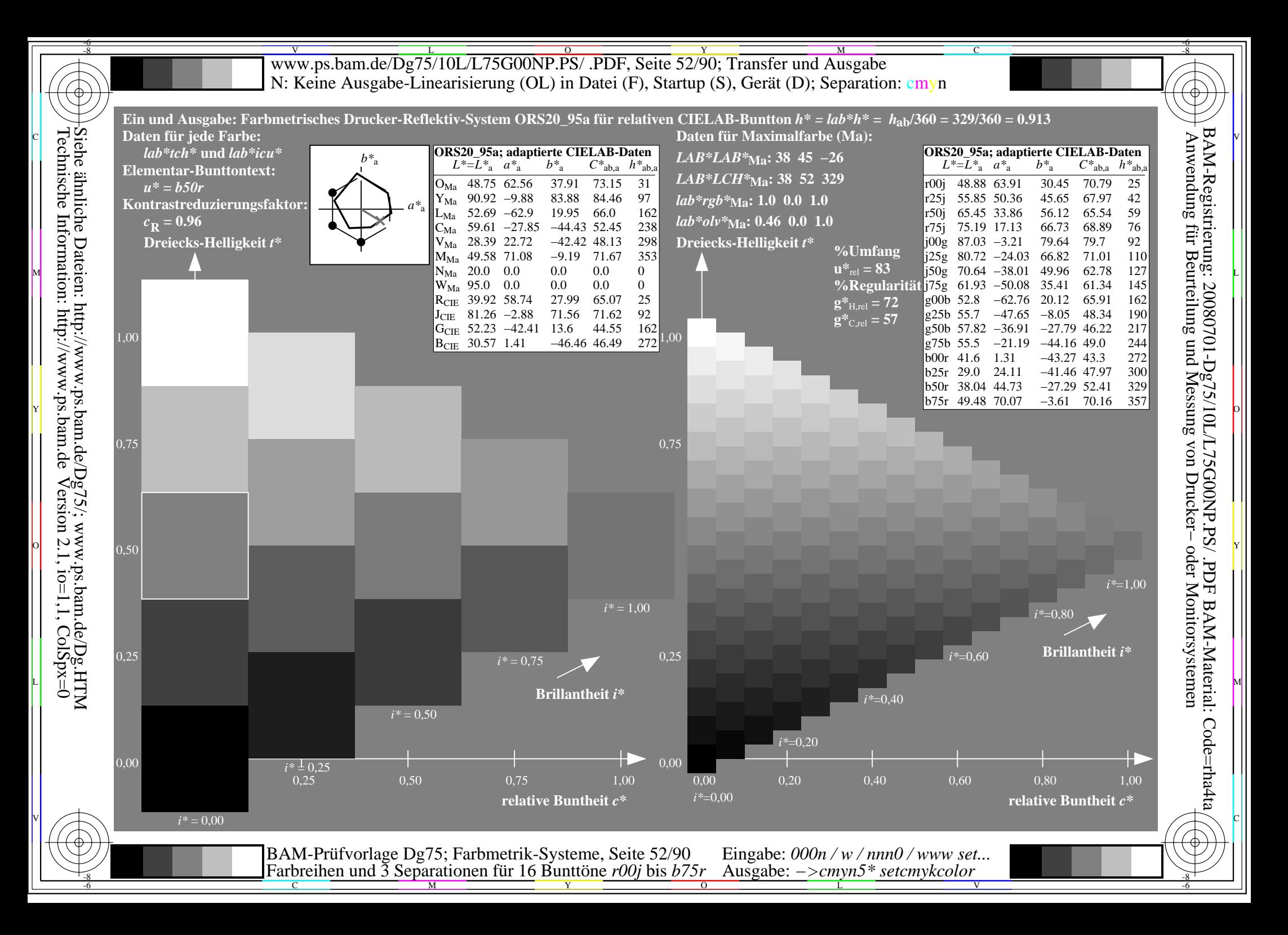

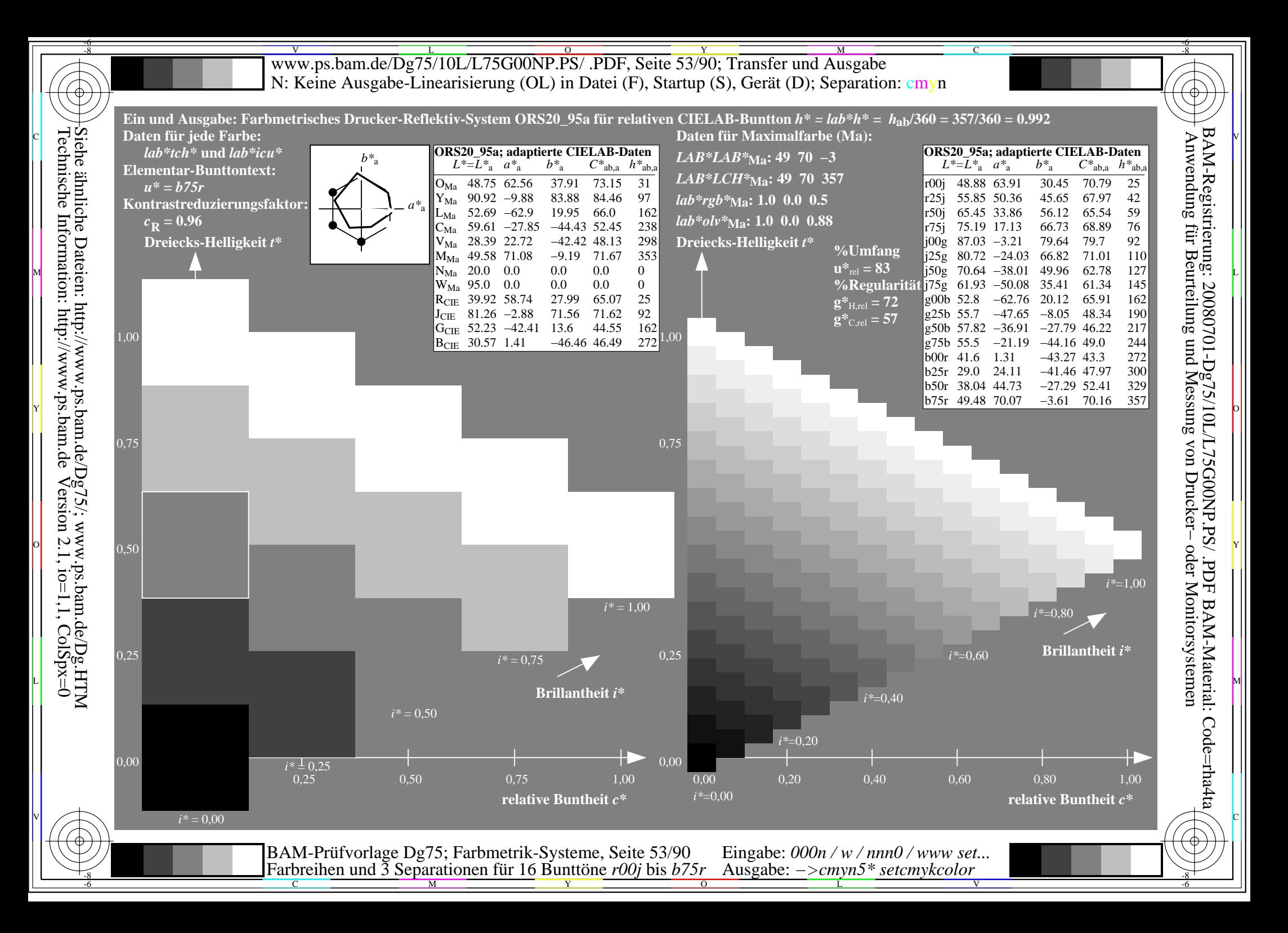

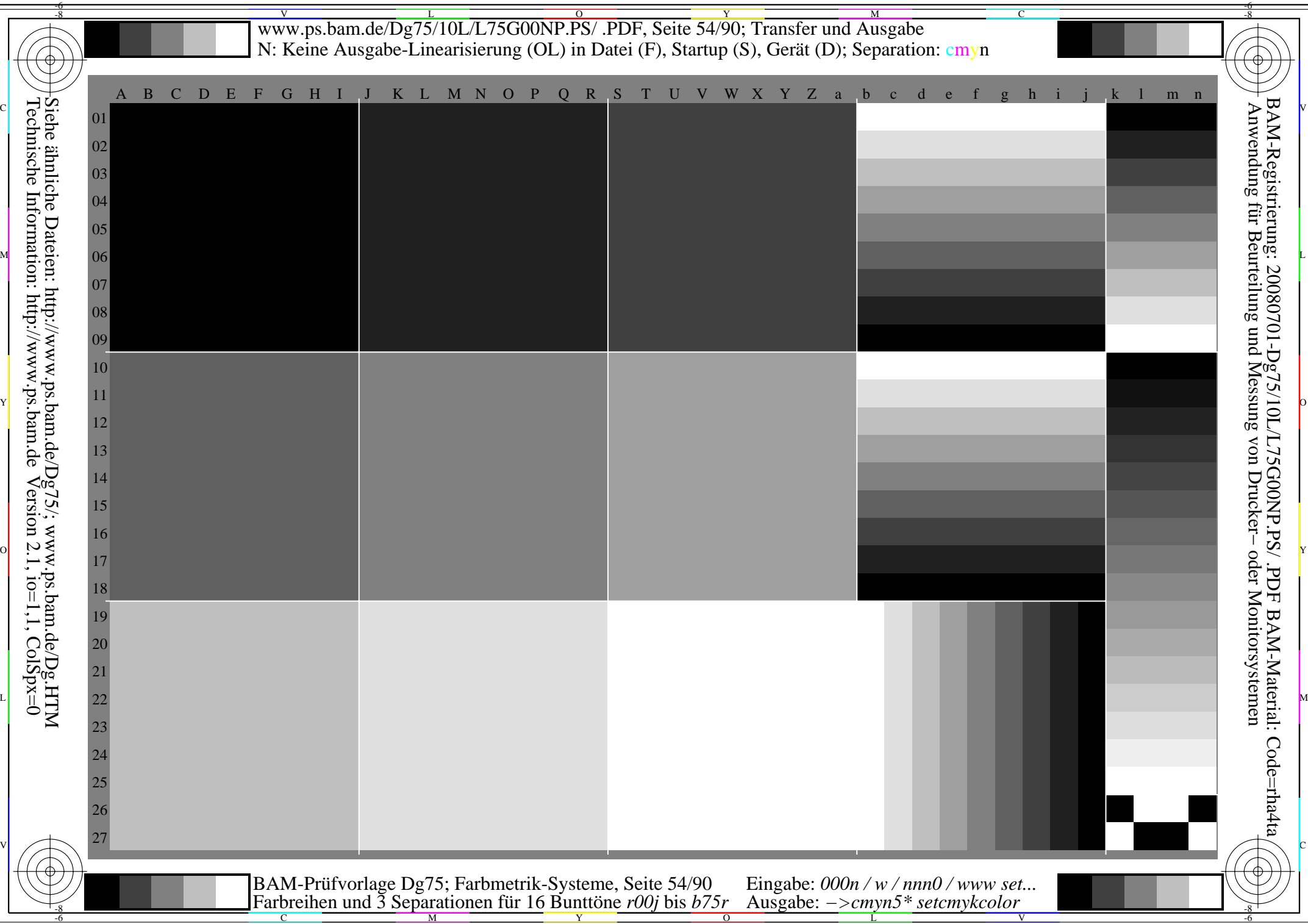

www.ps.bam.de/Dg75/10L/L75G00NP.PS/ .PDF, Seite 55/90; Transfer und Ausgabe -6 -8 N: Keine Ausgabe-Linearisierung (OL) in Datei (F), Startup (S), Gerät (D); Separation: cmyn

-8

Technische Information: http://www.ps.bam.de

 $Version 2.1$ ,  $io=1,1$ ,  $ColSpx=0$ 

C

-6

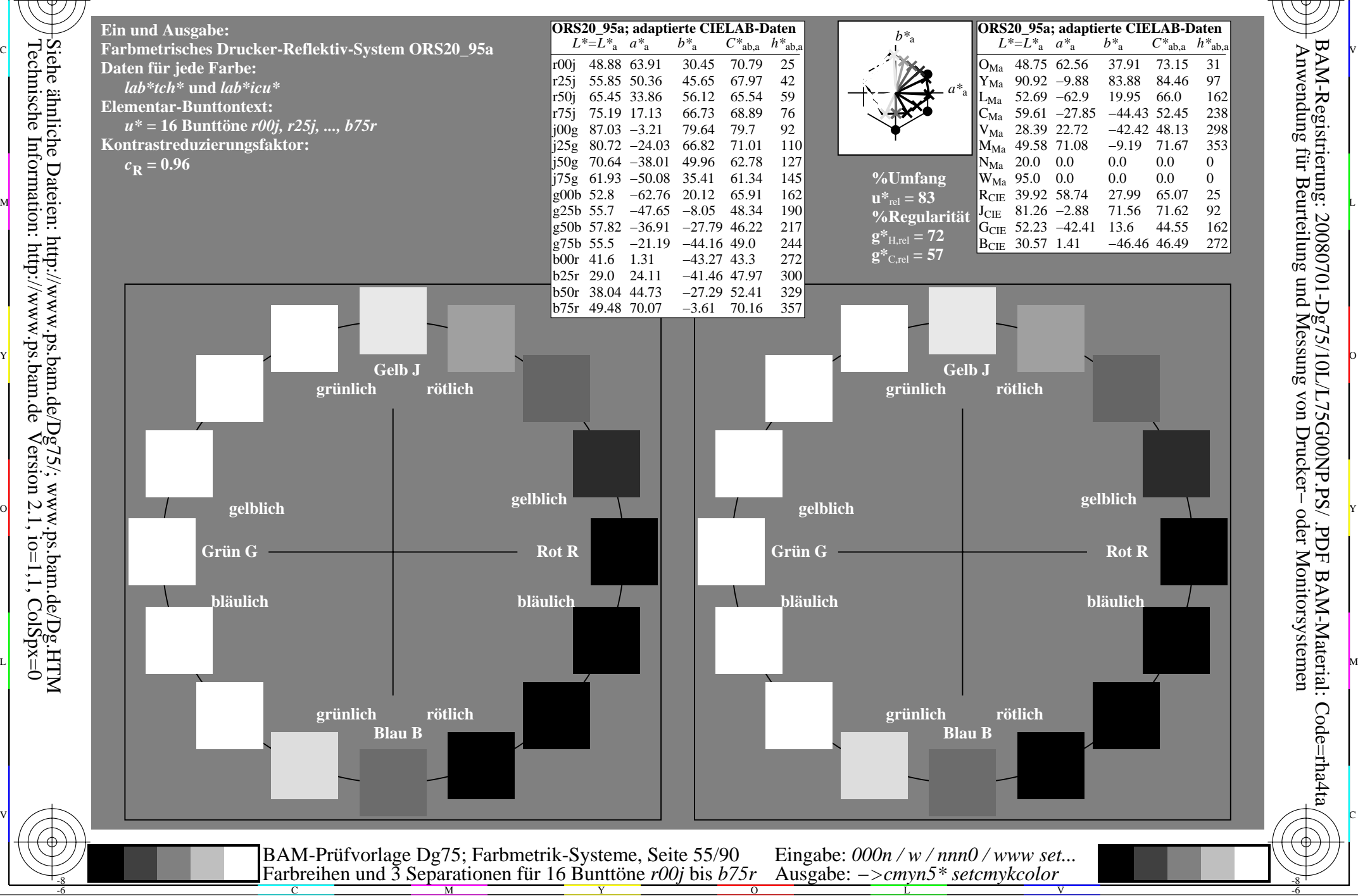

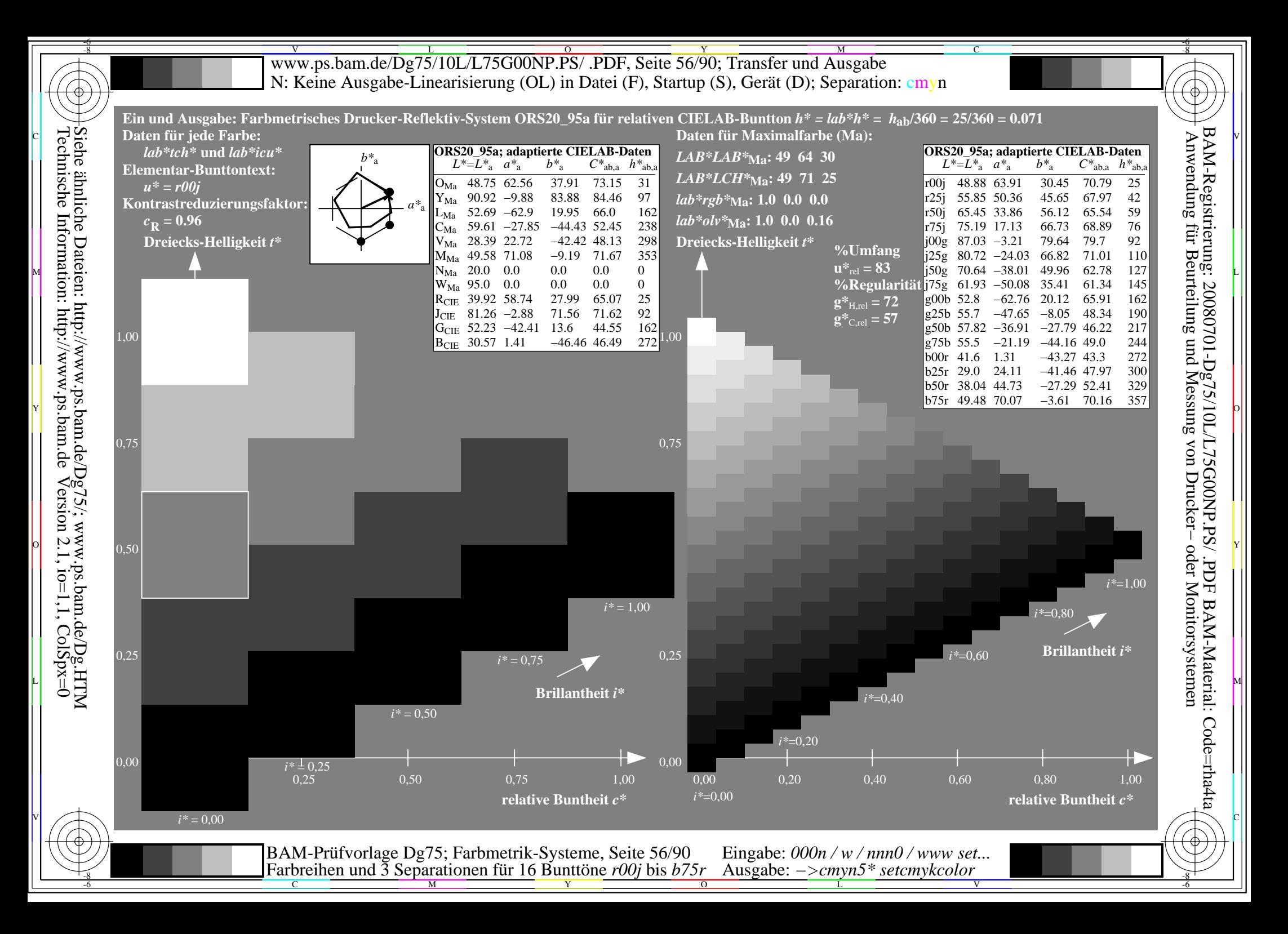

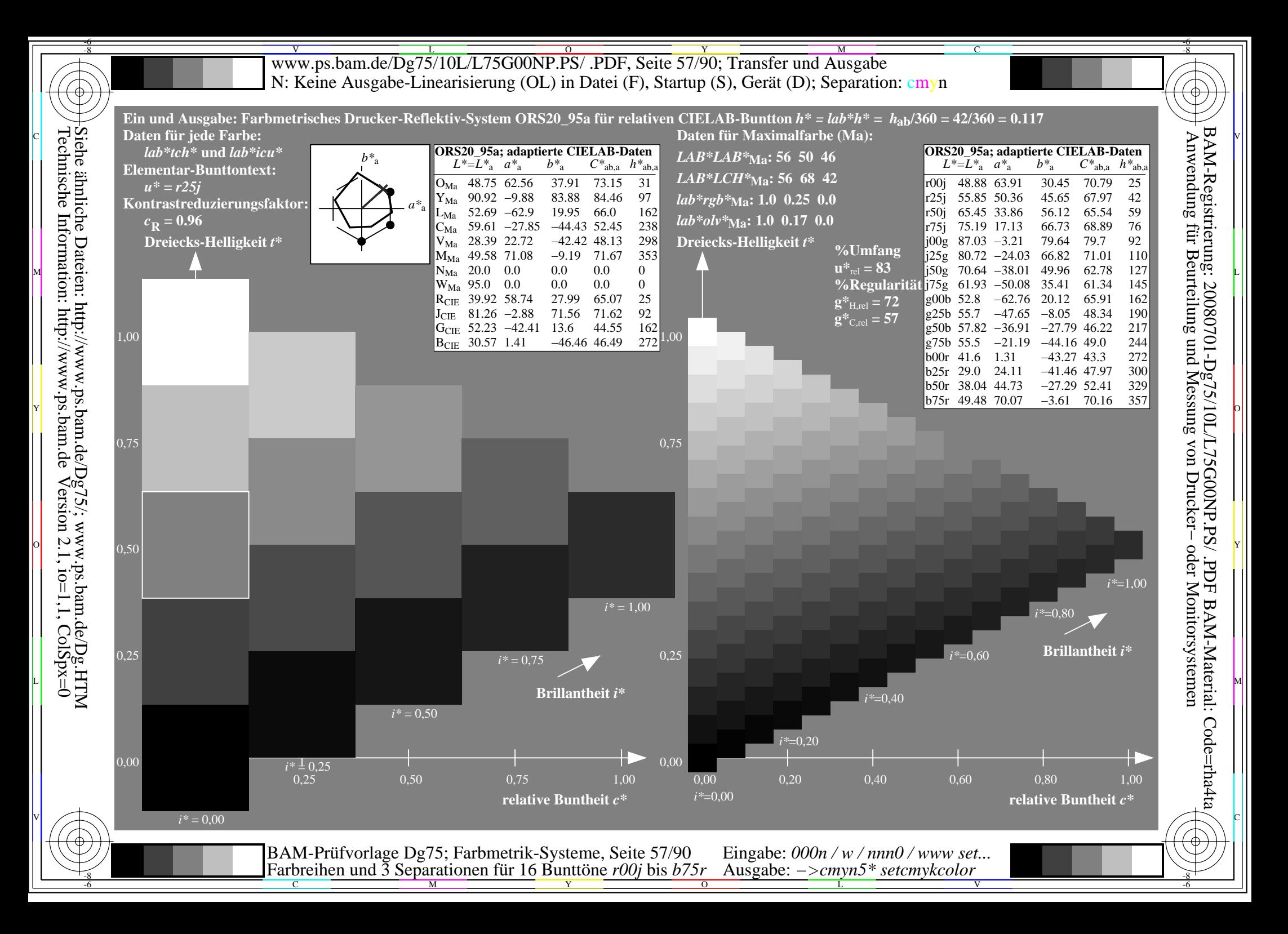

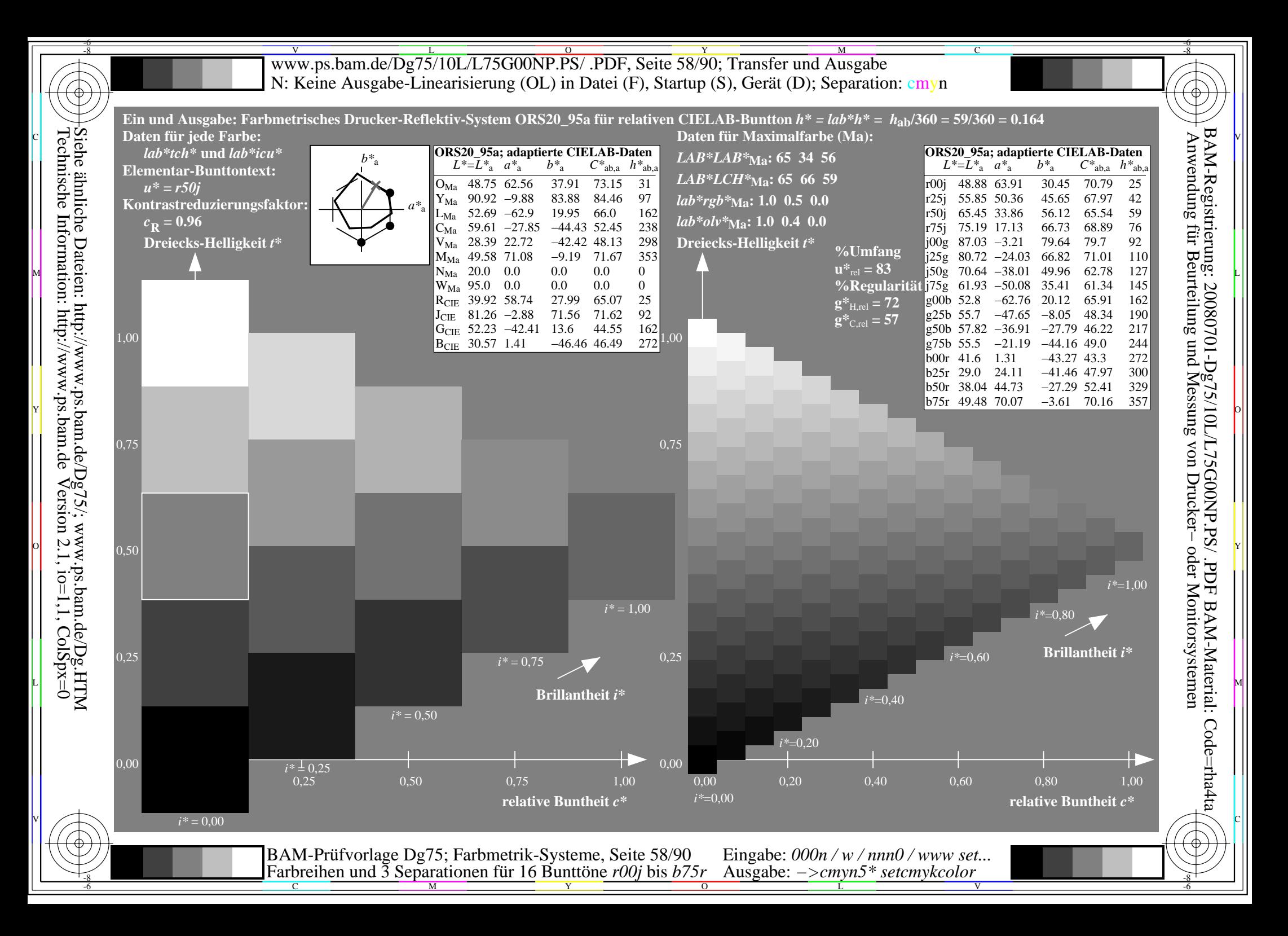

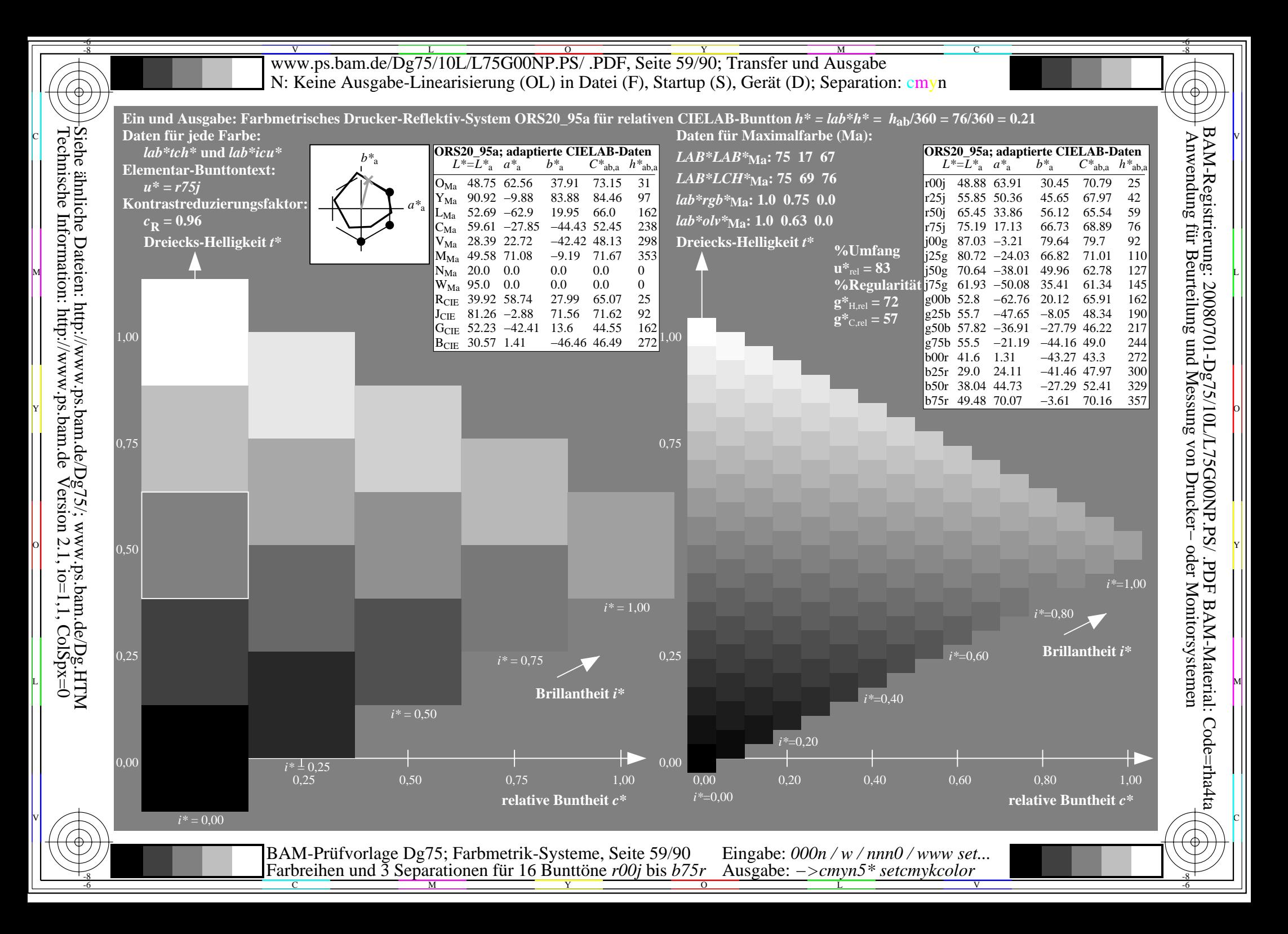

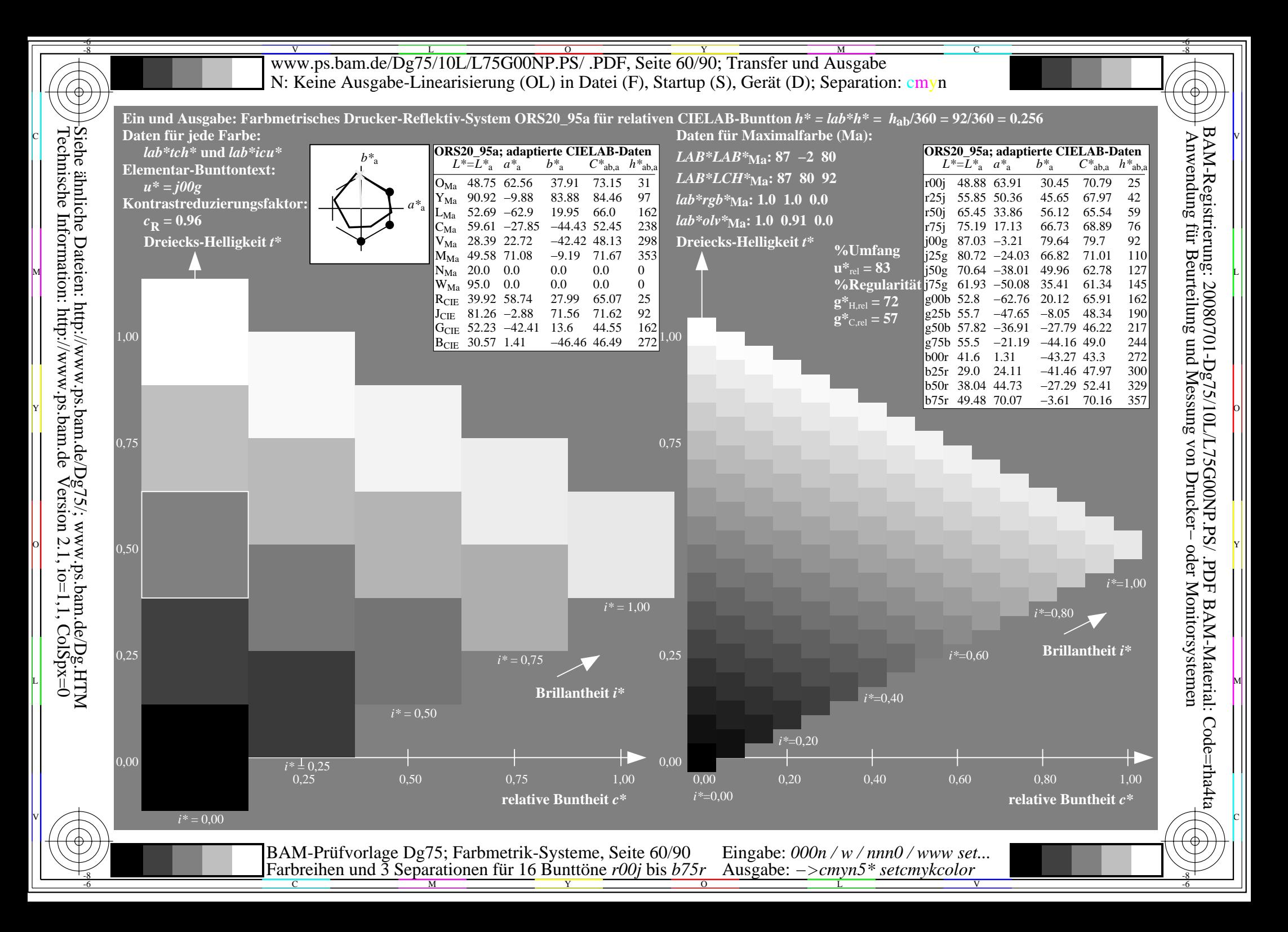

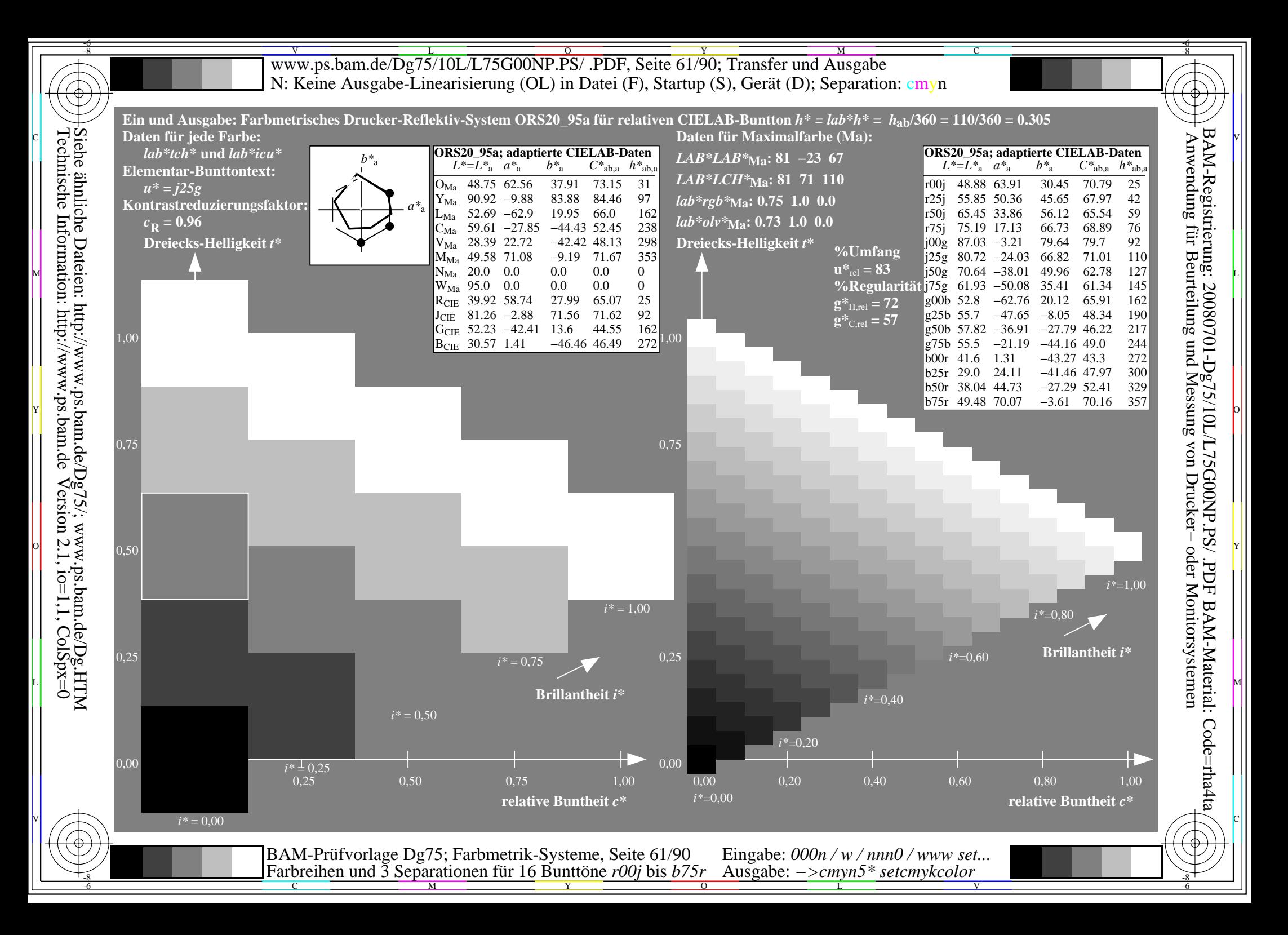

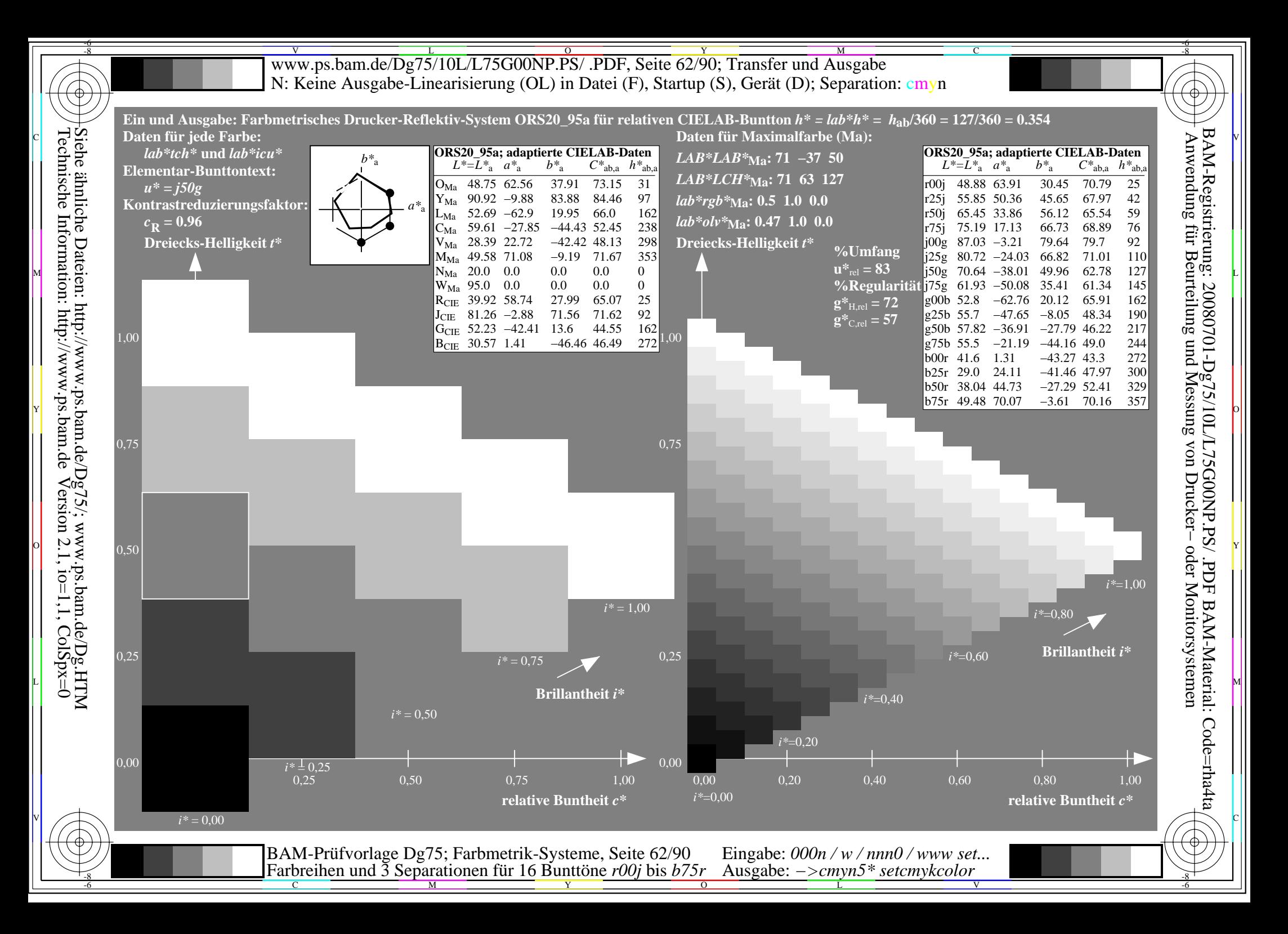

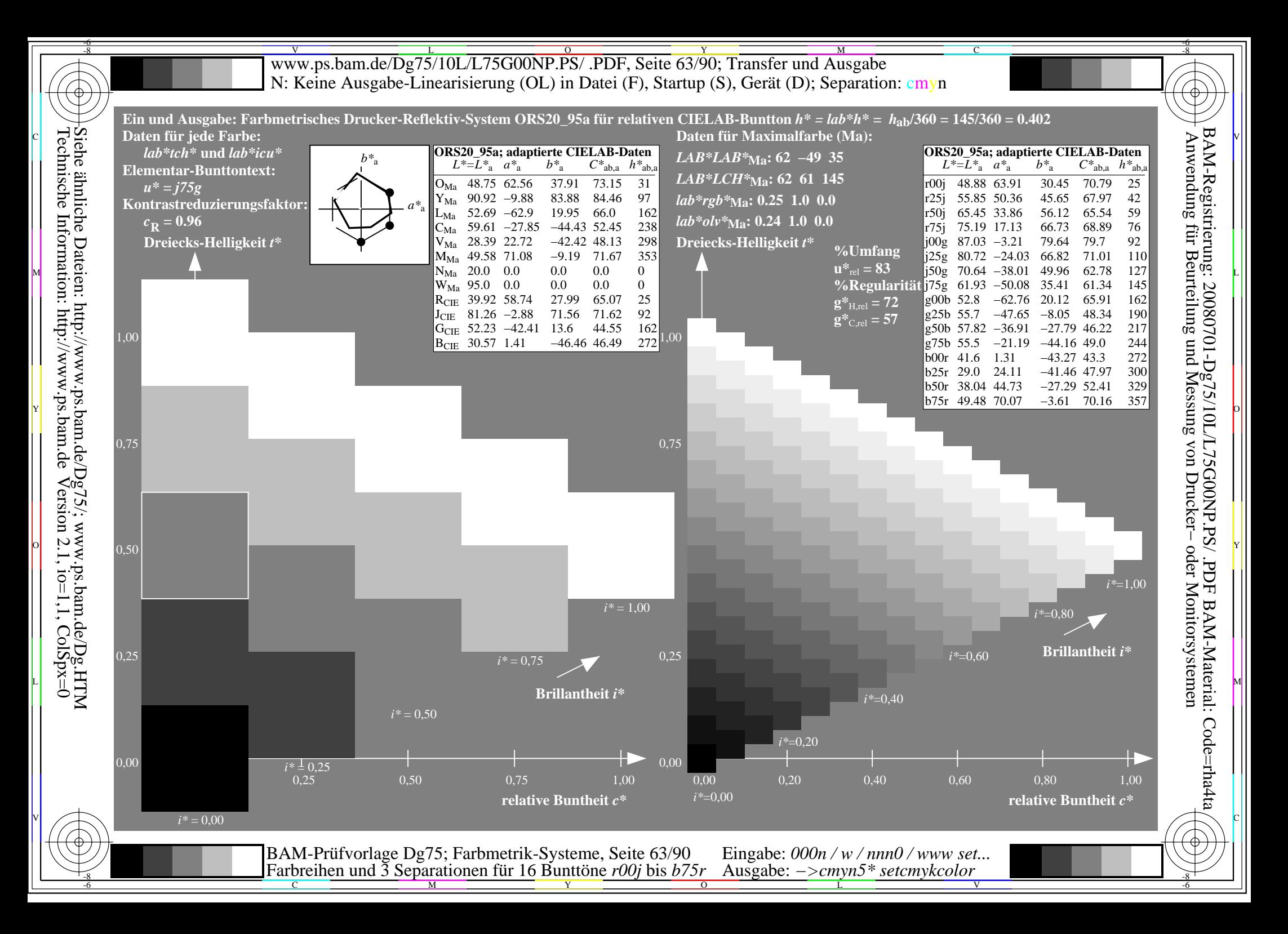

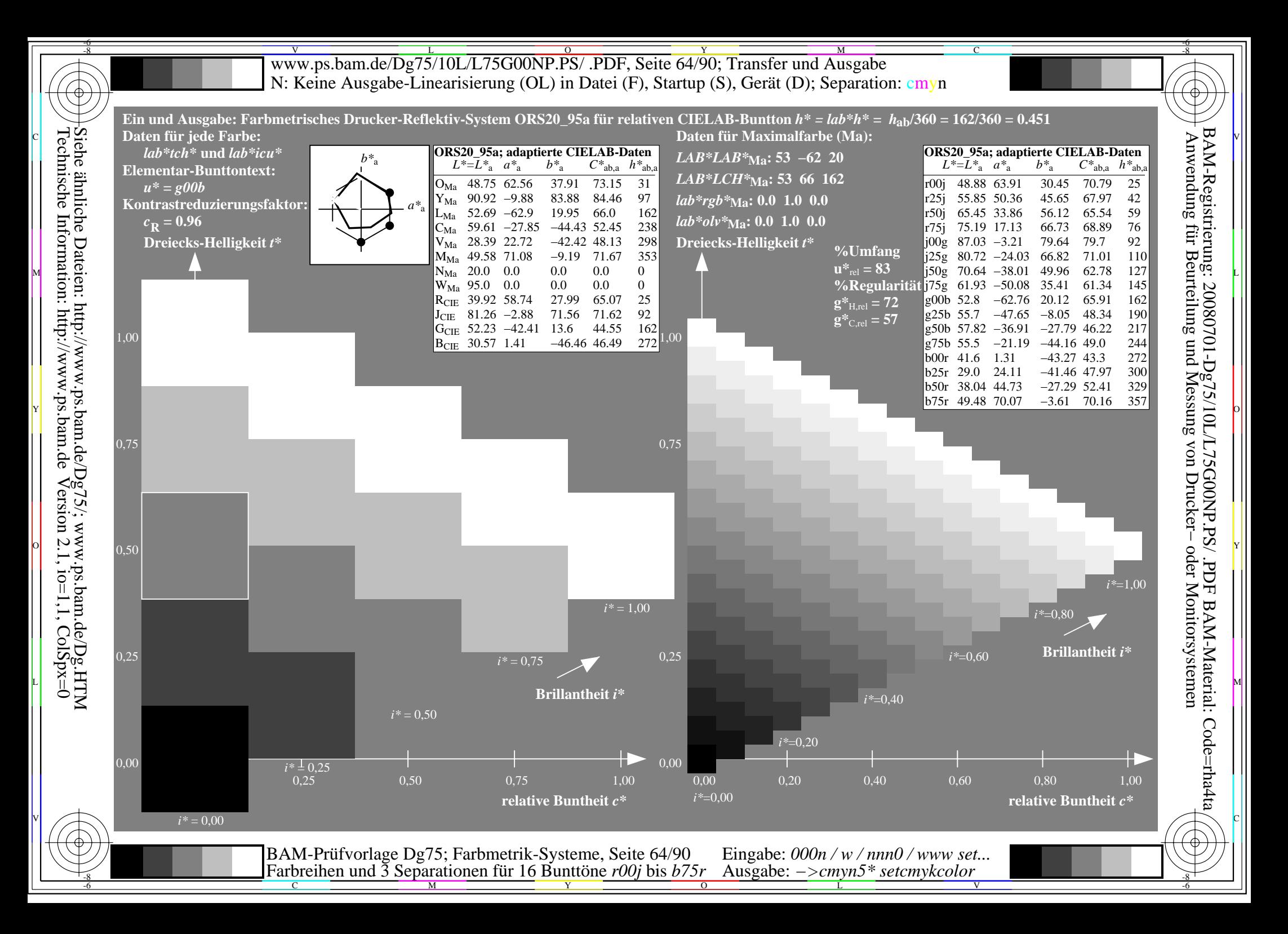

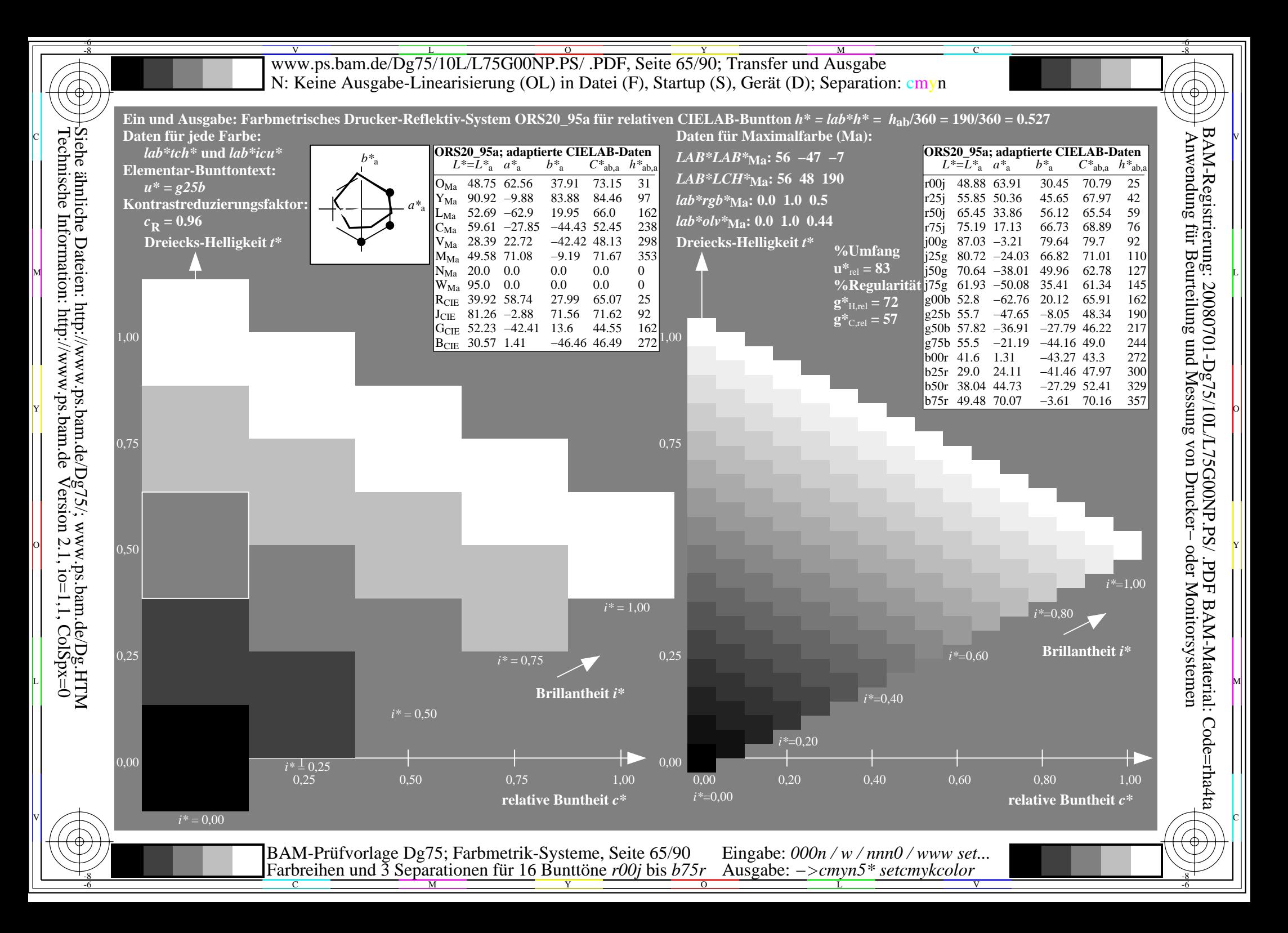

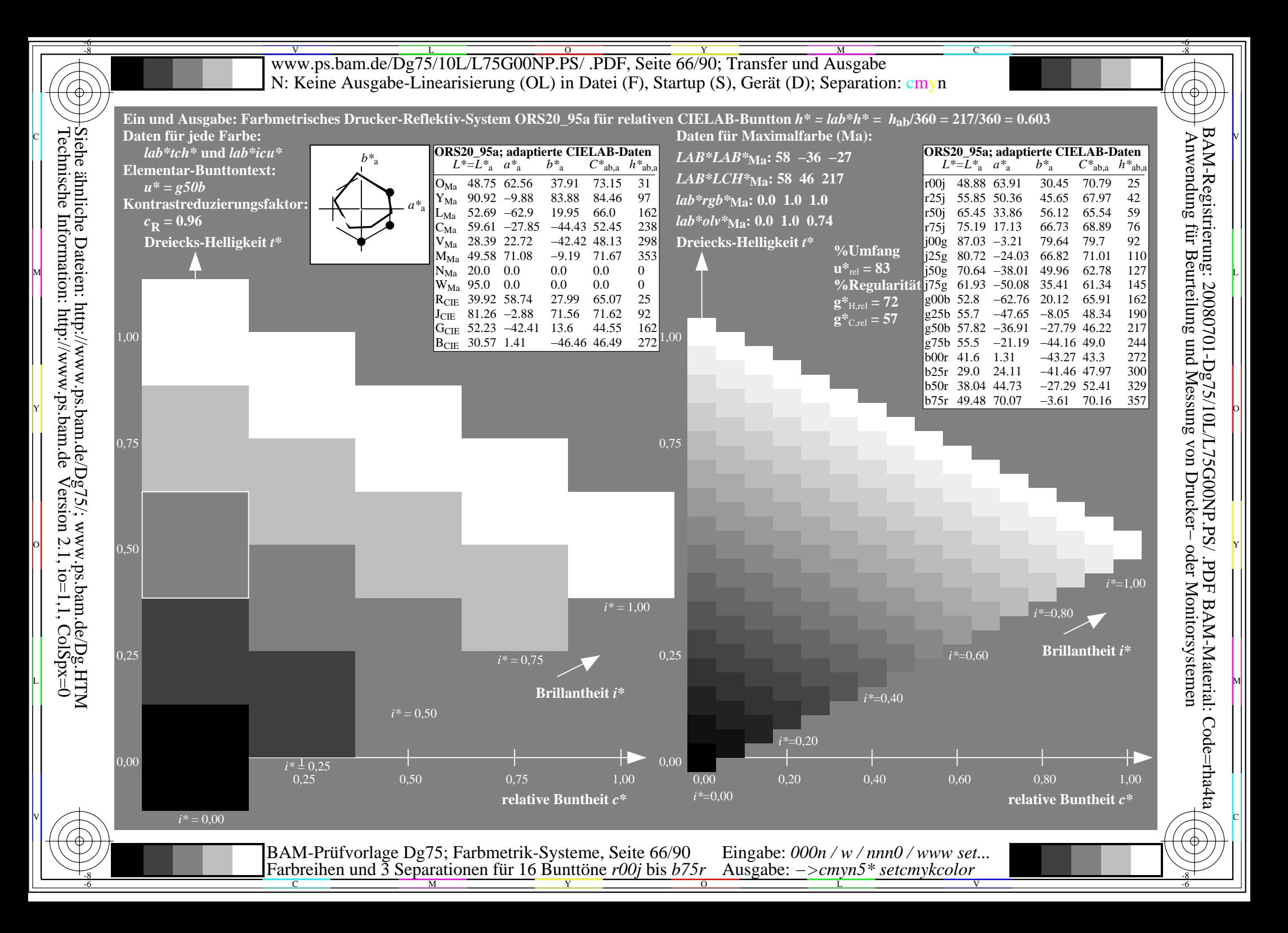

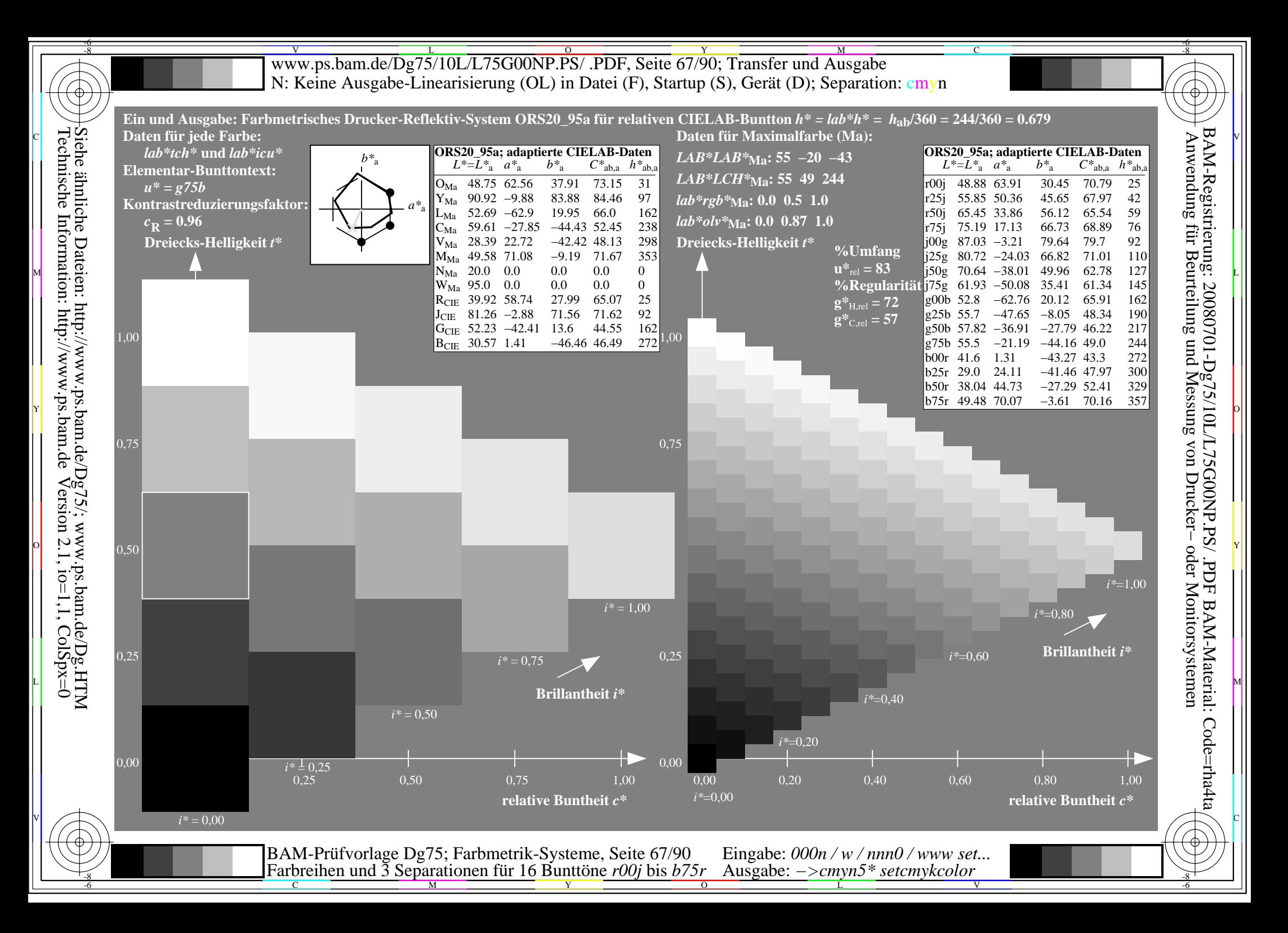

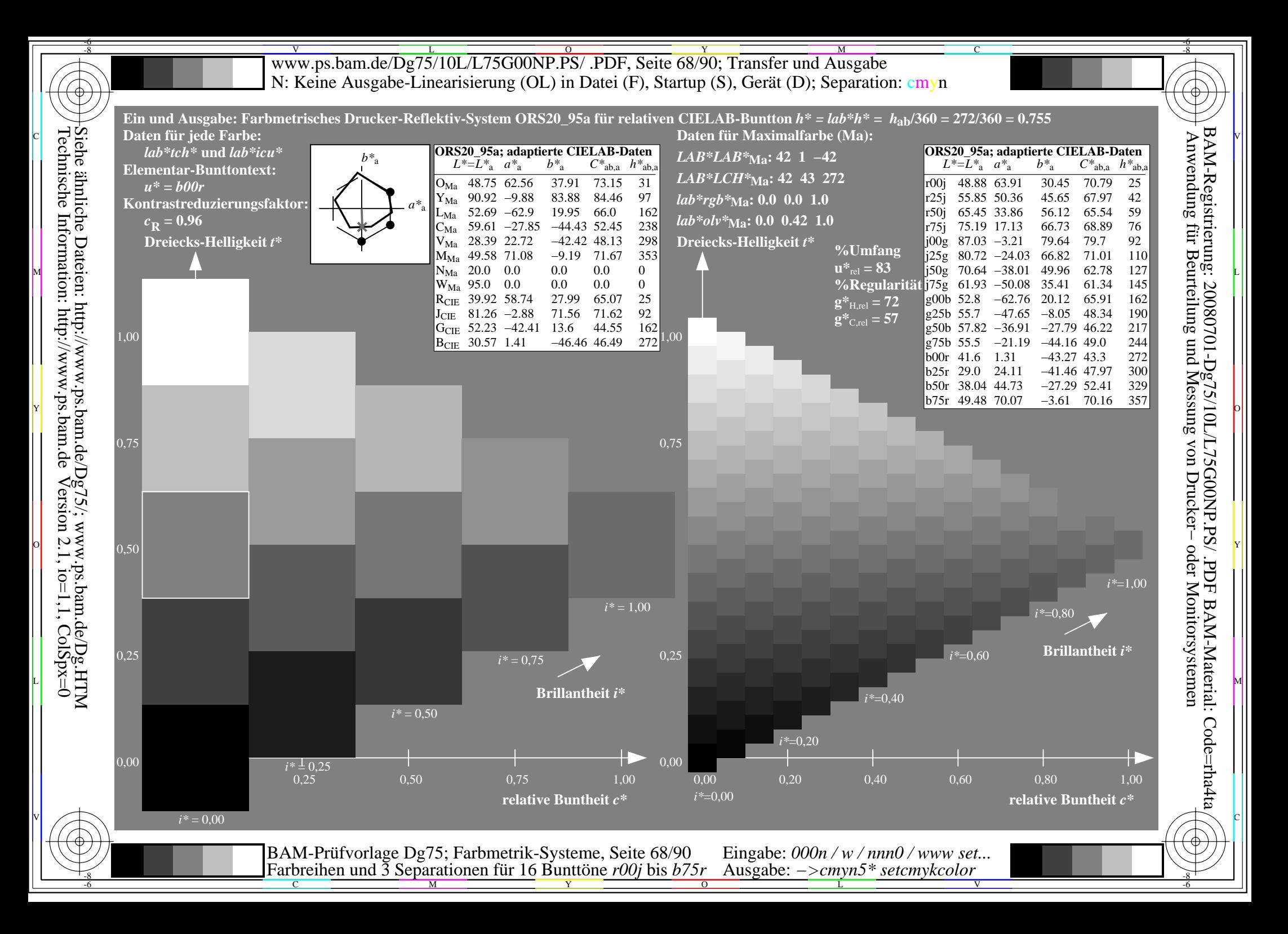

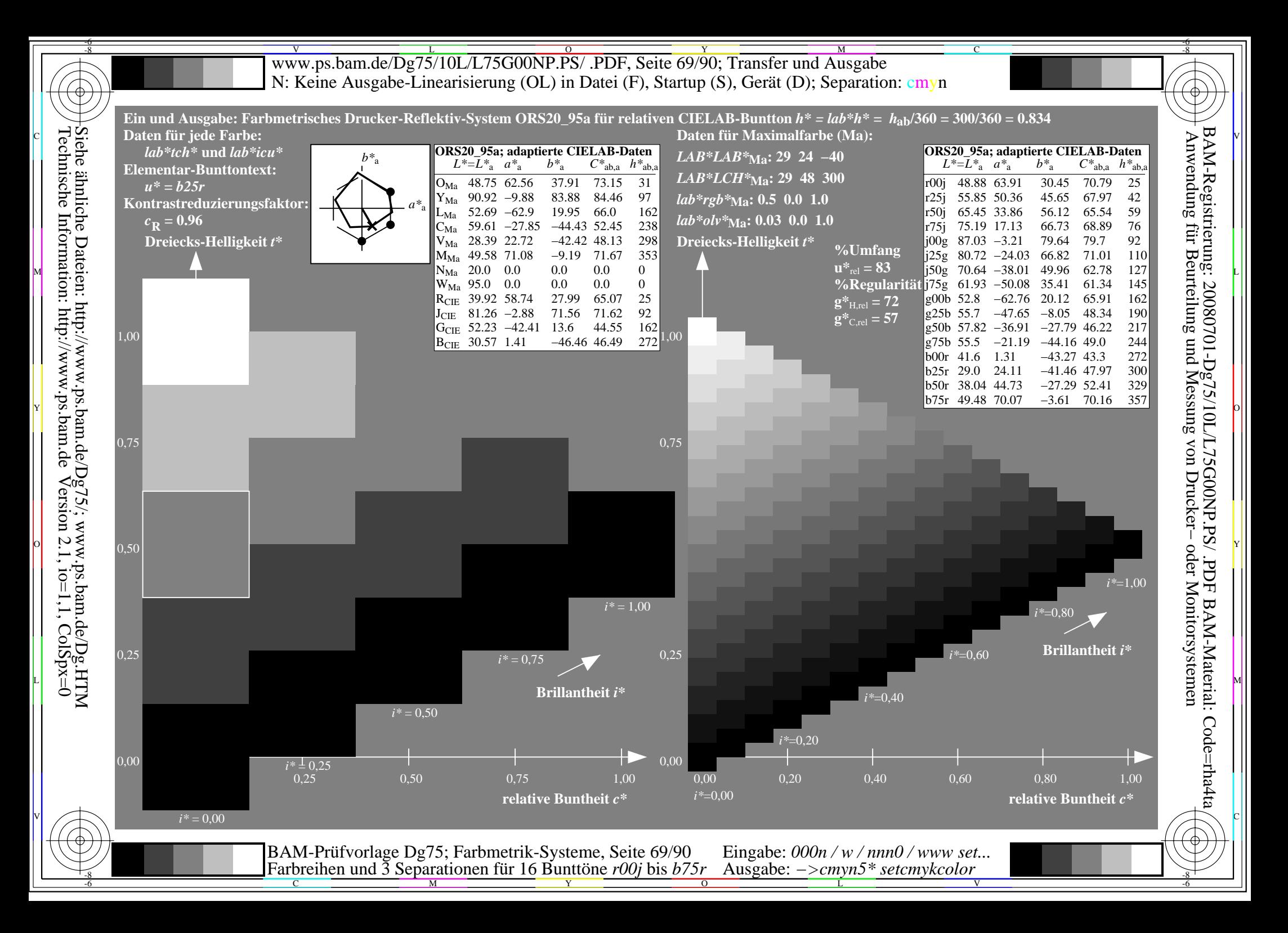

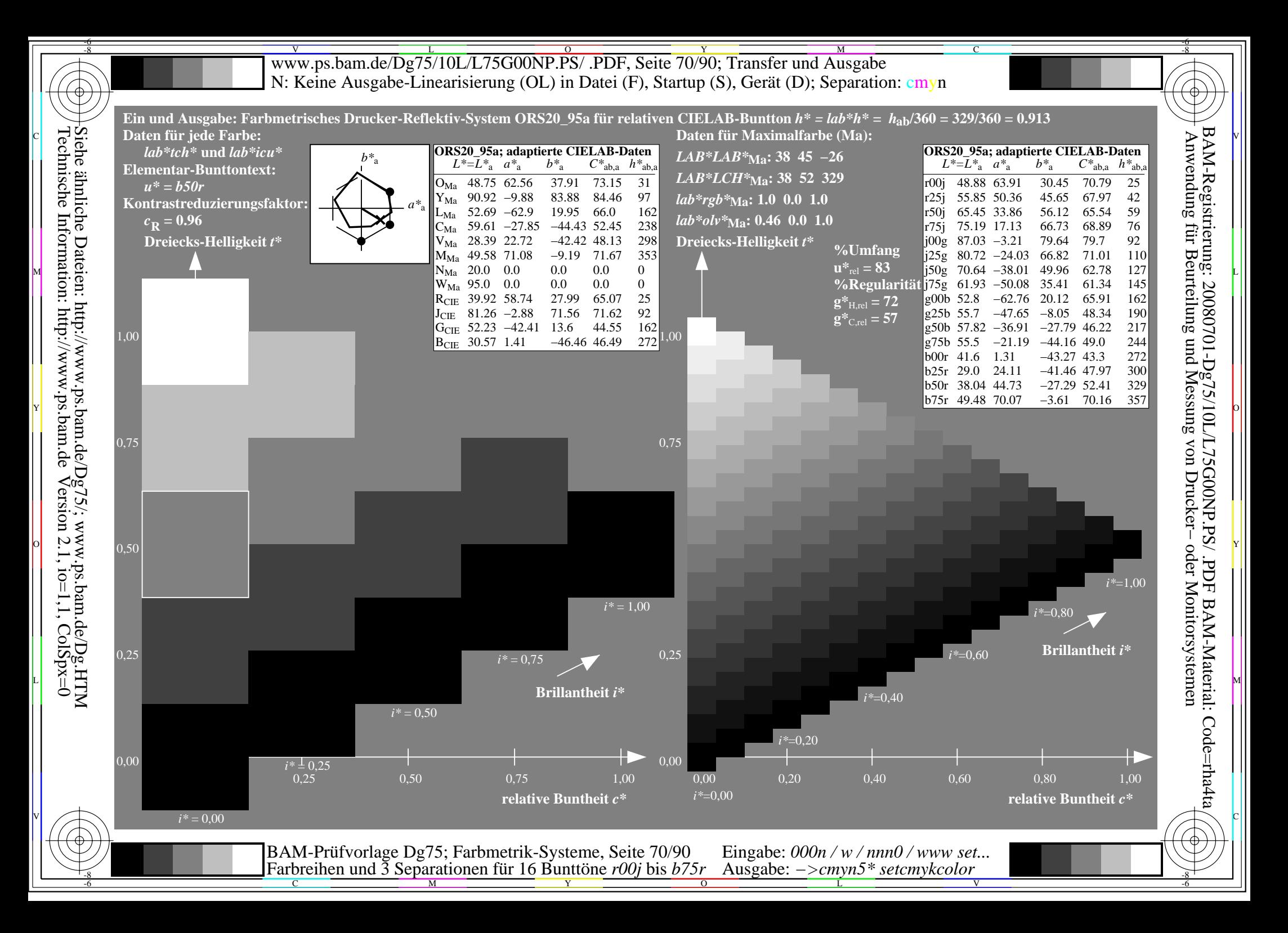

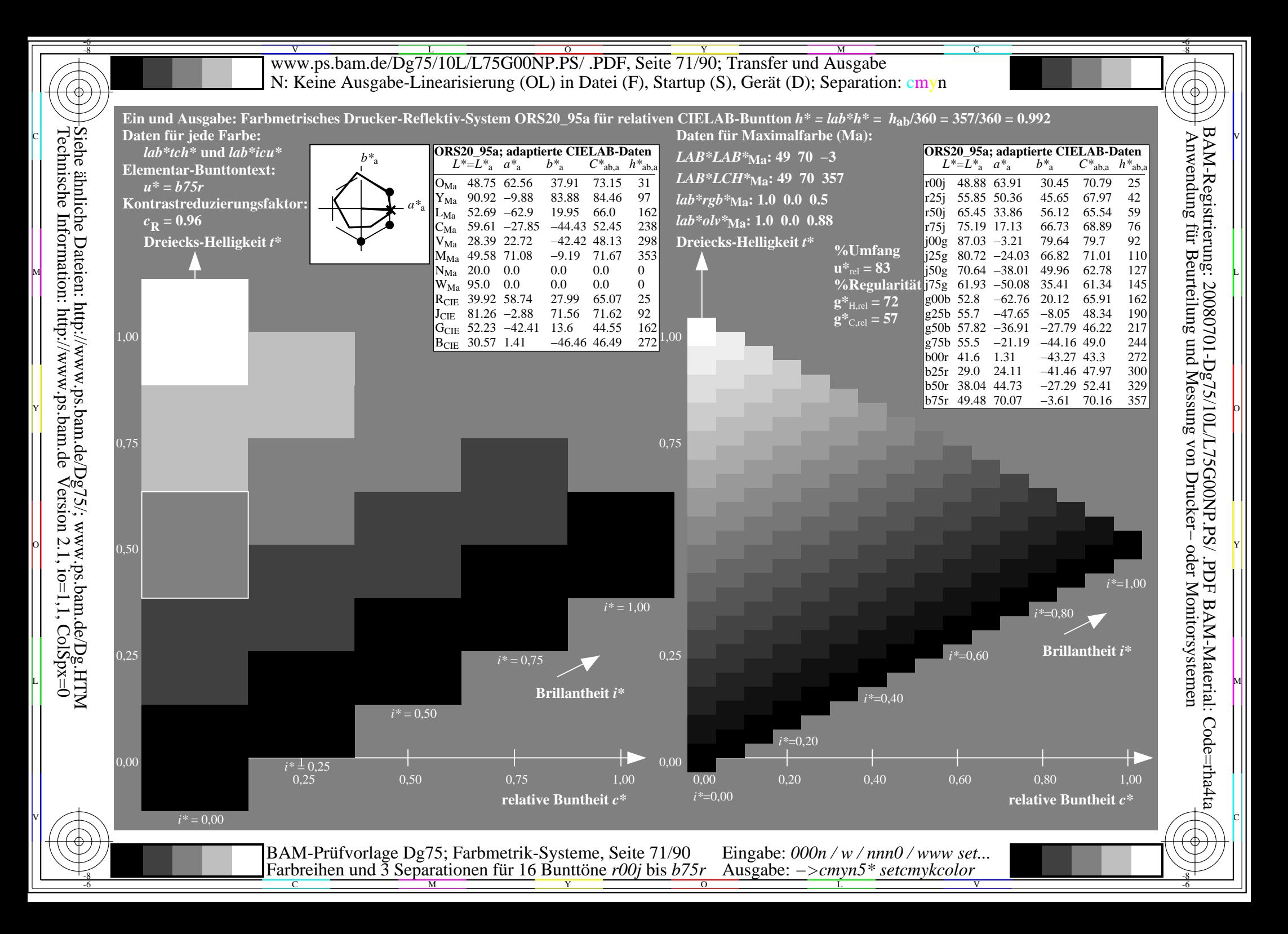

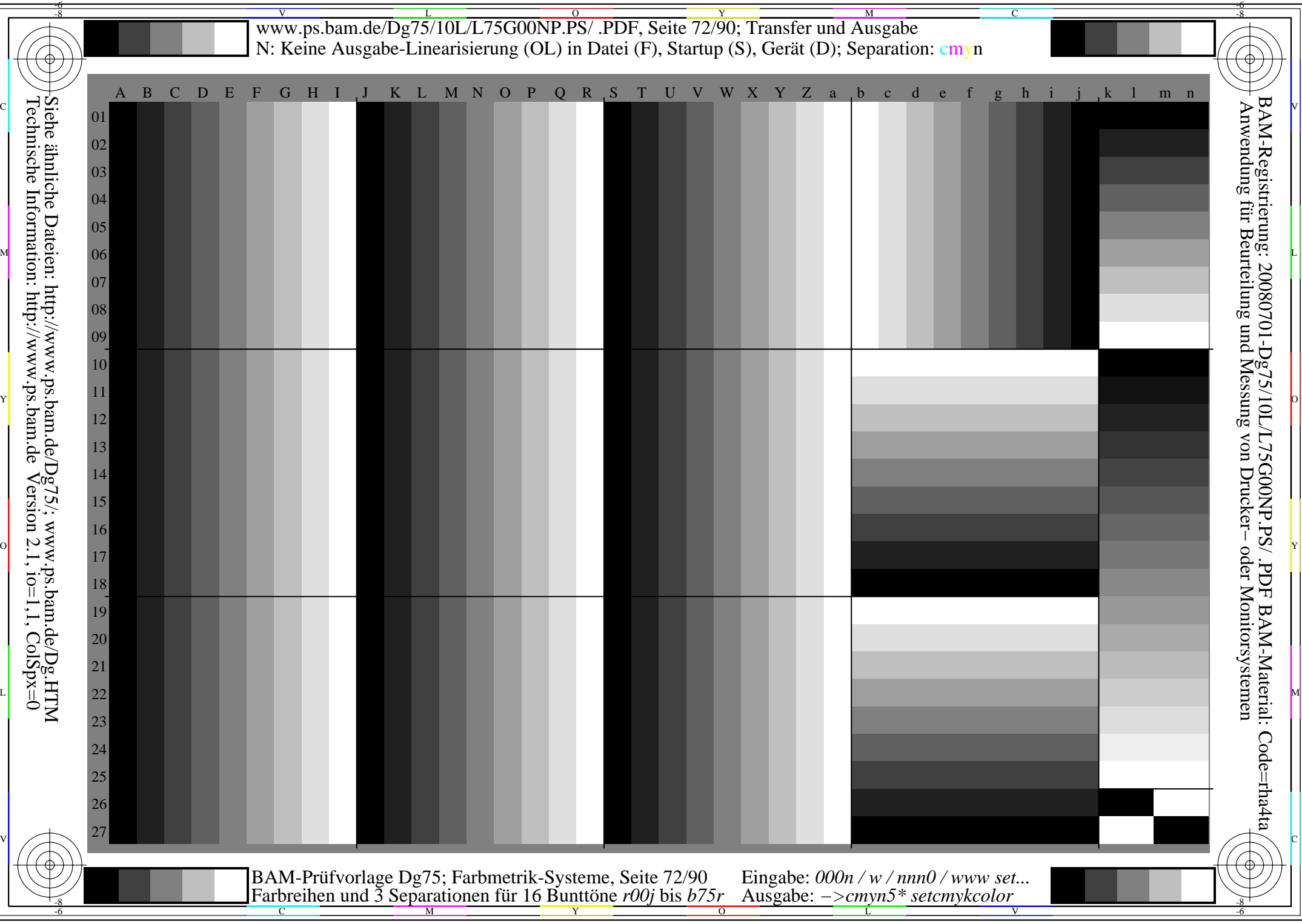
WW.ps.bam.de/Dg75/10L/L75G00NP.PS/ .PDF, Seite 73/90; Transfer und Ausgabe -6 -8 N: Keine Ausgabe-Linearisierung (OL) in Datei (F), Startup (S), Gerät (D); Separation: cmyn

-8

Technische Information: http://www.ps.bam.de

 $Version 2.1$ ,  $io=1,1$ ,  $ColSpx=0$ 

C

-6

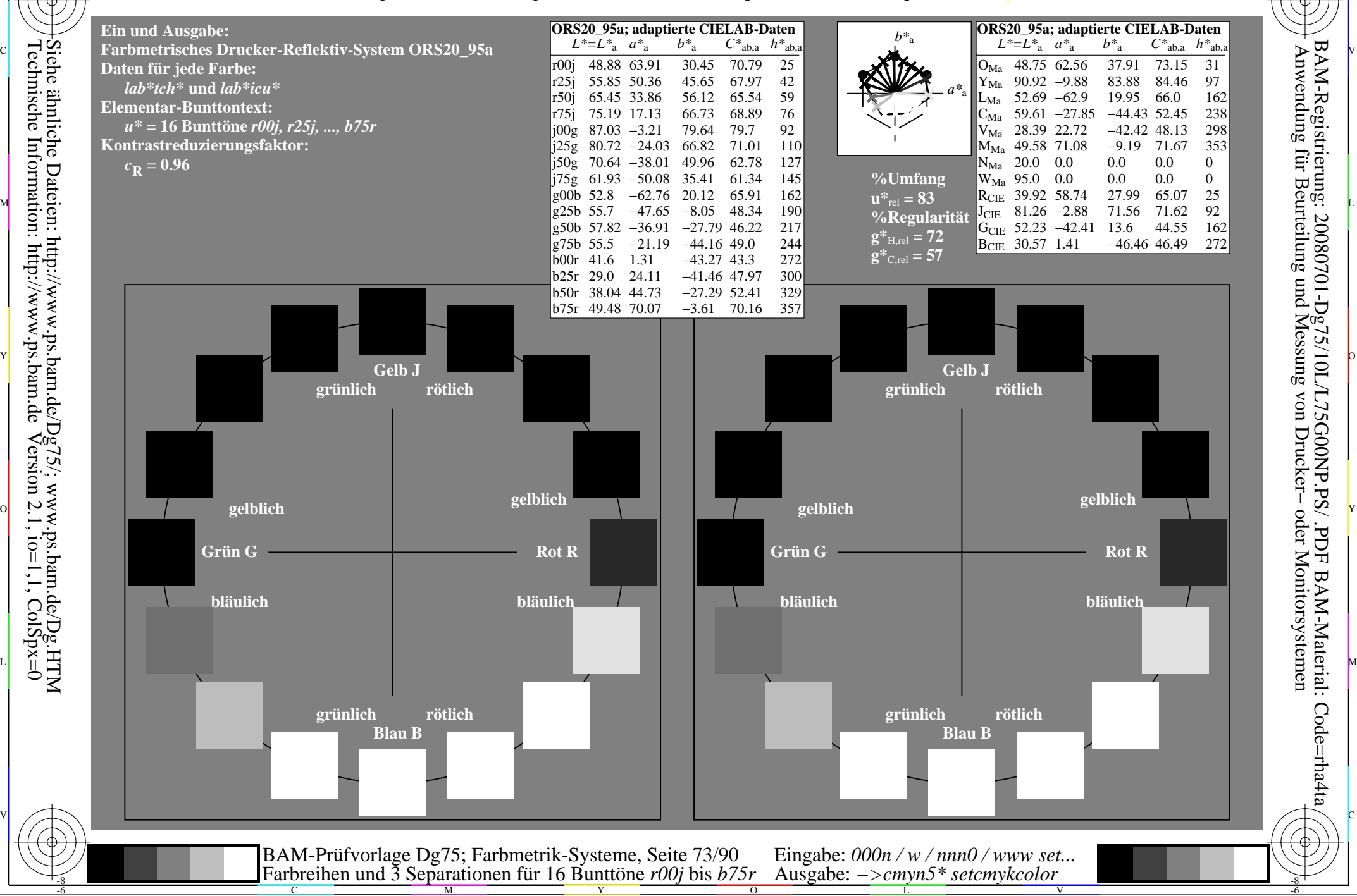

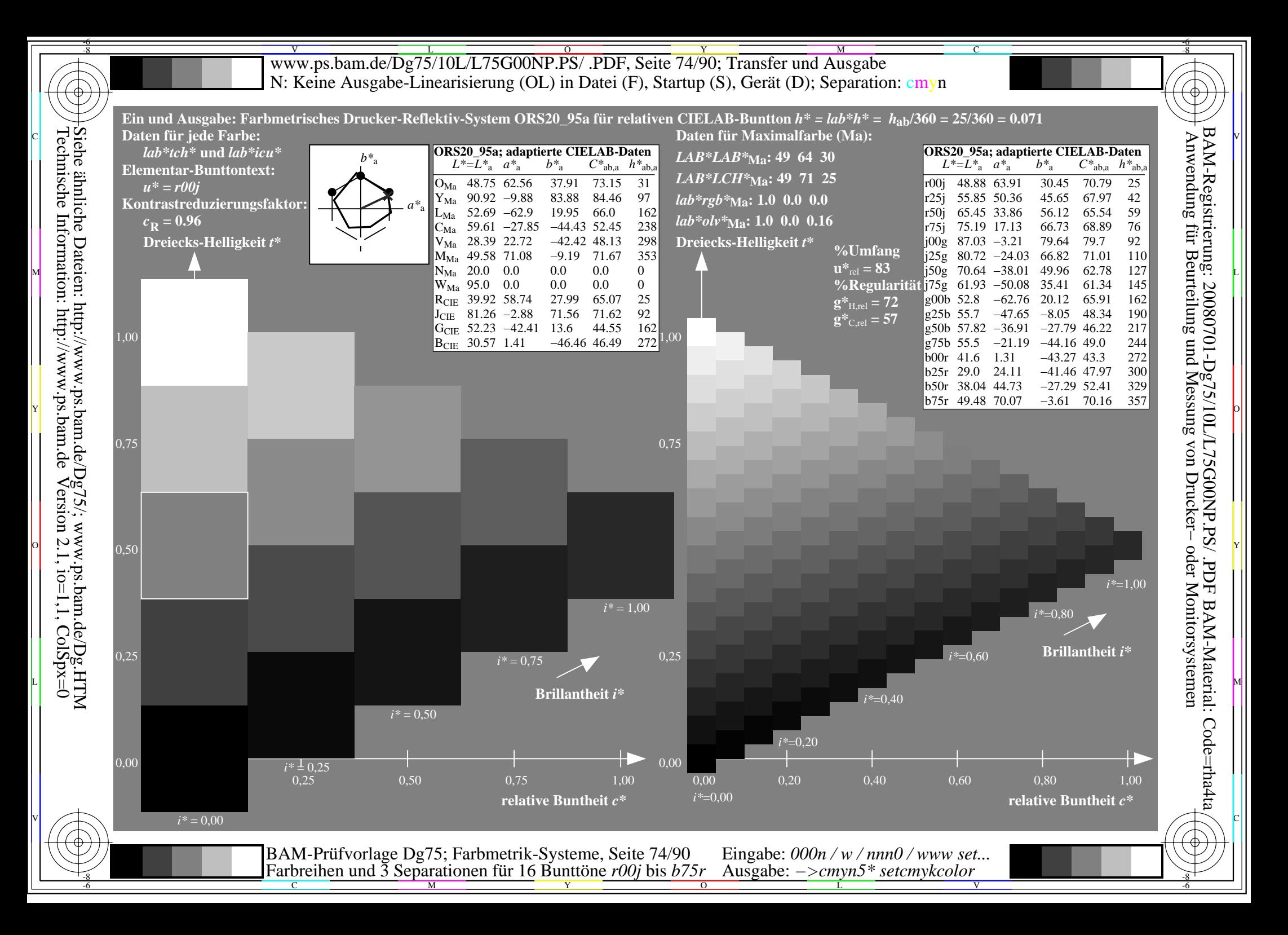

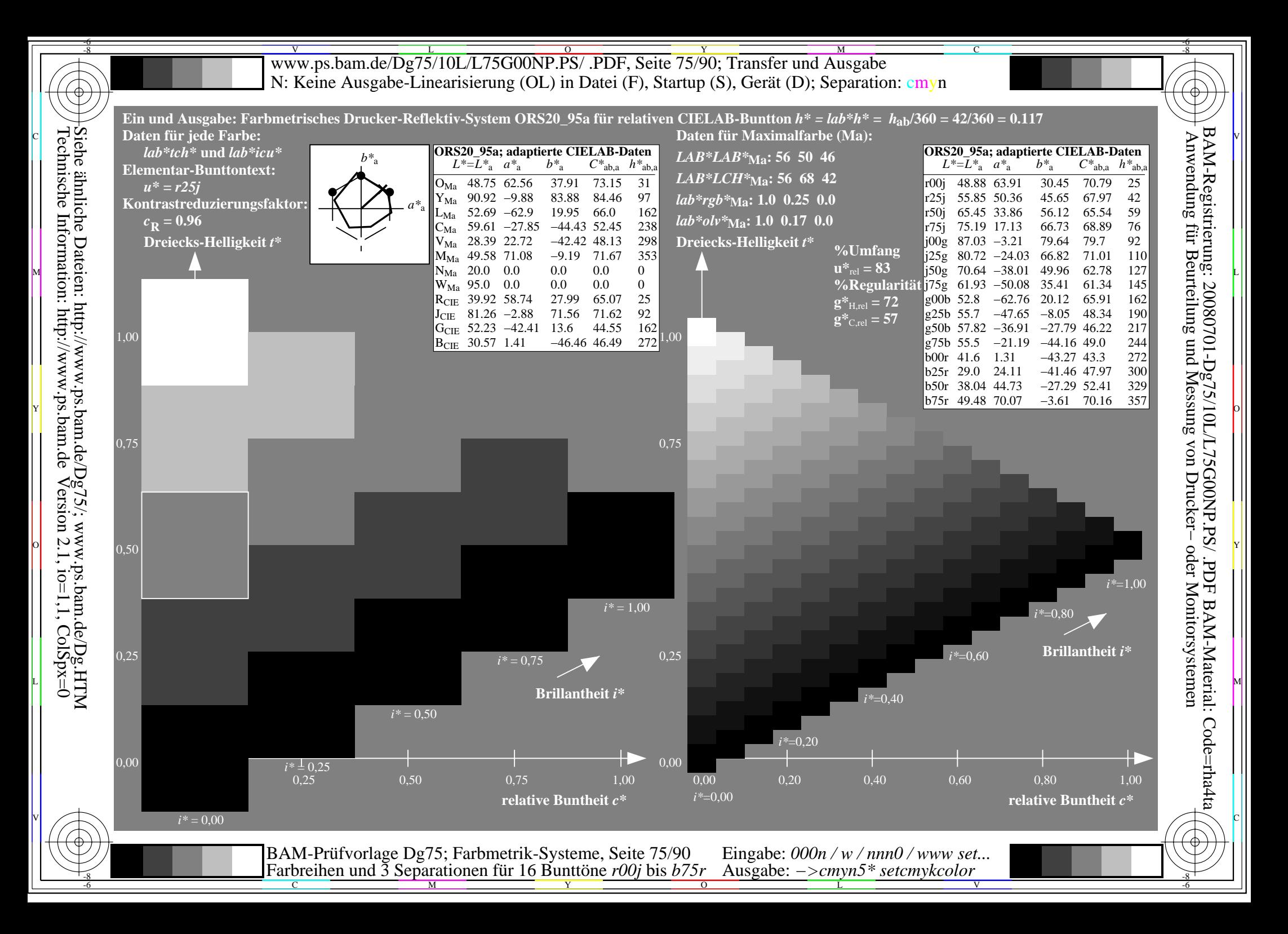

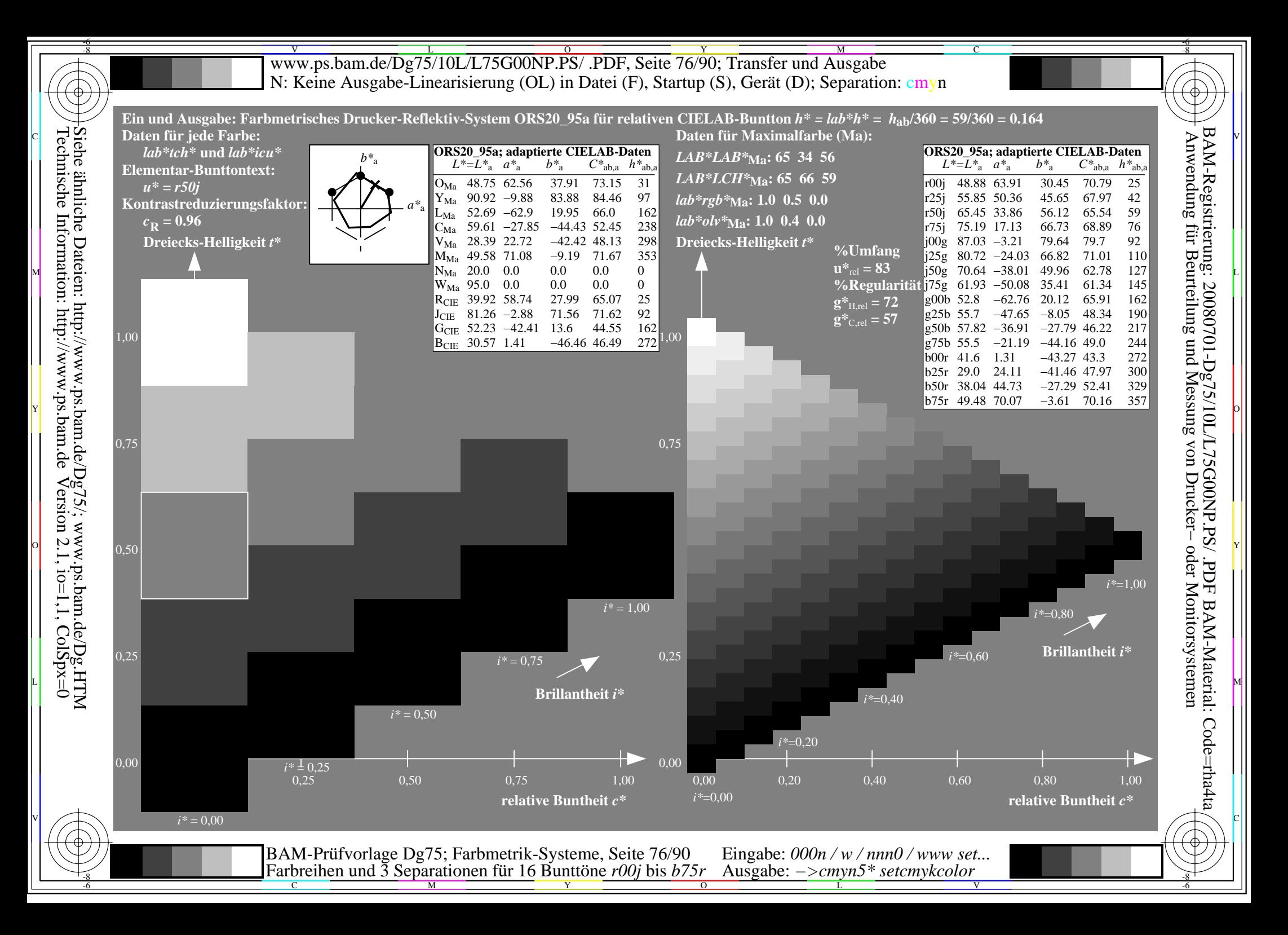

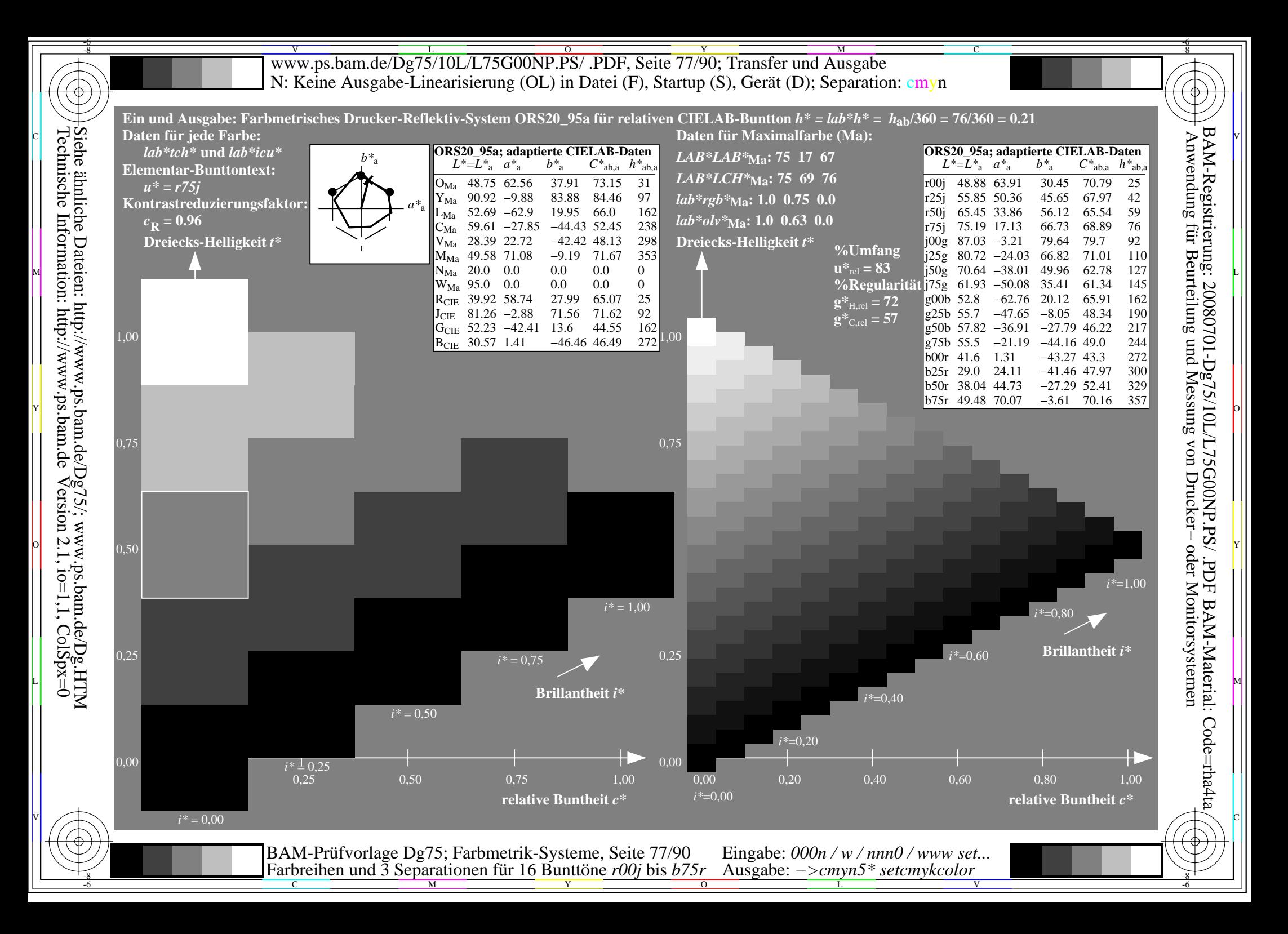

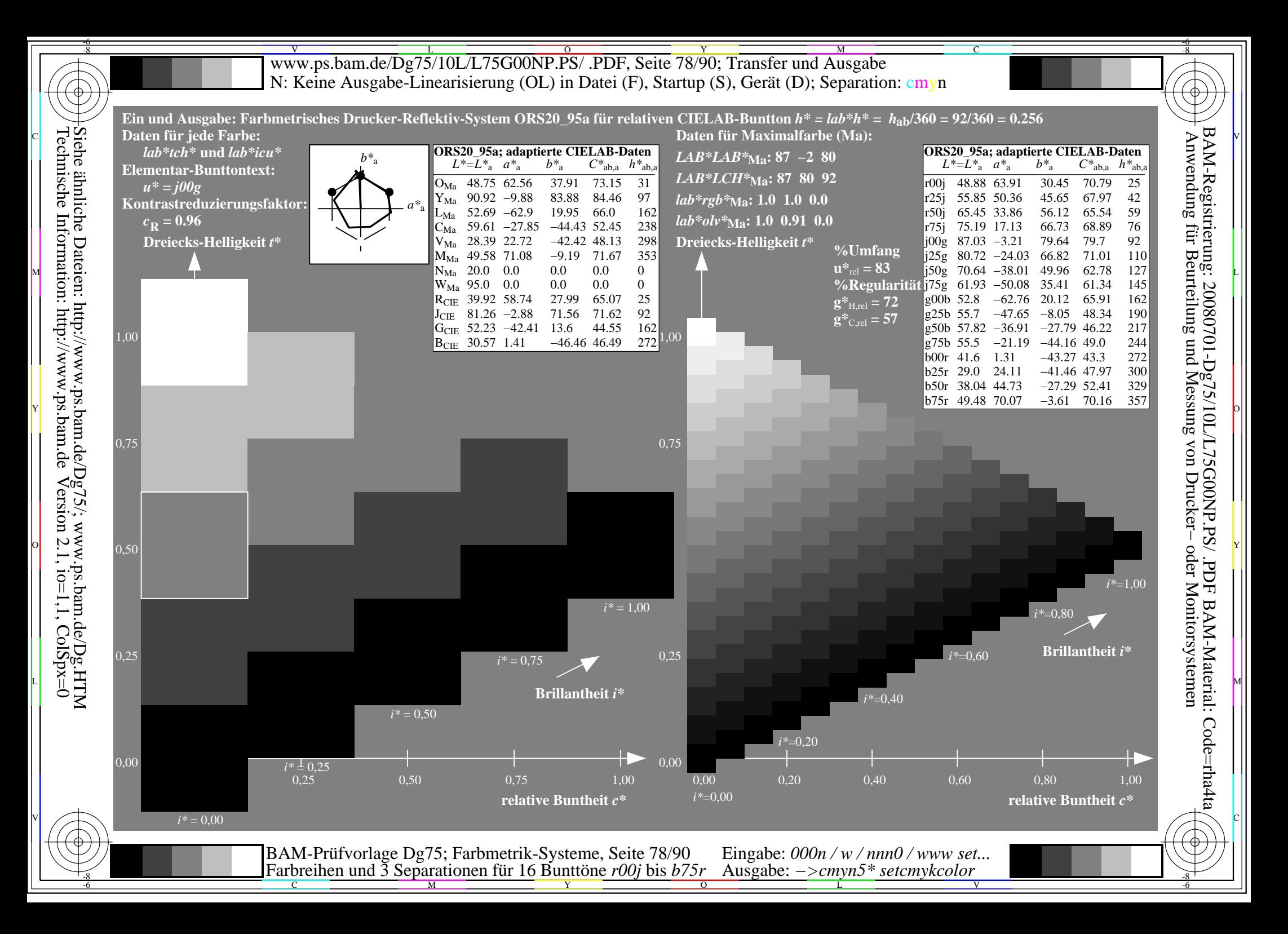

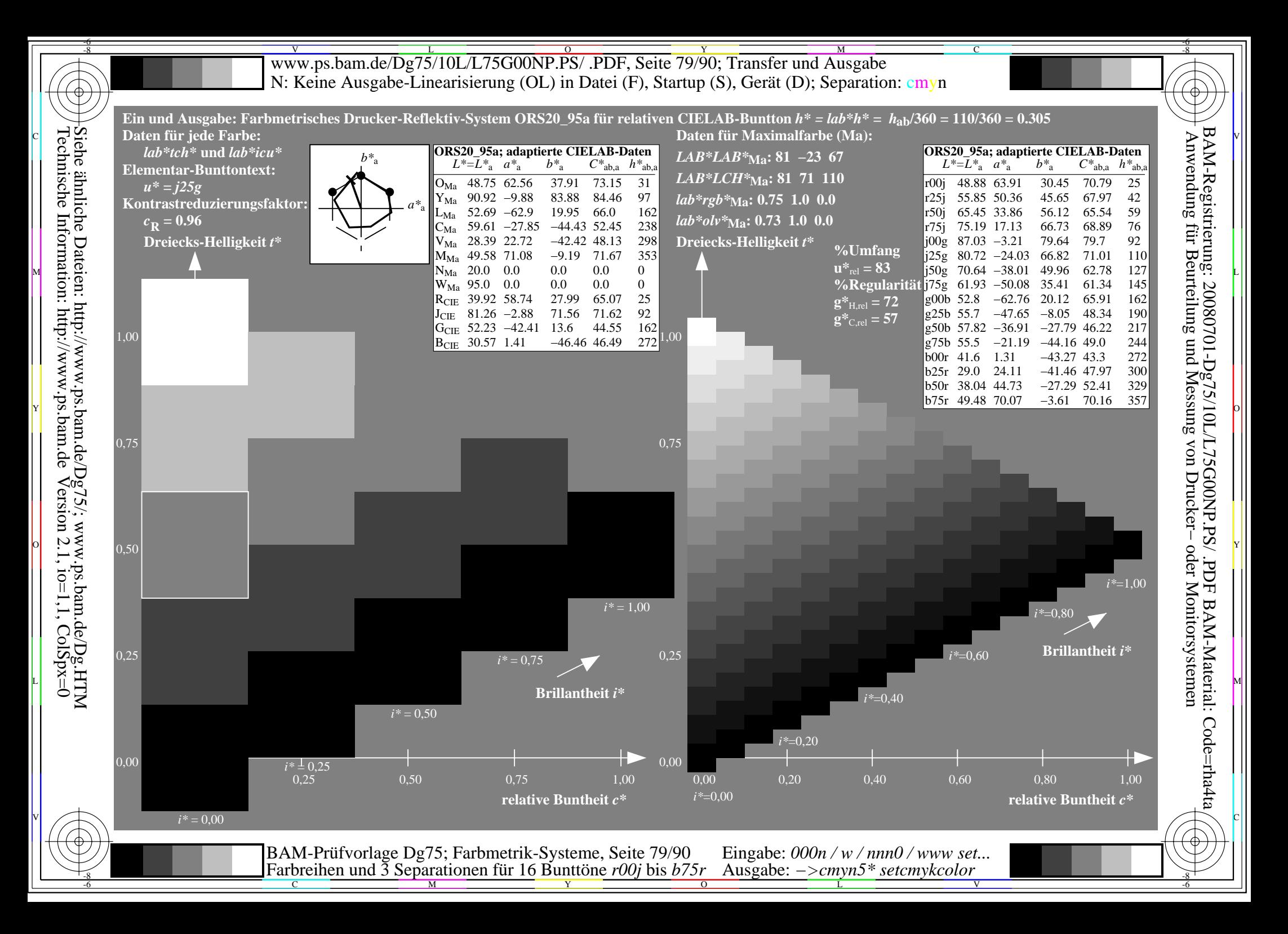

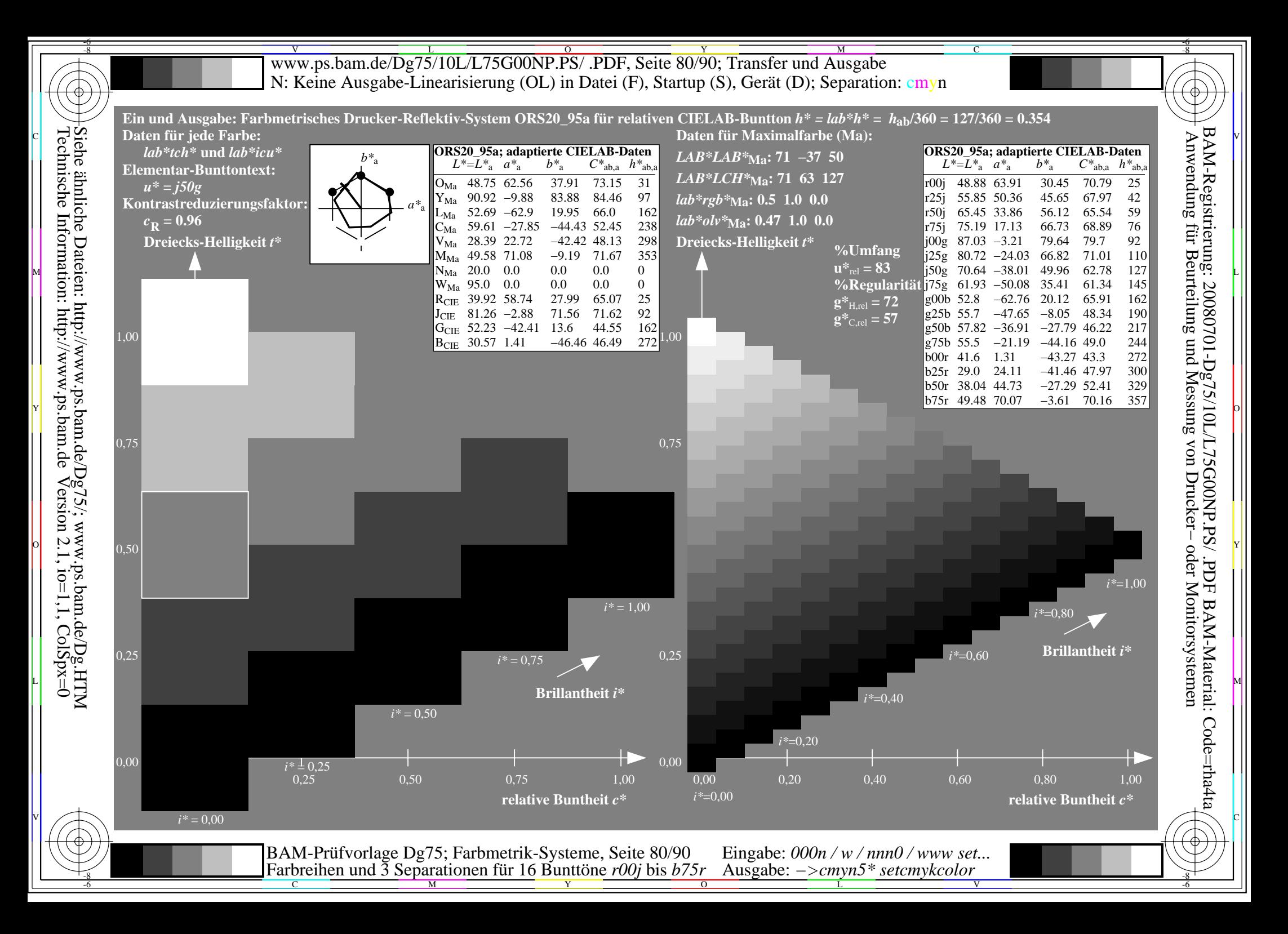

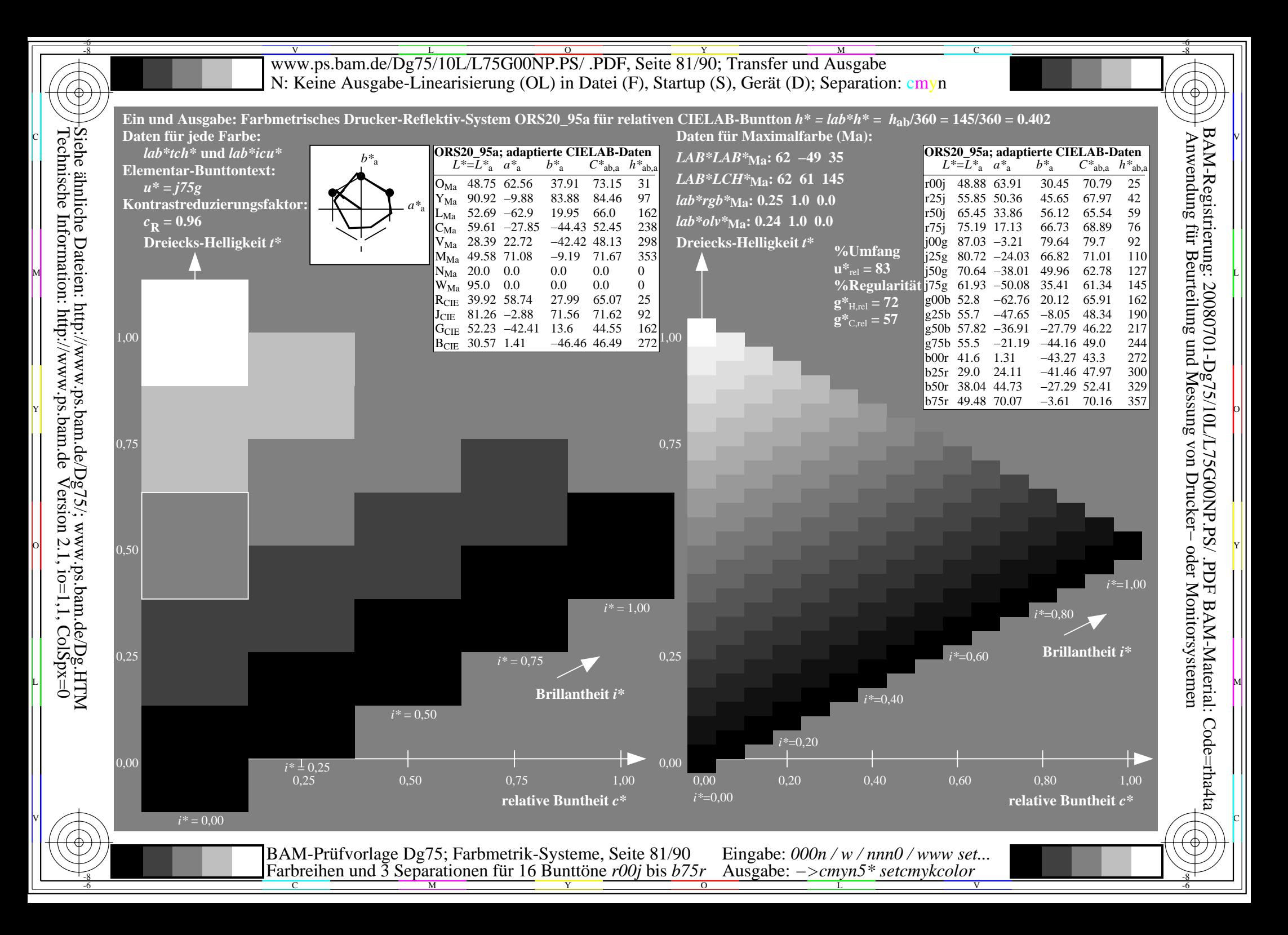

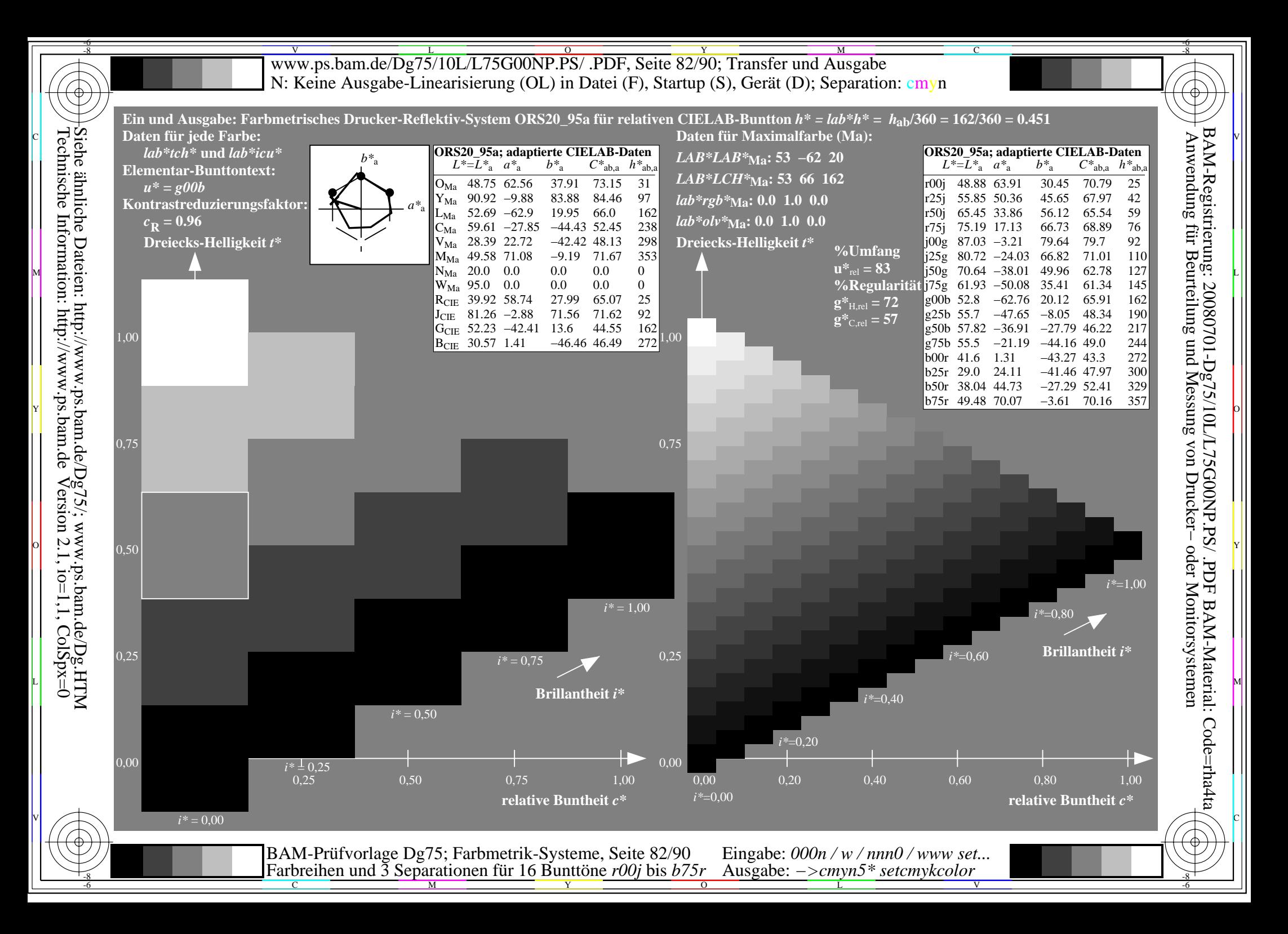

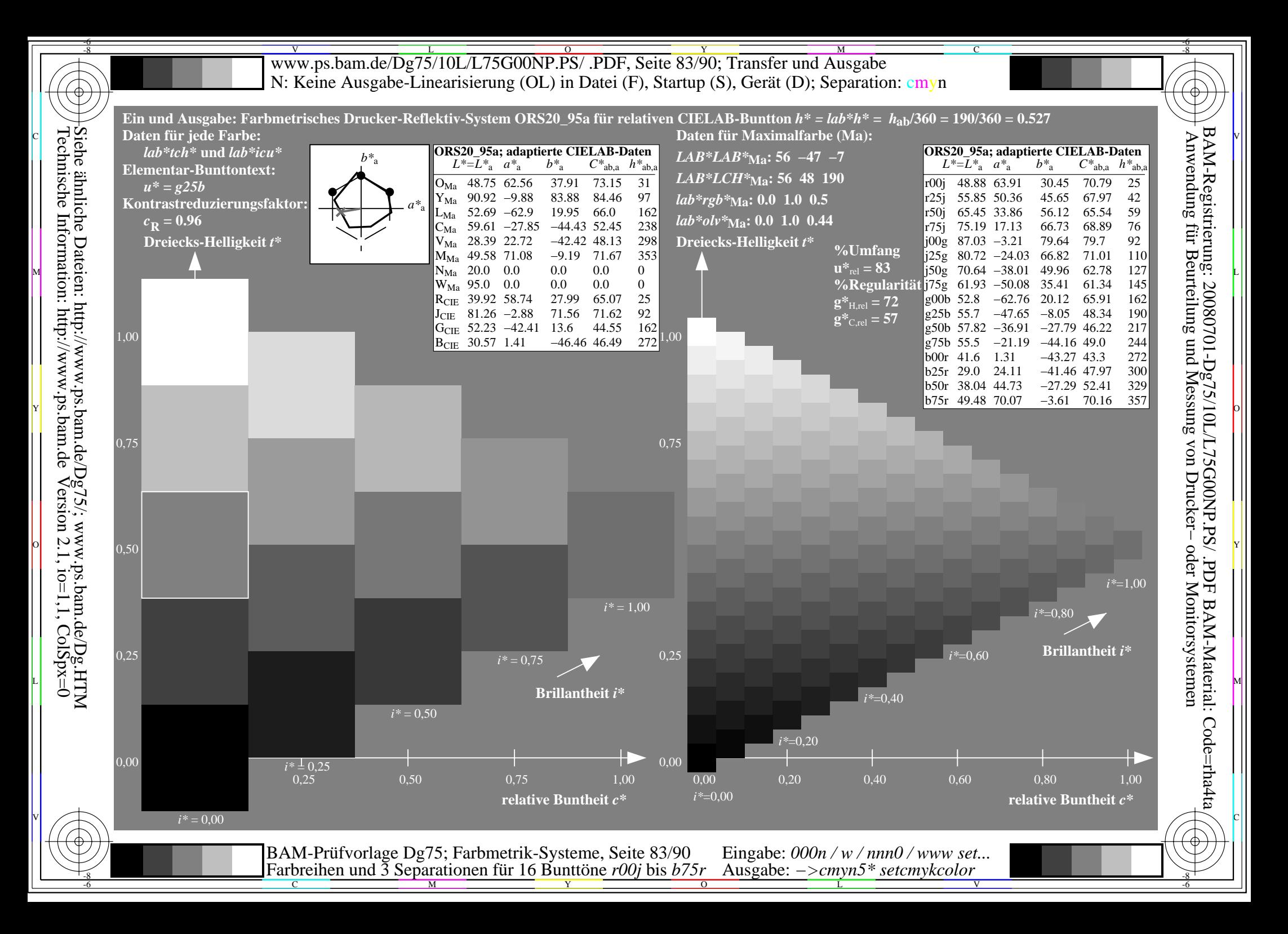

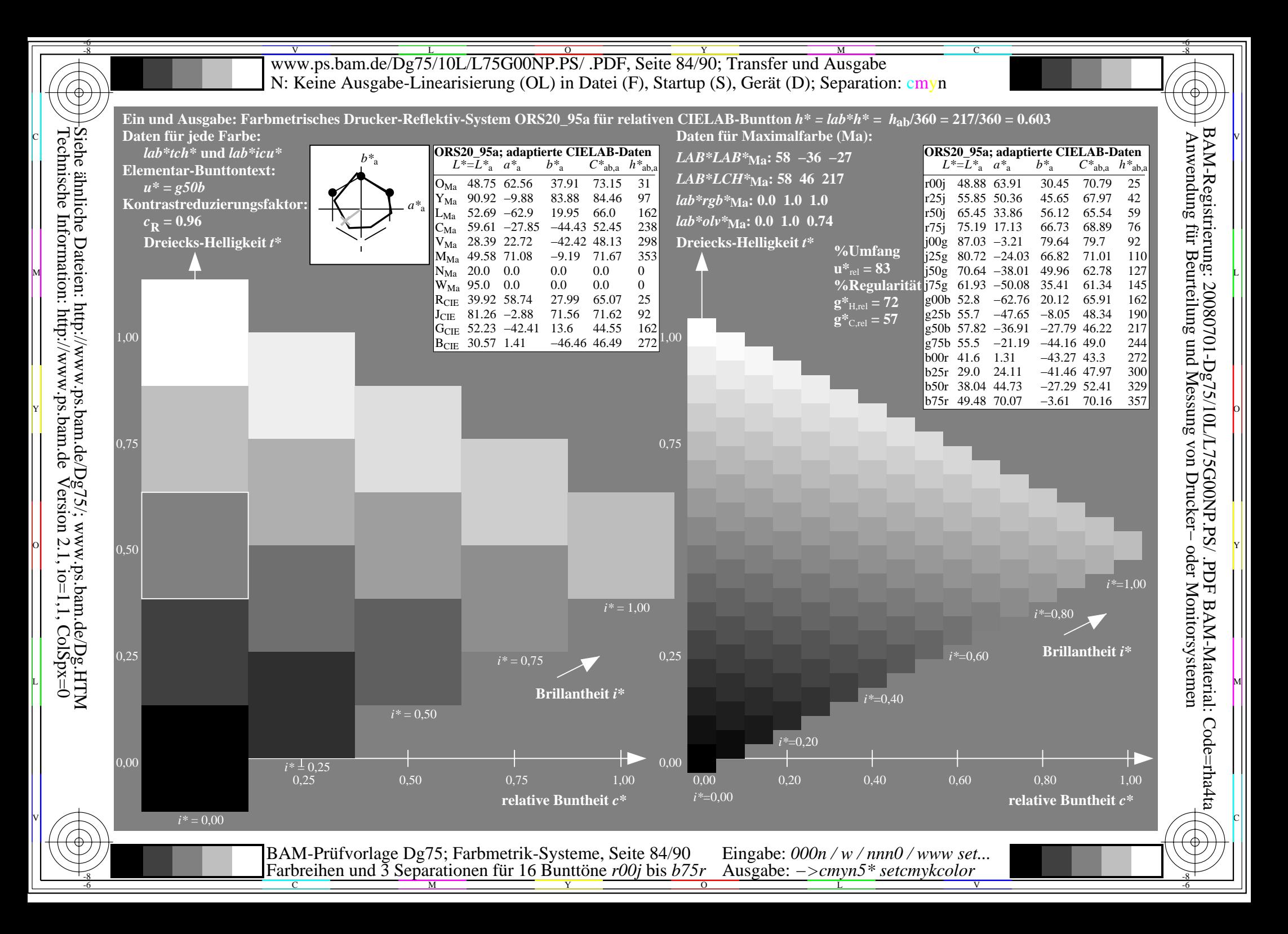

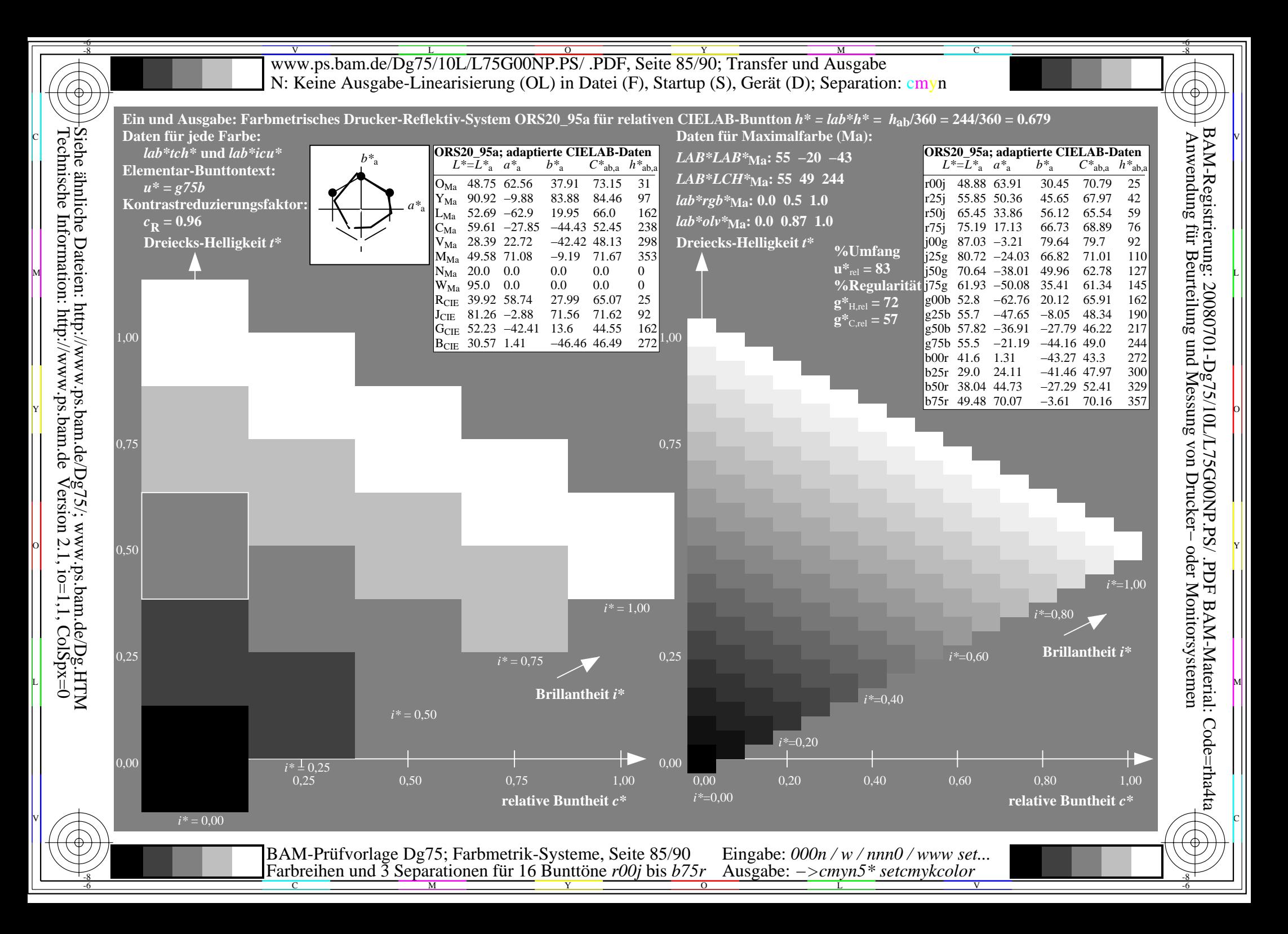

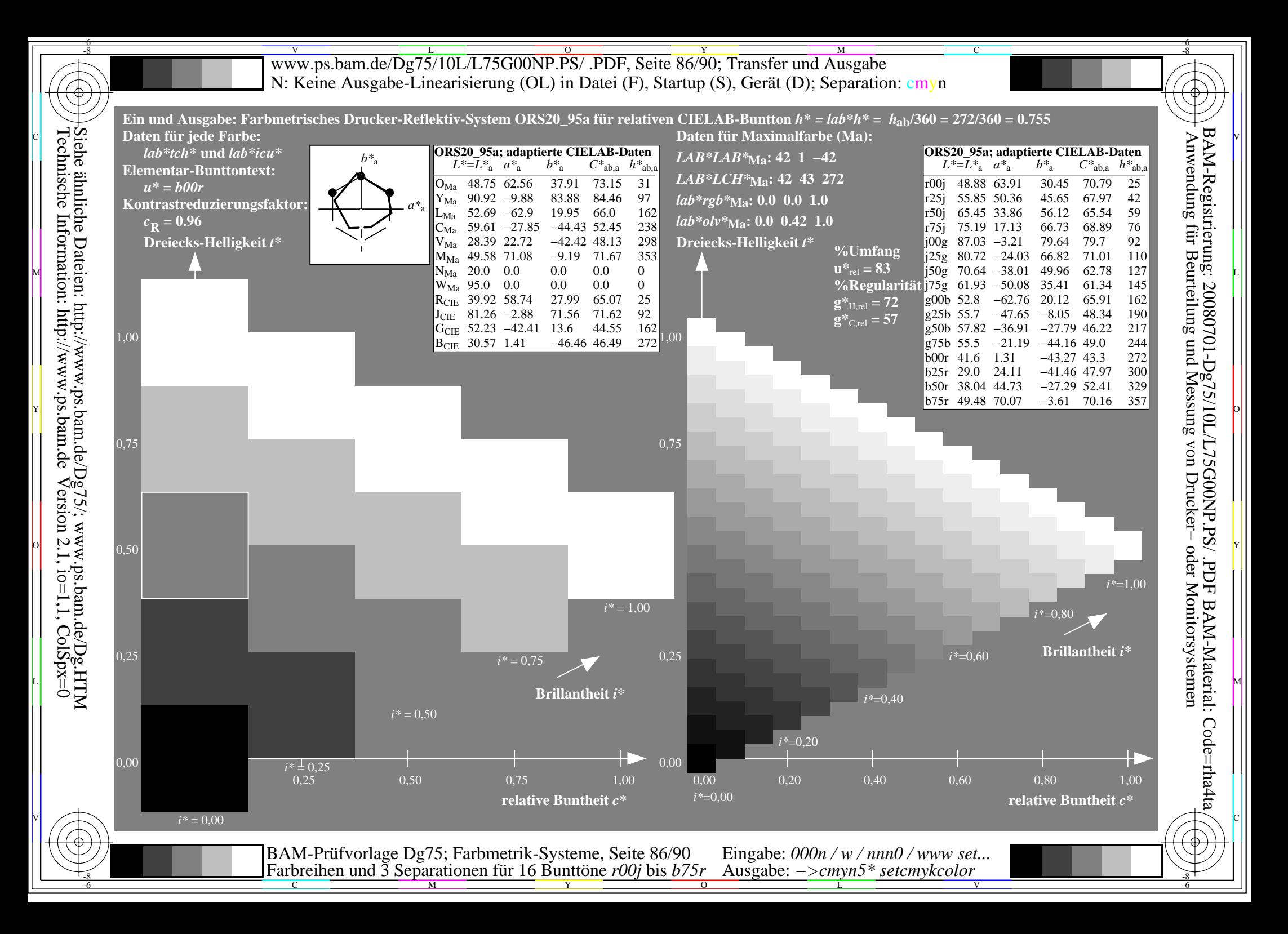

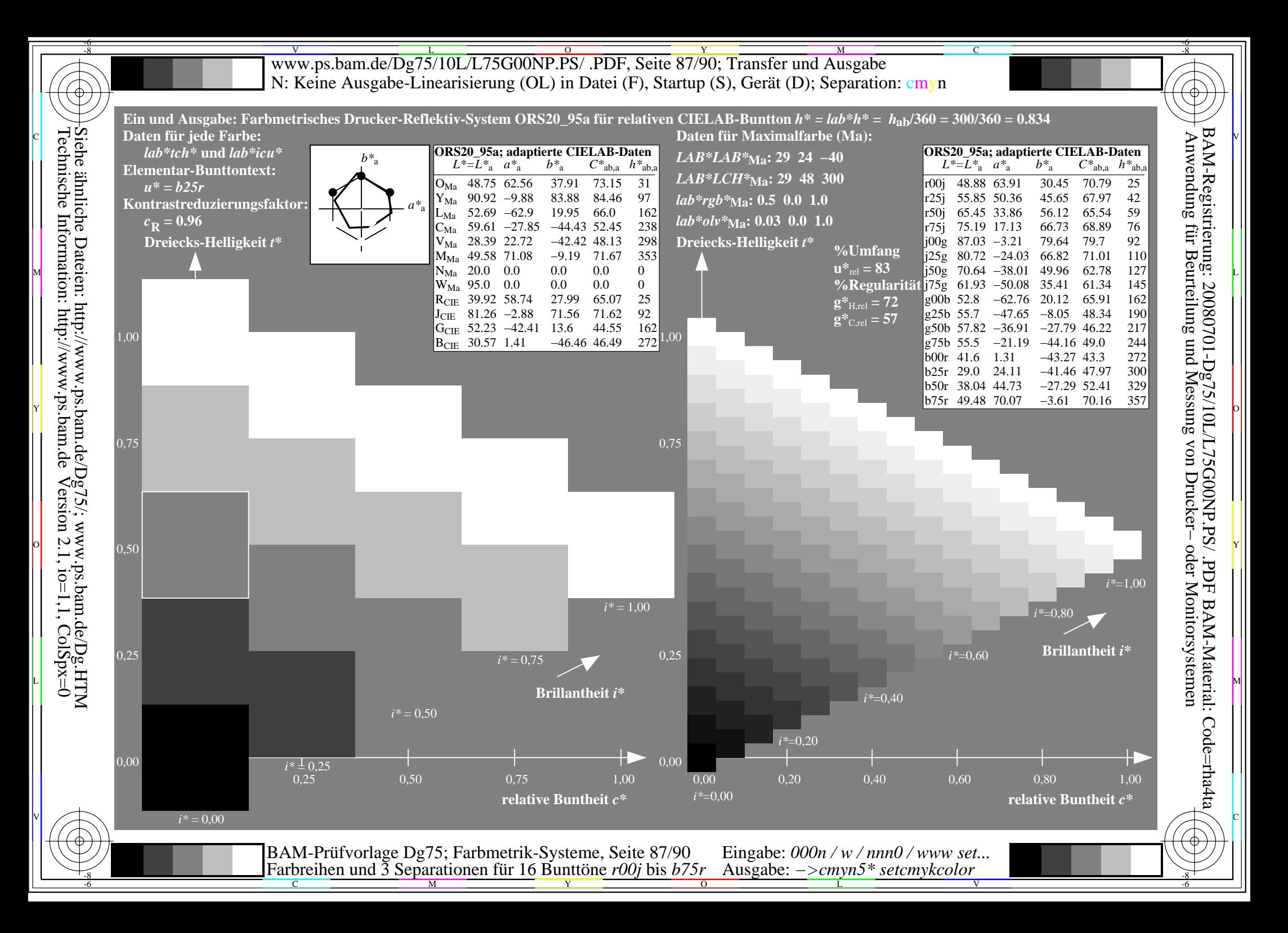

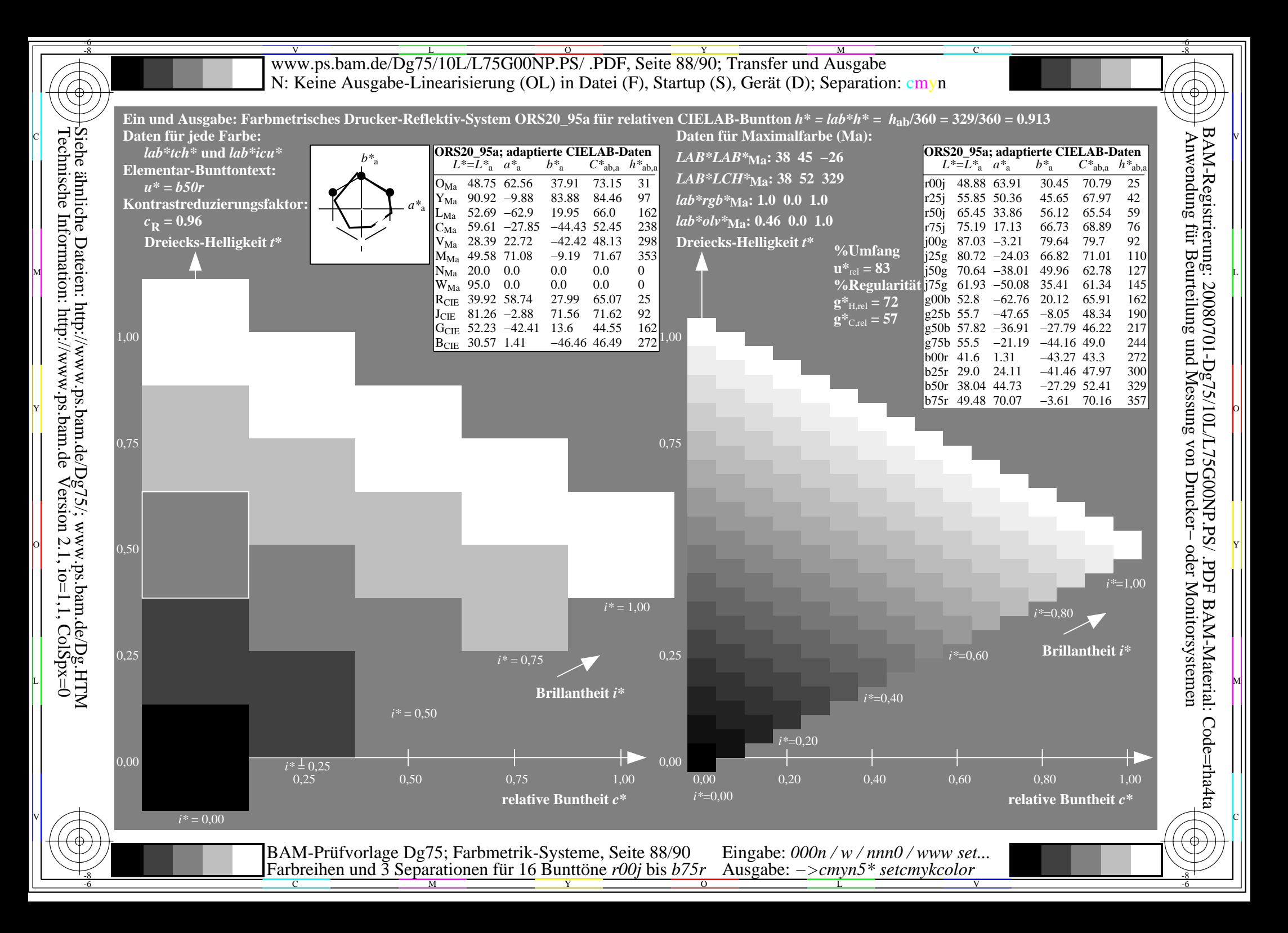

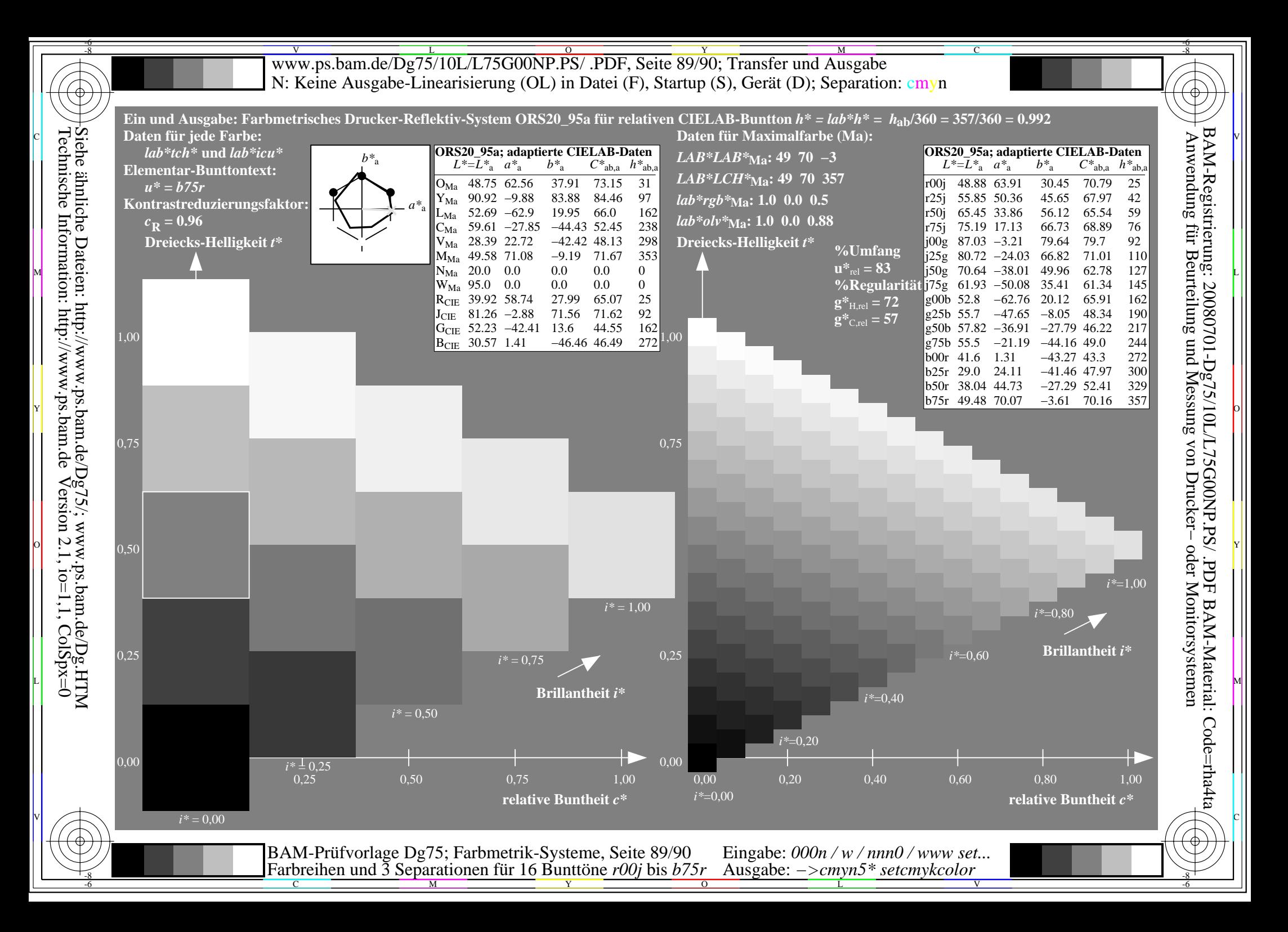

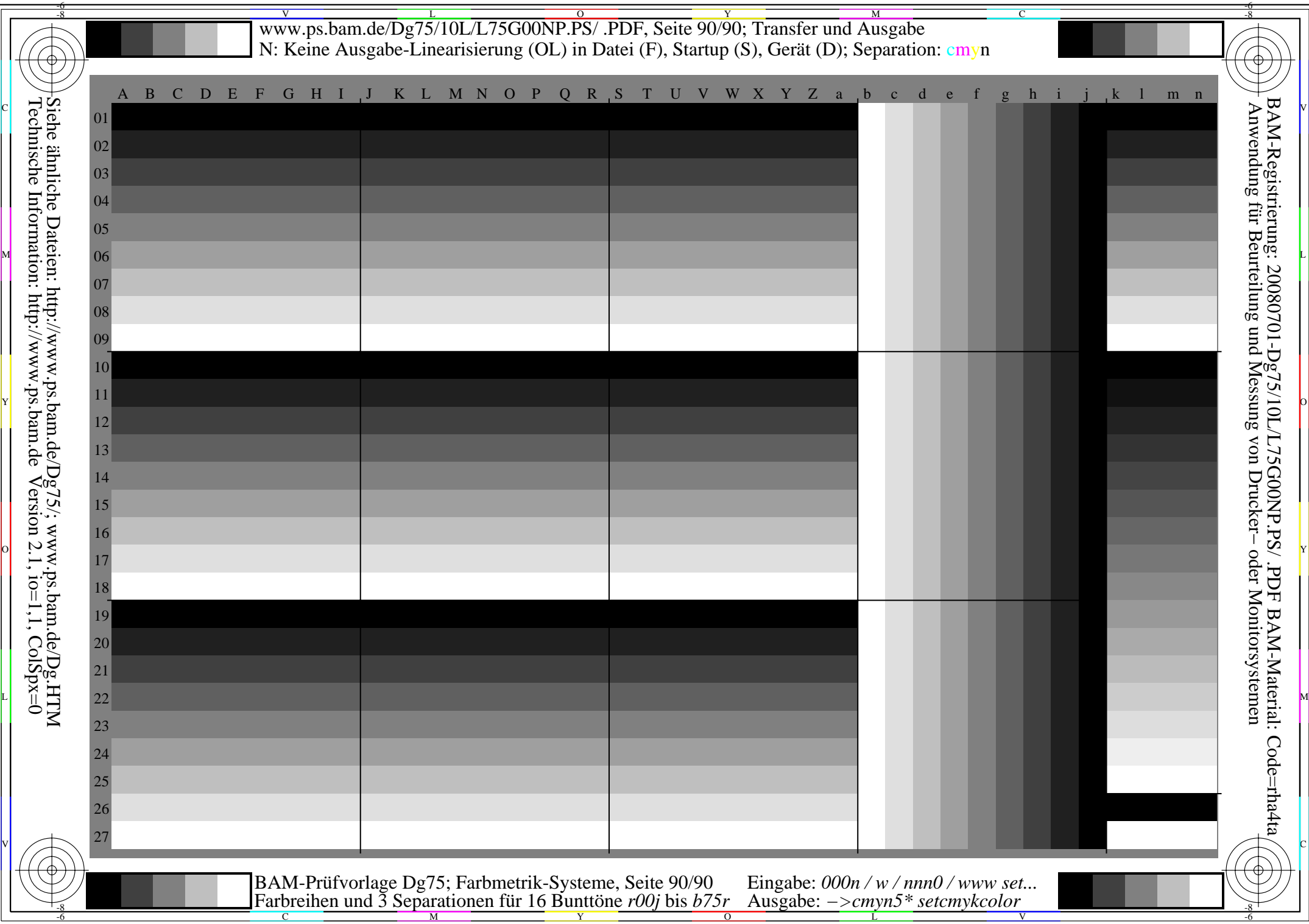